E.T.S. de Ingeniería Industrial, Informática y de Telecomunicación

Estimación de la distribución de viento en el rotor de aerogeneradores de eje horizontal basada en las cargas medidas en raíz de pala

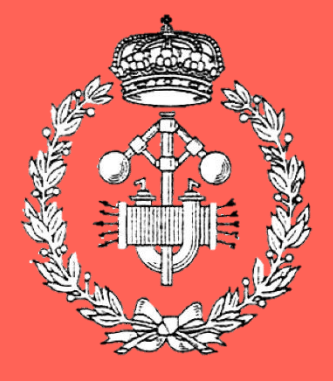

Grado en Ingeniería en Tecnologías Industriales

Trabajo Fin de Grado

Francisco Javier Lerga Valencia

Xabier Iriarte Goñi

Pamplona, a 12 de junio de 2019

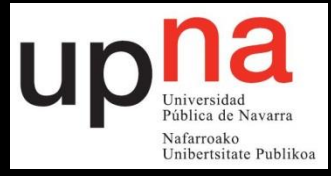

## Agradecimientos

A Xabier Iriarte, por la dirección de este TFG  $y$  su implicación continua con el proyecto. A Jokin Aginaga, por permitirme asistir a sus clases de Métodos Computacionales en Ingeniería Mecánica.

## Resumen

Los aerogeneradores aprovechan la energía cinética del viento para producir electricidad. De este modo, la distribución del viento incidente sobre el rotor es un aspecto que condiciona en gran medida la utilidad de estas m´aquinas. Debido a diferentes factores, el módulo de la velocidad del viento y la dirección del mismo no es uniforme en toda la superficie del rotor.

Este trabajo pretende estimar la distribución de la velocidad de viento, en las direcciones vertical y horizontal, que incide sobre el rotor de un aerogenerador de eje horizontal.

Para ello, en lugar de realizar medidas directas del viento en diferentes posiciones del rotor, se llevarán a cabo medidas indirectas para relacionarlas con la distribución de viento a través de modelos matemáticos. Para realizar dichas medidas se emplearán galgas extensiométricas situadas en la raíz de las palas del aerogenerador con las que se medirán deformaciones. A través de modelos estructurales se podrán estimar las cargas de flexión que sufren las palas en su raíz. Utilizando a su vez modelos aerodinámicos de los perfiles de las palas junto con mediciones del ángulo de pitch y la velocidad angular de las palas, será posible estimar la distribución de velocidades de viento incidente en el rotor.

La implementación de los modelos matemáticos se realizará con Matlab. Primero se considerarán múltiples estados del viento para formar un modelo que relacione las cargas con el campo de viento. Despu´es, con las cargas en las palas generadas por un estado de viento específico, se estimarán los parámetros que definen ese campo de viento.

## Palabras clave

Aerogenerador, turbina eólica, pala, BEM, campo de viento, estados del viento, cargas aerodinámicas, perfiles aerodinámicos, fuerza de arrastre, fuerza de sustentación, fuerza de empuje, potencia, coeficiente de potencia, velocidad de arranque, velocidad nominal, velocidad de parada.

## Absract

Wind turbines take advantage of the kinetic energy of the wind to generate electricity. In this way, the in-flow distribution at the rotor disk is an important aspect that conditions the usefulness of these machines. Due to different factors, the wind speed vector is not uniform over the entire surface of the rotor.

This work aims to estimate the parameters of the wind state, in vertical and horizontal directions, that affects the in-flow in a horizontal axis wind turbine.

Instead of making direct measurements of the wind in different positions of the rotor, an indirect measurement will be carried out to relate the distribution of wind through mathematical models. We will use strain gauges located at the root of the wind turbine blades to measure the strain. Through structural models, the bending loads suffered by the blades at their root can be estimated. Moreover, using aerofoils with the control of the pitch angle and the angular velocity of the blades, it will be possible to estimate the in-flow wind states at the rotor.

The implementation of the mathematical models will be done with Matlab. First, we will consider a multiple wind states to obtain a wind turbine model. After that, with the blade loads generated by a specific wind state, we will estimate the wind parameters.

## Keywords

Wind turbine, blade, rotor, BEM, wind state, blade loads, airfoils, lift force, drag force, thrust, power, power coefficient, cut-in speed, rated speed, cut-out speed.

# $\operatorname{\^}I{\mathbf{ndice}}$

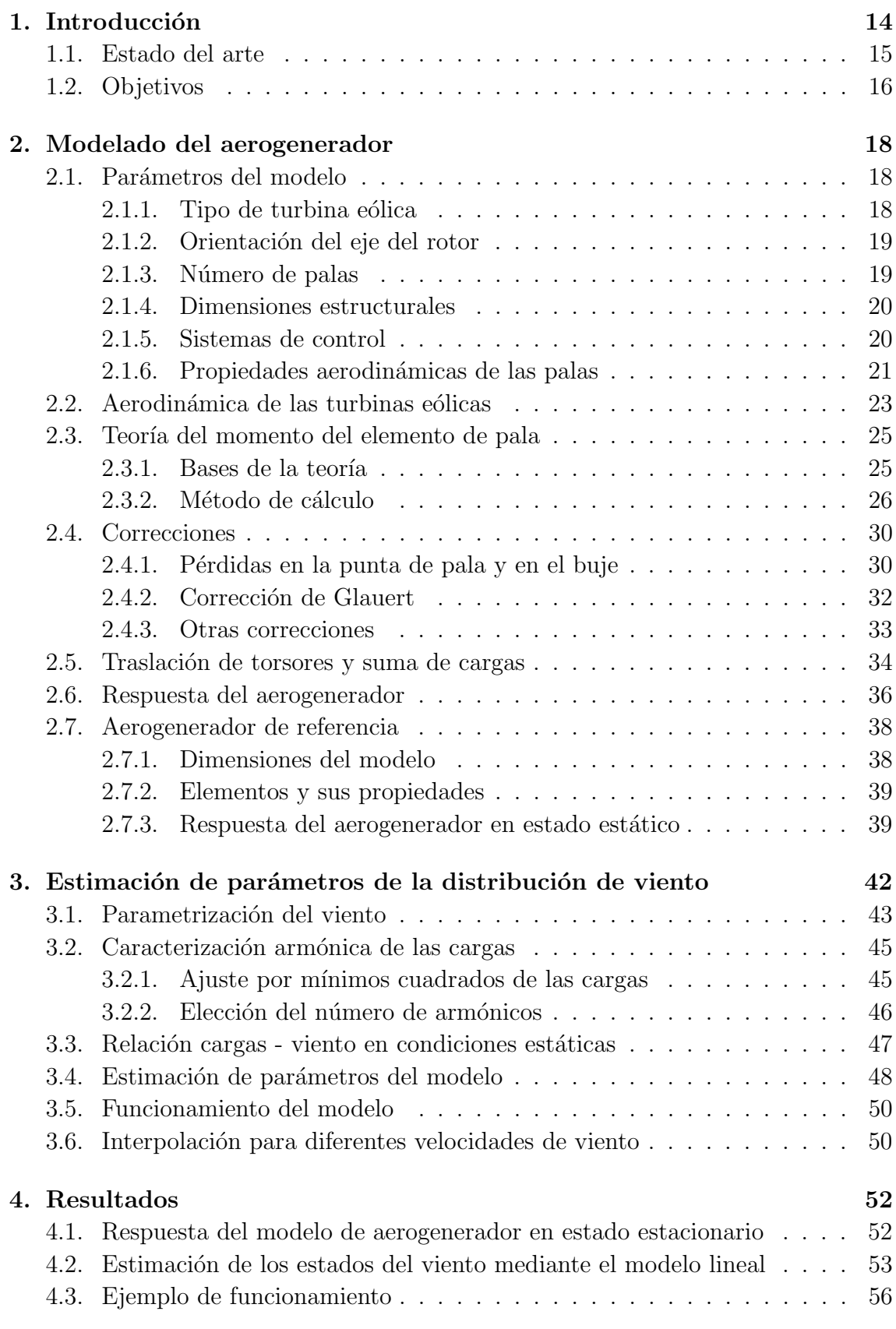

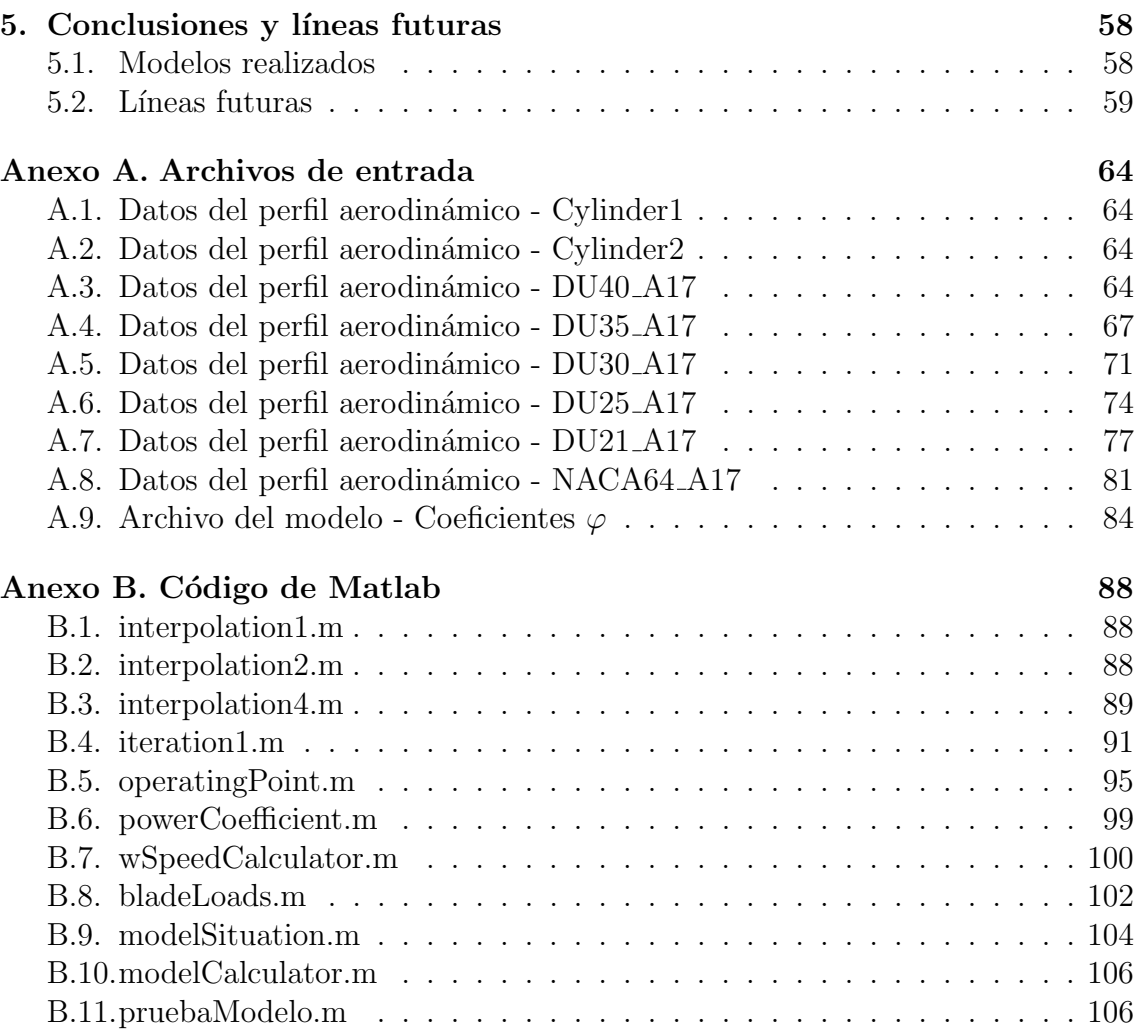

# $\rm{Índice}$ de figuras

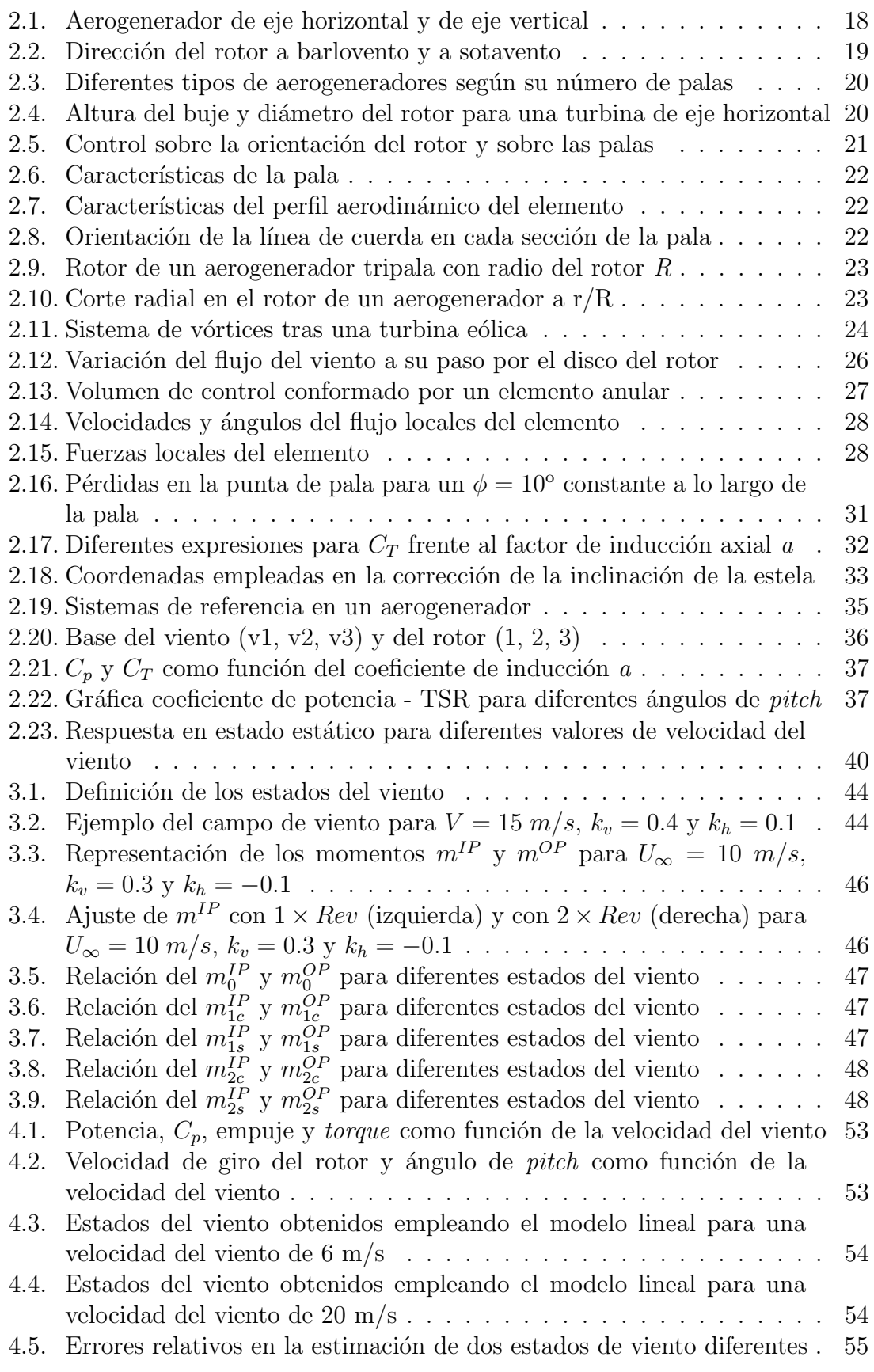

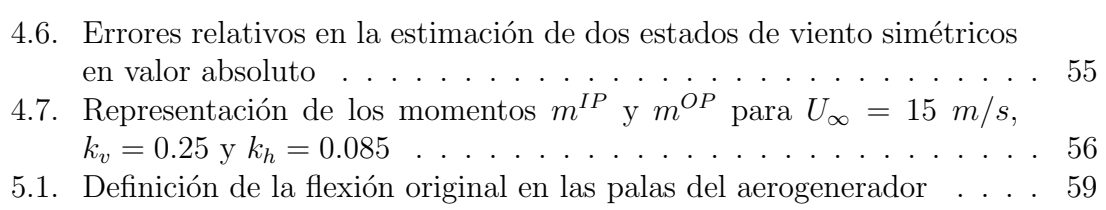

## $\acute{\rm{1}}$ ndice de tablas

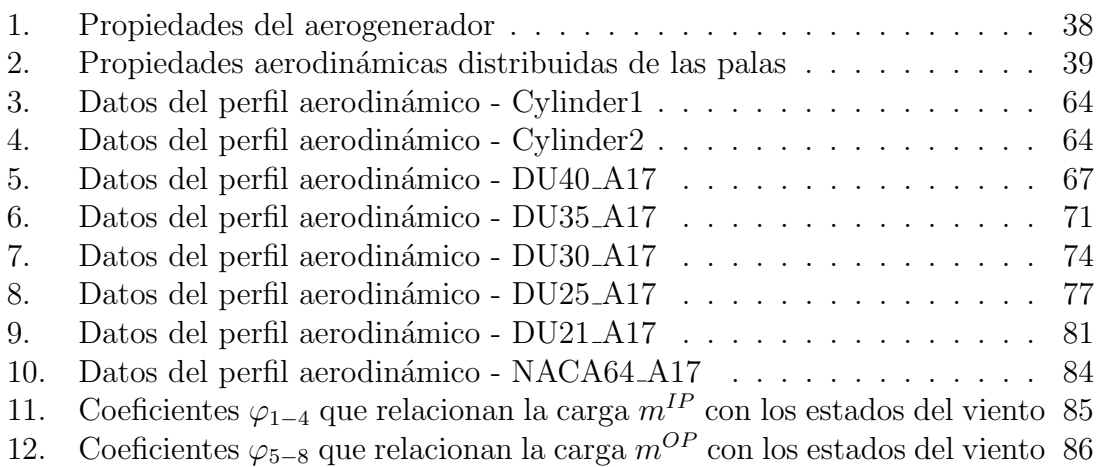

## <span id="page-14-0"></span>1. Introducción

La energía eólica es la energía renovable más madura y desarrollada. Ha sido aprovechada desde la antigüedad para mover barcos impulsados por velas o para hacer funcionar la maquinaria de los molinos al mover sus aspas. Desde principios del siglo XX, la energía cinética del viento se transforma en energía eléctrica que se pone a disposición de la sociedad. En España, la eólica cubre el  $19\%$  de la energía consumida, situando al país en el quinto puesto del mundo por potencia eólica instalada tras China, Estados Unidos, Alemania e India.

La distribución de viento incidente sobre el rotor del aerogenerador es uno de los parámetros más influyentes en el funcionamiento y respuesta de estas máquinas, por lo que se le presta especial atención a su medición y control. Debido a diferentes factores, la velocidad del viento no es uniforme en toda la superficie del rotor. El modulo de la velocidad puede depender de la altura o posición en la dirección horizontal del punto que se considere. Por su parte, la dirección del viento puede no estar alineada con el eje de rotación de la turbina, debido a una orientación incorrecta  $y/\text{o}$  a la orografía del terreno.

Hasta la fecha, los instrumentos empleados para determinar la velocidad y dirección del viento incidente en el rotor de un aerogenerador son el anemómetro y la veleta, respectivamente, situados ambos conjuntamente en la góndola al lado contrario del buje. Su ubicación provoca la existencia de una serie de perturbaciones que pueden alterar las mediciones del viento: la presencia de la góndola, el movimiento de las palas y la deformación del flujo inducida por la estela, por ejemplo. Aunque estas alteraciones pueden ser mitigadas gracias al uso de funciones de transferencia calibradas y el filtrado, estos sensores solamente son capaces de entregar información local en un punto determinado del flujo donde son instalados, mientras que las características del viento en el resto del rotor son una incógnita. Además, con el paso del tiempo el tamaño del diámetro del rotor ha ido aumentando considerablemente desde los 23 metros que se alcanzaron en Dinamarca, en el año 1900, hasta los 120 - 150 metros de diámetro que se pueden encontrar hoy en día en los parques eólicos *onshore*. Asimismo, la entrada de los parques eólicos *offshore* ha favorecido el aumento de estas dimensiones hasta la construcción de palas con una longitud de 107 metros. Este aumento en las dimensiones de los aerogeneradores hace que la medición local a la altura del buje sea insuficiente para conocer la distribución de viento incidente sobre el rotor y realizar un mejor control sobre el aerogenerador.

Debido a las actuales dimensiones de los aerogeneradores y a las limitaciones de los sistemas de medición tradicionales, la medición directa de las características del viento en diferentes puntos del rotor resulta sumamente complicada y laboriosa.

Este trabajo pretende investigar metodologías de estimación de las características del viento basadas en la medición de cargas en la raíz de pala de la turbina eólica y en base a modelos din´amicos del aerogenerador. De esta forma, haciendo uso de un número reducido de sensores y una serie de cálculos compatibles con su realización

en tiempo real, es posible estimar las características del viento, información muy útil para implementar estrategias de control que reduzcan significativamente las cargas presentes en la máquina y que mejoren la captación de energía.

## <span id="page-15-0"></span>1.1. Estado del arte

El flujo de aire a través del rotor de una turbina eólica provoca una huella en la respuesta de la máquina. Cerciorándose de que esta información se puede medir de alg´un modo y de que es lo suficientemente rica, cabe la posibilidad de instaurar el concepto del rotor como un sensor.

La estimación de las características del flujo del viento entrante en el rotor puede ser beneficiosa por diversas razones. Por ejemplo, conocer el campo de viento ofrece un mayor beneficio sobre el controlador de las turbinas eólicas, ya que a menudo se programa en función de la velocidad de viento. De igual modo, mejorar el conocimiento sobre la velocidad y dirección del viento a lo largo del rotor, no solo genera un beneficio en la captación de energía a bajas velocidades del viento, sino que también mejora el control de las cargas en la estructura para velocidades del viento elevadas o asegura un funcionamiento de la máquina sin que una excesiva desalineación del eje del rotor con el viento provoque un aumento de las cargas. Operar a altos valores del ´angulo de yaw provoca una serie de efectos indeseados. Por ejemplo, la potencia disponible del viento incidente sobre el rotor se reduce con el cubo del coseno del ángulo de yaw, operar con un ángulo de yaw de  $20°$  reduce la potencia disponible un 17%. Además, esta desalineación provoca un flujo que altera el ángulo de ataque en los perfiles aerodinámicos, lo que degrada el rendimiento aerodinámico de las palas y genera cargas inducidas. Sin embargo, pese a que pueda parecer que lo ideal es mantener una alineación constante del aerogenerador con el flujo del rotor, no es lo ideal una variación constante del ángulo de yaw, pues el gran movimiento de masas que hay que realizar en las estructuras actuales supone un aumento de la fricción estática, vibraciones y fatiga en los elementos del aerogenerador. En la práctica, la m´aquina solo es realineada cuando el error del yaw excede un umbral predeterminado.

Para aplicaciones de control, es evidente que la información entregada por el disco que recorren las palas es, en general, m´as apropiada que los datos locales de viento. La intensidad de turbulencia y la distribución de velocidad de viento con respecto a la dirección vertical puede dar indicaciones sobre las características de la atm´osfera. Esta informaci´on puede emplearse en el control del propio aerogenerador pero también del propio parque eólico donde se encuentre, pues tratando cada turbina eólica como un sensor de viento, es posible construir una imagen más completa del flujo de viento en el parque, proporcionando información que posiblemente pueda tener una gran variedad de usos.

Este trabajo sigue la formulación de *Bertelè et al. 2017* [\[1\]](#page-62-0) destinada a la estimación de los parámetros descriptores del viento a través de la relación entre las deformaciones experimentadas en la ra´ız de la pala y el campo de viento incidente <span id="page-16-0"></span>en el rotor que las provoca.

### 1.2. Objetivos

El objetivo de este Trabajo Fin de Grado es conseguir estimar los parámetros descriptores de la distribución de viento incidente sobre el rotor de un aerogenerador de eje horizontal a partir de las deformaciones medidas mediante unas galgas extensiométricas situadas en la raíz de pala. A lo largo del trabajo no se hablará de deformaciones en raíz de pala sino de cargas en raíz de pala, pues usando relaciones estructurales se obtendrán las cargas. La estimación de estos parámetros del viento se llevar´a a cabo mediante un modelo matem´atico encargado de relacionar las cargas con el campo de viento que las provoca. Para llegar hasta dicho modelo es necesario realizar un modelo previo de aerogenerador donde se recoja la respuesta aerodinámica de la turbina eólica para poder calcular así los momentos en raíz de pala en función de la distribución de viento. Cuantos más aspectos se consideren en el modelo de aerogenerador, más se acercará a la realidad de estudio (capítulo [2.4\)](#page-30-0). Una vez obtenido un modelo de aerogenerador funcional que nos entregue las cargas (fuerzas y momentos) en raíz de pala y parámetros de control, en función de la velocidad del viento, como la potencia, el ángulo de *pitch*, la velocidad del rotor, etc., se realizará una serie de simulaciones que combinen diferentes estados del viento entre sí para obtener una primera relación entre el campo de viento de entrada al rotor y las cargas que se generan en el aerogenerador.

Se llevará a cabo una parametrización de la información de los momentos en términos de las amplitudes de los armónicos de los pares o momentos y se relacionarán estos parámetros con los estados del viento de una manera lineal o no lineal en función de su comportamiento. Una vez obtenida la relación entre los parámetros de las cargas y los estados del viento (modelo matemático cargas - viento) será posible comprobar el comportamiento de los modelos realizados en el trabajo de la siguiente manera: inicialmente, se introduce un campo de viento conocido en el modelo de aerogenerador para calcular las cargas; se obtienen los armónicos que componen esas cargas mediante un ajuste por m´ınimos cuadrados; finalmente, con el modelo matem´atico cargas - viento obtenido, se estima el estado de viento que ha provocado las cargas.

Para realizar ambos modelos es necesario realizar unas consideraciones previas y tomar unos datos de partida. Tanto las propiedades estructurales del aerogenerado como las propiedades estructurales y aerodinámicas de las palas serán conocidas. Asimismo, los diferentes casos de viento con los que se obtiene el modelo de relación cargas - viento también serán conocidos. Se realizarán una serie de suposiciones en cuanto al modelo de aerogenerador que lo simplificará, facilitando su cálculo.

Con estos datos y consideraciones se deben realizar diversos programas o funciones en Matlab que permitan obtener los siguientes resultados para formar los modelos de aerogenerador y cargas - viento:

– Control de potencia del aerogenerador en funci´on de la velocidad del viento.

- C´alculo de las fuerzas y los momentos locales en las distintas secciones que componen las palas del aerogenerador.
- Traslación de las fuerzas y momentos desde cada sección hasta raíz de pala, donde se llevará a cabo la suma total.
- Parametrizaci´on de las cargas calculadas y relaci´on de estas con el campo de viento que las provoca.
- Aplicaci´on del modelo cargas viento para estimar los estados del viento

## <span id="page-18-0"></span>2. Modelado del aerogenerador

Para poder encontrar una relación entre los parámetros descriptores de la distribución de viento y las cargas generadas en el rotor del aeroogenerador, es necesario disponer en primer lugar de un modelo de aerogenerador con el que poder calcular estas cargas. Este modelo está compuesto por una serie de parámetros estructurales y aerodinámicos que definen la geometría y eficiencia del aerogenerador. Por su parte, el cálculo de las cargas aerodinámicas en el rotor se plantea mediante la teoría del momento del elemento de pala.

En este capítulo se van a detallar los parámetros necesarios para realizar el modelado de un aerogenerador de eje horizontal, las consideraciones teóricas empleadas para calcular las cargas en las palas del aerogenerador y la turbina eólica de referencia con la que se diseña el modelo de aerogenerador en este trabajo.

## <span id="page-18-1"></span>2.1. Parámetros del modelo

#### <span id="page-18-2"></span>2.1.1. Tipo de turbina eólica

Las turbinas eólicas se pueden clasificar, según la orientación del eje del rotor, en verticales y horizontales. El propósito del rotor es convertir el movimiento lineal del viento en energía de rotación que impulse un generador. Hoy en día, todos los aerogeneradores comerciales conectados a la red eléctrica están construidos con un rotor de tipo hélice con el eje horizontal como principal. Este tipo de turbinas son mucho más eficientes que las de eje vertical, debido a que el rotor de estas últimas está más cerca del suelo y no pueden aprovechar los vientos rápidos de una mayor altura para producir cantidades comparables de energía.

<span id="page-18-4"></span>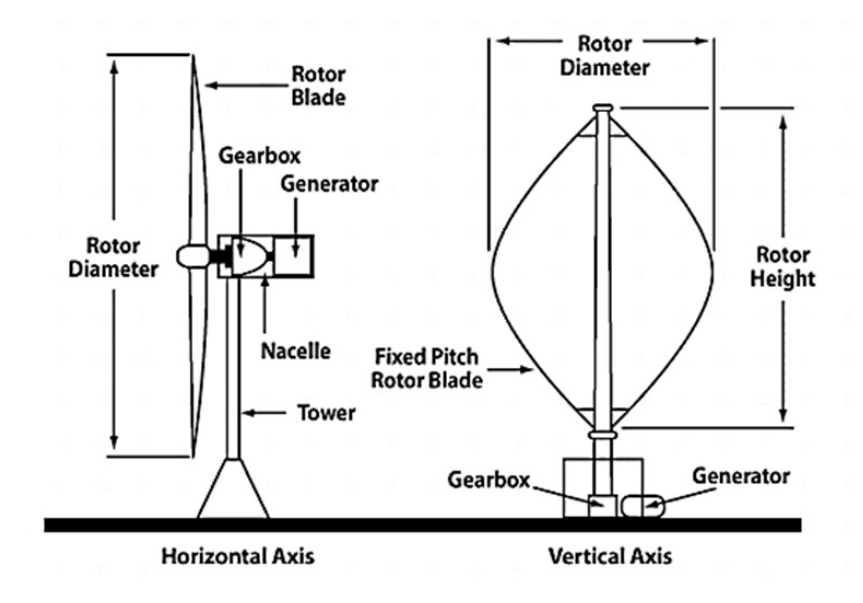

<span id="page-18-3"></span>Figura 2.1: Aerogenerador de eje horizontal y de eje vertical Fuente: Servicio web O&S LAMP de la Universidad Tecnológica de Delft

#### 2.1.2. Orientación del eje del rotor

Existen dos tipos de máquinas en función de la orientación del rotor respecto del flujo de aire incidente en el: máquinas con rotor a barlovento (upwind machines) o a sotavento (*downwind machines*). Las máquinas con rotor a barlovento tienen el rotor de cara al viento. La principal ventaja de este tipo de diseño frente a la orientación a sotavento, es que se evita parte de las alteraciones en el flujo del viento entrante debido a la presencia de la torre y la g´ondola. Por contrapartida, es necesario un mayor control sobre la orientación del rotor para mantenerlo orientado hacia el viento y poder trabajar en el punto de funcionamiento óptimo. Las máquinas a sotavento tienen una ventaja teórica, y es que pueden ser construidas sin un mecanismo de orientación. Gracias a un correcto diseño del rotor y de la góndola, se puede conseguir un sistema pasivo de seguimiento del viento. Sin embargo, la presencia de cables dificulta esta idea teórica, ya que se necesita de un control para evitar una torsión excesiva de los cables.

<span id="page-19-1"></span>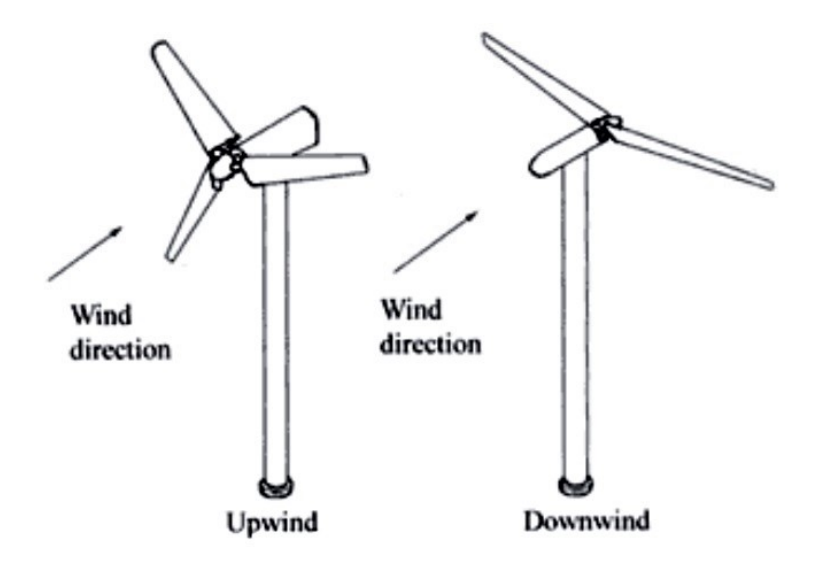

Figura 2.2: Dirección del rotor a barlovento y a sotavento Fuente: Servicio web O&S LAMP de la Universidad Tecnológica de Delft

#### <span id="page-19-0"></span>2.1.3. Número de palas

Existen diferentes tipos de aerogeneradores según el número de palas que posean. El concepto tripala danés, con el rotor a barlovento, tiende a imponerse como estándar al resto de conceptos evaluados  $(2.3)$ . La mayoría de las turbinas vendidas en el mercado mundial poseen este diseño. Además, un rotor con un número impar de palas, siendo el m´ınimo de tres, puede ser considerado como un disco a la hora de calcular las propiedades dinámicas de la máquina, mientras que un número par de palas puede dar problemas de estabilidad en una máquina que tenga estructura rígida.

<span id="page-20-2"></span>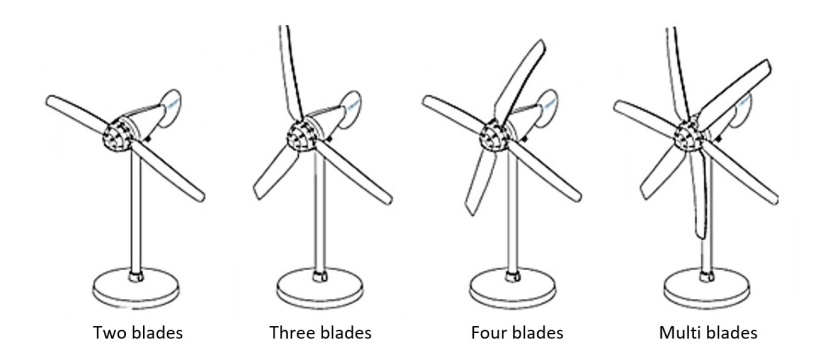

Figura 2.3: Diferentes tipos de aerogeneradores según su número de palas

#### <span id="page-20-0"></span>2.1.4. Dimensiones estructurales

<span id="page-20-3"></span>Se tomarán como datos de partida el diámetro del rotor  $D$ , el diámetro del buje  $D_{Bute}$  y la altura del buje respecto del suelo H. Otros parámetros a considerar podrían ser la masas del rotor, góndola y torre del aerogenerador. Sin embargo, en los modelos que se van a desarrollar no se van a utilizar parámetros inerciales.

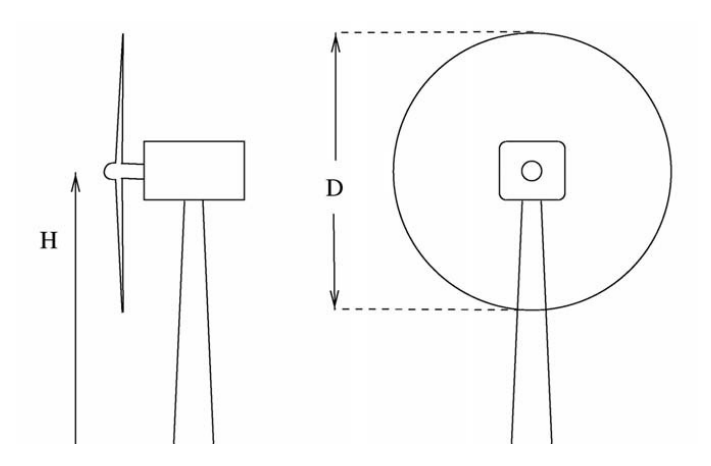

Figura 2.4: Altura del buje y diámetro del rotor para una turbina de eje horizontal Fuente: [\[6\]](#page-62-1)

#### <span id="page-20-1"></span>2.1.5. Sistemas de control

Como principales sistemas de control se encuentran el control sobre la orientación del rotor (yaw control) y el control sobre el ´angulo de paso (pitch control). El control de yaw se realiza principalmente para mantener el flujo de viento lo más perpendicular posible al plano del rotor. En caso de que exista una desalineación notable entre la dirección del flujo de viento y el eje de rotación del rotor, las inestabilidades en el aerogenerador pueden llevar su estructura a un colpaso. Por su parte, el control de *pitch* permite mantener el aerogenerador en su punto óptimo de funcionamiento cuando las velocidades del viento son menores a la nominal, consiguiendo extraer as´ı la mayor parte de la potencia del viento posible, y mantener las cargas estables cuando la velocidad del viento es superior a la nominal.

<span id="page-21-1"></span>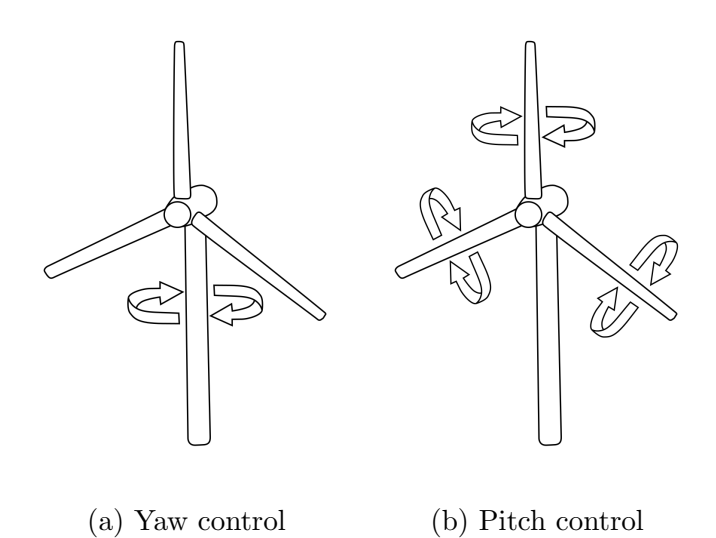

Figura 2.5: Control sobre la orientación del rotor y sobre las palas

Las velocidades del viento se agrupan en cinco zonas diferenciadas. En cada una de ellas el aerogenerador se controla de una forma diferente. La zona I del viento está comprendida entre los 0 m/s y la velocidad del viento a la cual el rotor inicia su movimiento, definida como velocidad de arranque. En esta zona la velocidad del viento es insuficiente para extraer potencia del aerogenerador, por lo que éste se encuentra parado. Una vez superada la velocidad de arranque, zona II, el objetivo es extraer la mayor potencia posible del viento hasta que éste alcance su velocidad nominal, la cual provoca unas cargas límite en el aerogenerador. En torno a esta velocidad nominal del viento se define la zona II  $1/2$ , en la cual se produce la transición en el control del aerogenerador a su funcionamiento nominal. A velocidades superiores a la nominal el sistema de pitch entra en juego para mantener constantes las cargas experimentadas en el rotor. Esta zona se denomina zona III del viento. En esta zona, tanto la velocidad del rotor como las cargas que éste sufre se mantienen constantes, haciendo que la potencia generada por el aerogenerador en esta zona III también lo sea. Sin embargo, a velocidades del viento muy elevadas, superiores a la velocidad de parada, estos sistemas de control no pueden mantener limitadas las cargas generadas en el rotor, por lo que se lleva a cabo la parada del aerogenerador, siendo este punto definido como la velocidad del viento de parada. Estas velocidades del viento mencionadas - arranque, nominal y parada - así como las velocidades del rotor de arranque y nominal, son necesarias para establecer un control óptimo de la potencia generada por el aerogenerador y de las cargas sufridas por el mismo.

#### <span id="page-21-0"></span>2.1.6. Propiedades aerodinámicas de las palas

Como ya se ha comentado, los parámetros estructurales relacionados con el aerogenerador serán conocidos y, de igual modo, lo serán los de las palas. En cuanto a las propiedades aerodin´amicas de las palas, se considerar´an dato el n´umero de elementos que describen el perfil de la pala y las propiedades locales de la sección que constituye cada elemento: distancia de la sección hasta el eje del rotor, ángulo de twist local, longitud del elemento, cuerda del perfil y la tabla con las propiedades aerodinámicas del perfil (coeficientes de sustentación, arrastre y momento a un cuerto de la cuerda).

El radio al que se define cada elemento se corresponde a la distancia entre el eje de rotación del aerogenerador y el perfil medio del elemento. La longitud del elemento (L.E.), el ángulo de twist y la cuerda se definen de acuerdo a las Figuras [2.6,](#page-22-1) [2.7](#page-22-2) y [2.8.](#page-22-3)

<span id="page-22-1"></span>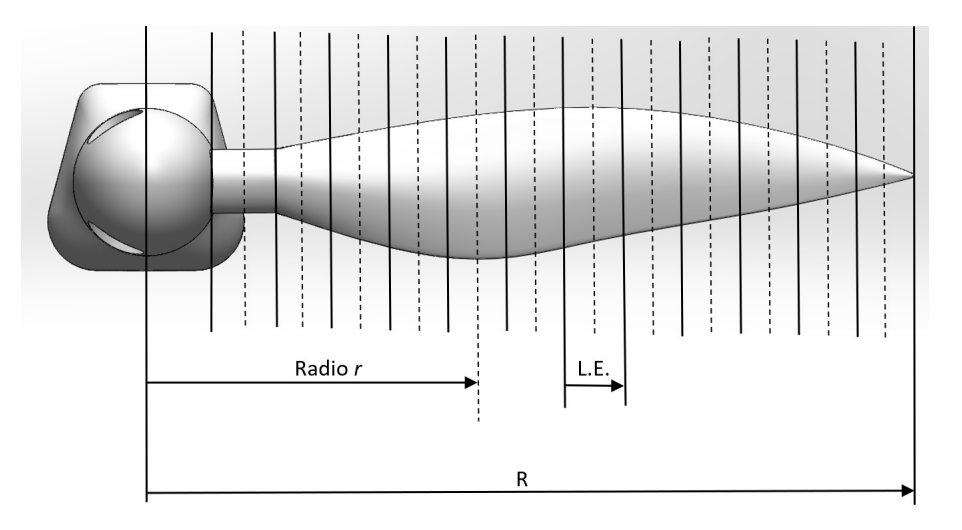

Figura 2.6: Características de la pala

<span id="page-22-2"></span>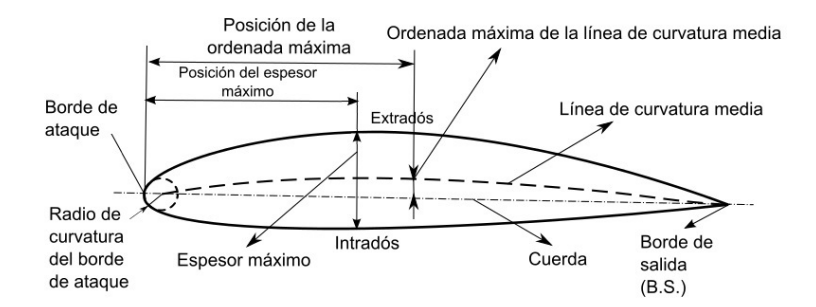

<span id="page-22-3"></span>Figura 2.7: Características del perfil aerodinámico del elemento

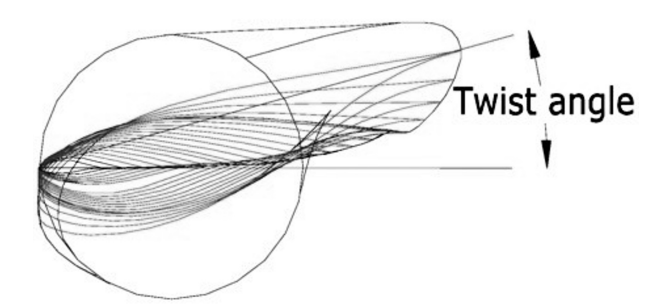

<span id="page-22-0"></span>Figura 2.8: Orientación de la línea de cuerda en cada sección de la pala Fuente: [\[10\]](#page-62-2)

## 2.2. Aerodinámica de las turbinas eólicas

<span id="page-23-0"></span>El rotor de una turbina eólica esta compuesto por un número determinado de palas. Si se realiza un corte radial a una distancia  $r$  del eje de rotación, Figura [2.9,](#page-23-0) se observan los perfiles aerodinámicos con las velocidades y los ángulos del flujo correspondientes al elemento local, como se puede ver en la Figura [2.10.](#page-23-1)

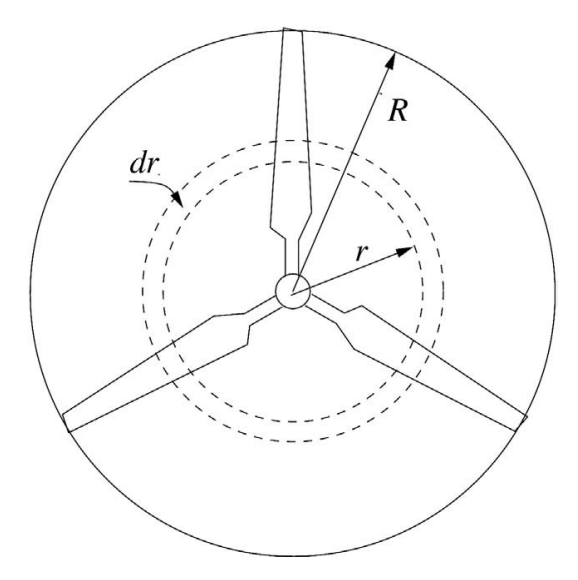

Figura 2.9: Rotor de un aerogenerador tripala con radio del rotor R Fuente: [\[6\]](#page-62-1)

<span id="page-23-1"></span>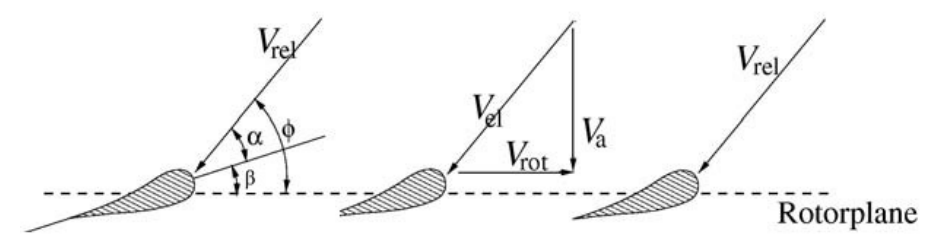

Figura 2.10: Corte radial en el rotor de un aerogenerador a r/R Fuente: [\[8\]](#page-62-3)

<span id="page-23-2"></span>El ángulo local  $\beta$  es la suma del ángulo local de *twist*, las deflexiones elásticas y el sistema de control activo o pasivo de *pitch*. Este ángulo de *twits* es dependiente de la geometría de la pala e invariante en el tiempo, mientras que el ángulo de *pitch* es constante a lo largo de la pala pero puede modificarse en el tiempo con la variación de la velocidad del viento. Por comodidad, nos referiremos a  $\beta$  como el ángulo de pitch, pese a que contenga también el twist y las deflexiones elásticas. Como se puede ver en la Figura [2.10,](#page-23-1) el ángulo local de ataque  $\alpha$  es el que forma la línea de cuerda con la velocidad relativa del viento:

$$
\alpha = \phi - \beta \tag{2.1}
$$

<span id="page-24-2"></span>mientras que el ángulo de entrada del flujo de aire  $\phi$  es el ángulo formado por el plano del rotor y la velocidad relativa del viento:

$$
tan \phi = \frac{V_a}{V_{Rot}} \tag{2.2}
$$

<span id="page-24-1"></span>Debido al movimiento rotatorio de las palas, se genera un sistema de vórtices similar al de la Figura [2.11.](#page-24-1) Estos vórtices inducen en la turbina una componente axial de la velocidad opuesta a la dirección del viento y una componente tangencial de la velocidad opuesta a la rotación de las palas.

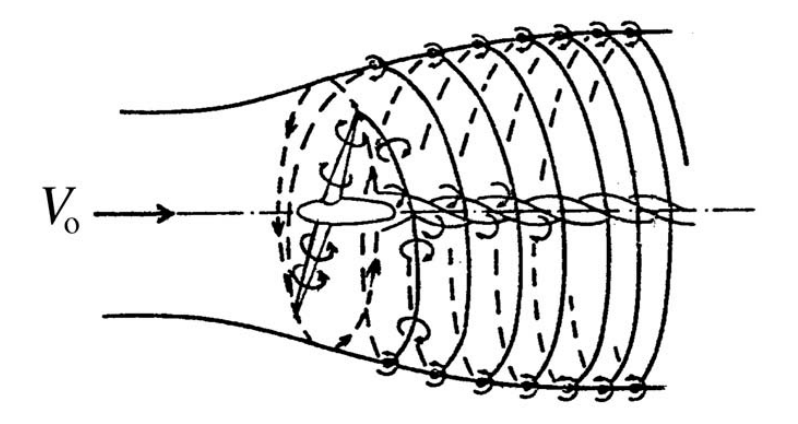

Figura 2.11: Sistema de vórtices tras una turbina eólica Fuente: Wilson and Lissaman (1974)

La velocidad axial inducida se define mediante por el factor de inducción axial a como  $aU_{\infty}$ , donde  $U_{\infty}$  es la velocidad del viento sin perturbar. La velocidad tangencial inducida en la estela del rotor viene caracterizada por el factor de inducción tangencial a' como  $2a'\Omega r$ , donde  $\Omega$  es la velocidad angular del rotor y r es la distancia radial al elemento desde el eje de rotación. Ya que el flujo no rota aguas arriba del rotor, la velocidad tangencial inducida en el plano del rotor es aproximadamente  $a'\Omega r$ . En caso de que a y a' sean conocidas, es posible calcular el angulo de ataque mediante las ecuaciones  $(2.1)$  y  $(2.2)$ , donde:

$$
V_a = U_\infty \ (1 - a), \tag{2.3}
$$

<span id="page-24-4"></span><span id="page-24-3"></span>y:

$$
V_{Rot} = \Omega r (1 + a'). \tag{2.4}
$$

<span id="page-24-0"></span>Además, si se conocen también los coeficientes de sustentación (lift) y arrastre  $(drag) C_l(\alpha)$  y  $C_d(\alpha)$  para los perfiles aerodinámicos a lo largo de la pala, es posible calcular la distribución de fuerzas y momentos. Parámetros globales como la potencia entregada y el momento flector de las palas son calculados mediante la integración de esta distribución a lo largo de la pala.

### 2.3. Teoría del momento del elemento de pala

#### <span id="page-25-0"></span>2.3.1. Bases de la teoría

La teoría del momento del elemento de pala (Blade element momentum, BEM,  $theory)$  es una de las más antiguas y más usadas para calcular las velocidades inducidas en las palas del aerogenerador. Generalmente atribuida a Betz y Glauert (1935), la teoría del BEM está compuesta actualmente por dos teorías diferentes: la teoría del elemento de pala y la teoría del momento. La teoría del elemento de pala asume que una pala puede ser dividida en pequeños elementos que pueden actuar de manera independiente a los elementos vecinos y operar aerodinámicamente como perfiles aerodin´amicos de dos dimensiones, cuyas fuerzas pueden ser calculadas en base a las condiciones locales del flujo. Estas fuerzas correspondientes al elemento pueden ser sumadas a lo largo del eje de la pala para calcular las fuerzas y momentos totales. La teoría del momento dice que la pérdida de presión o momento en el plano del rotor es causada por el trabajo realizado por el flujo de aire que pasa a través del plano del rotor en los elementos de la pala. Usando esta idea, es posible calcular las velocidades inducidas a través del momento perdido en el flujo en las direcciones axial y tangencial. Estas velocidades inducidas afectan a la entrada de flujo en el plano del rotor y, además, a las fuerzas calculadas por la teoría del elemento de pala. Gracias a la combinación de estas dos teorías en una es posible obtener las fuerzas aerodinámicas y las velocidades inducidas cerca del rotor tras un proceso iterativo.

Básicamente, la teoría del BEM separa la pala del aerogenerador en pequeños elementos, como se puede apreciar en la Figura [2.6.](#page-22-1) Esos elementos giran en el plano del rotor, trazando una región anular, vista en la Figura [2.9,](#page-23-0) a través de la cual el equilibrio de momentos tiene lugar. En esta región anular se encuentran también las velocidades inducidas provenientes de la estela que cambian la velocidad local del flujo en el plano del rotor. Debido a su simplicidad, la teoría del momento del elemento de pala presenta limitaciones en su aplicación y debe ser corregida para ampliar su rango de uso, como se verá en el Apartado [2.4.](#page-30-0) Mientras tanto se considerarán las siguientes idealidades: se asume que el cálculo es estático, es decir, el flujo de aire que rodea el perfil aerodinámico está siempre en equilibrio y el flujo acelera instant´aneamente para ajustar los cambios de la velocidad de la estela; las palas del aerogenerador no experimentan grandes deflexiones, pues esta teoría considera que el momento está equilibrado en un plano paralelo al rotor; se considera que el rotor está poco cargado ( $a < 0.4$ ); no se considera la influencia de los vórtices del flujo creados cerca de la punta de la pala y del buje.

<span id="page-25-1"></span>Como se puede ver en la Figura [2.12,](#page-26-1) la velocidad del viento es alterada por la presencia y din´amica del rotor. Para relacionar las velocidades a la entrada y a la salida del volumen de control, se aplica la conservación del momento lineal al volumen de control, obteniendo el factor de inducción axial  $a$ :

$$
a = \frac{U_{\infty} - u}{U_{\infty}},\tag{2.5}
$$

<span id="page-26-3"></span>la relación entre los factores axial  $a$  y tangencial  $a'$ :

$$
a' = \frac{1 - 3a}{4a - 1},\tag{2.6}
$$

<span id="page-26-2"></span>y la relación entre la velocidad de entrada y salida:

$$
u_1 = U_{\infty}(1 - 2a). \tag{2.7}
$$

<span id="page-26-1"></span>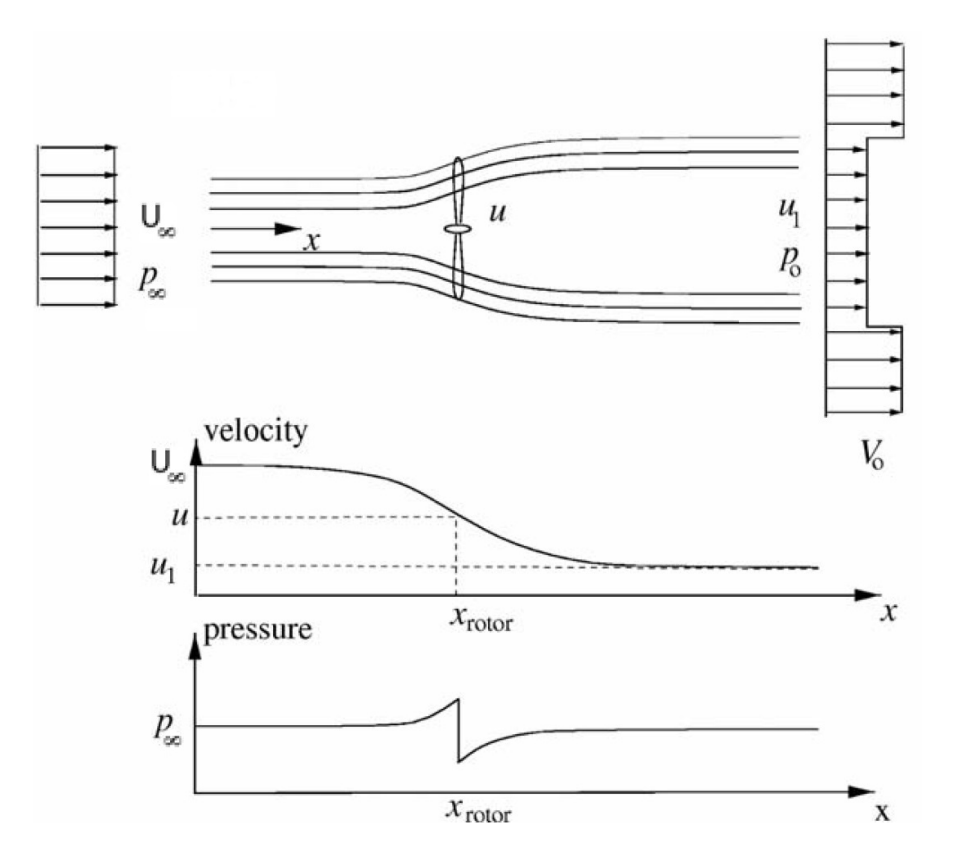

Figura 2.12: Variación del flujo del viento a su paso por el disco del rotor Fuente: [\[6\]](#page-62-1)

#### <span id="page-26-0"></span>2.3.2. Método de cálculo

A continuación se muestran las ideas principales para la obtención iterativa de los factores a y a'. La teoría del momento del elemento de pala asume los siguientes aspectos para los elementos anulares:

- La no dependencia radial. Los elementos son independientes unos de otros.
- La fuerza de las palas sobre el flujo de viento es constante para todos los elementos, lo cual corresponde con un rotor con un número de palas infinito.

Teniendo en cuenta las hipótesis del BEM y lo comentado en el apartado [2.3.1,](#page-25-0) esta teoría discretiza el disco del rotor del aerogenerador en  $N$  elementos anulares de espesor dr, como se aprecia en la imagen [2.13.](#page-27-0)

<span id="page-27-0"></span>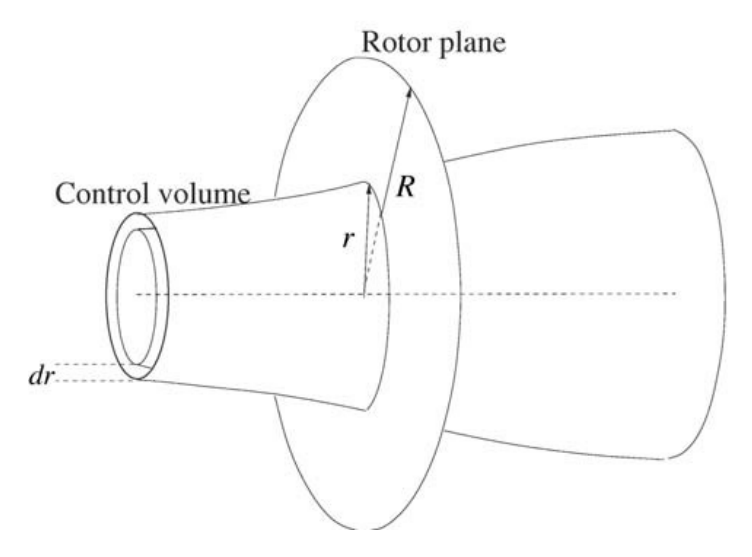

Figura 2.13: Volumen de control conformado por un elemento anular Fuente: [\[6\]](#page-62-1)

<span id="page-27-1"></span>El empuje dT proveniente del disco sobre el volumen de control puede ser obtenido por la ecuación integral del momento ya que el área de la sección transversal en el plano del rotor es  $2\pi r dr$ :

$$
dT = (U_{\infty} - u_1)dm = 2\pi r\rho u (U_{\infty} - u_1)dr.
$$
\n(2.8)

<span id="page-27-2"></span>El torque  $dQ$  en el elemento anular es obtenido mediante la integral de la ecuación de momento en el volumen de control y considerando nulas la velocidad de rotación aguas arriba del rotor y la componente acimutal de la velocidad axial  $(2a'\Omega r)$ :

$$
dQ = r(2a'\Omega r)dm = 2\pi r^2 \rho u(2a'\Omega r)dr
$$
\n(2.9)

Por definición, la potencia generada  $dP$  en el elemento dr es:

$$
dP = \Omega \, dQ \tag{2.10}
$$

Introduciendo la ecuación [\(2.7\)](#page-26-2) junto con las definiciones de  $a \, y \, a'$ , ecuaciones [\(2.6\)](#page-26-3) y [\(2.5\)](#page-25-1), en las ecuaciones de empuje y torque para el caso de un rotor ideal con número infinito de palas,  $(2.8)$  y  $(2.9)$  respectivamente, se obtiene que el empuje y el rotor pueden ser expresados de la siguiente forma:

$$
dT = 4\pi r \rho U_{\infty}^2 a (1 - a) dr , \qquad (2.11)
$$

<span id="page-27-4"></span><span id="page-27-3"></span>y

$$
dQ = 4\pi r^3 \rho U_{\infty} \Omega (1 - a) a' dr . \qquad (2.12)
$$

Centrándonos en un elemento local de la pala de la turbina eólica, se pueden observar las velocidades del viento y los diferentes ángulos presentes en el perfil, así como las fuerzas que se experimentan en éste debido a la incidencia del viento. En la Figura [2.15](#page-28-1) se pueden apreciar las fuerzas locales de arrastre (drag force) y de sustentación (lift force) y sus descomposición perpendicular y paralela al plano del rotor.

<span id="page-28-0"></span>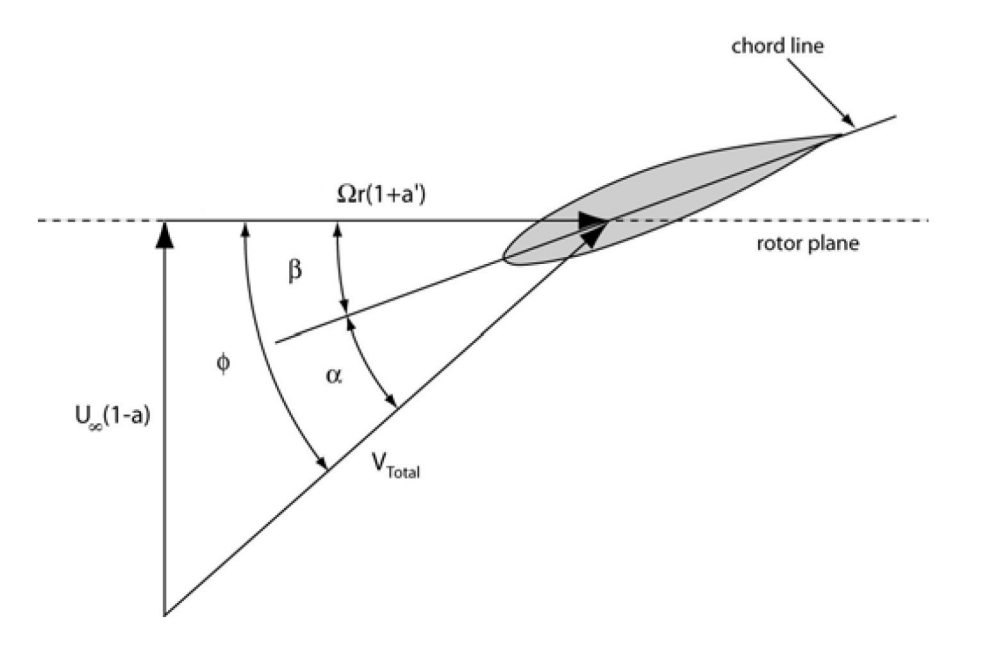

<span id="page-28-1"></span>Figura 2.14: Velocidades y ángulos del flujo locales del elemento Fuente: [\[8\]](#page-62-3)

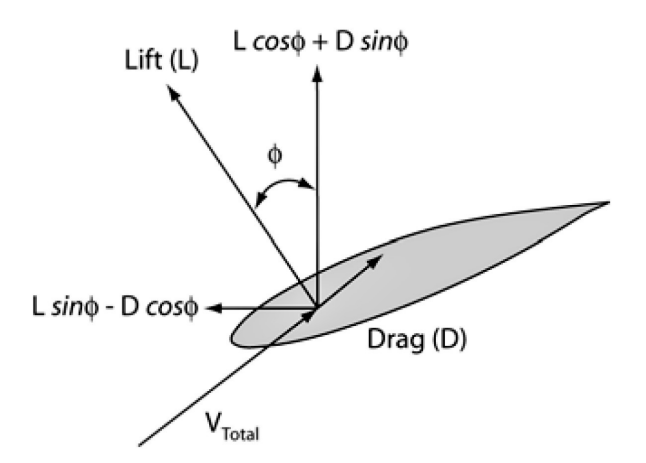

Figura 2.15: Fuerzas locales del elemento Fuente: [\[8\]](#page-62-3)

Para obtener el ángulo de entrada del viento,  $\phi$ , empleamos la siguiente expresión:

$$
tan \phi = \frac{U_{\infty} (1 - a)}{\Omega r (1 + a')}
$$
\n(2.13)

la cual se ajusta a la suposición de que la flexión de la pala va a ser muy pequeña, resultando una ecuación dependiente de las velocidades inducidas en las direcciones axial y tangencial.

Si los coeficientes de sustentación y arrastre son conocidos, las fuerzas de sustentación  $L$  y arrastre  $D$  por unidad de longitud, también:

$$
L = \frac{1}{2} \rho V_{total}^2 \ c \ C_l,
$$
\n(2.14)

$$
D = \frac{1}{2} \rho V_{total}^2 \ c \ C_d,
$$
\n(2.15)

siendo  $\rho$  la densidad del aire y c la cuerda de la sección del elemento.

<span id="page-29-1"></span>Debido a que el n´umero de palas no es infinito, es necesario considerar un factor que defina la fracción del área anular del volumen de control que está cubierta por las palas. Con este fin se define la solidez  $\sigma$ :

$$
\sigma(r) = \frac{c(r)B}{2\pi r} \tag{2.16}
$$

donde  $B$  es el número de palas del aerogenerador y  $r$  es la posición radial del volumen de control.

<span id="page-29-0"></span>Así, considerando que la longitud o espesor del elemento es  $dr$ , se definen el empuje  $dT$  y el torque  $dQ$  para un número finito de palas, como:

$$
dT = B(L\cos\phi + D\sin\psi)dr =
$$
  
=  $\frac{1}{2}\rho B \frac{U_{\infty}^2 (1-a)^2}{\sin^2 \phi} c(C_l \cos\phi + C_d \sin\phi)dr,$  (2.17)

<span id="page-29-2"></span>
$$
dQ = B(L\sin\phi - D\cos\psi) r dr =
$$
  
= 
$$
\frac{1}{2} \rho B \frac{U_{\infty} (1 - a) \Omega r (1 + a')}{\sin\phi \cos\phi} c (C_l \sin\phi - C_d \cos\phi) r dr
$$
 (2.18)

<span id="page-29-3"></span>Si las ecuaciones [\(2.11\)](#page-27-3) y [\(2.17\)](#page-29-0) para dT se igualan y se aplica la definición de solidez  $(2.16)$ , se obtiene la expresión para el factor de inducción axial a:

$$
a = \frac{1}{\frac{4 \sin^2 \phi}{\sigma (C_l \cos \phi + C_d \sin \phi)} + 1}.
$$
\n(2.19)

<span id="page-29-4"></span>Relacionando de igual modo las ecuaciones [2.12](#page-27-4) y [2.18](#page-29-2) para dQ, se obtiene la siguiente ecuación para  $a'$ :

$$
a' = \frac{1}{\frac{4 \sin\phi \cos\phi}{\sigma(C_l \sin\phi - C_d \cos\phi)}} - 1.
$$
 (2.20)

Ahora que todas las ecuaciones necesarias para el proceso de iteración han sido establecidas, resumiremos este algoritmo en siete pasos mostrados a continuación. Recordar que hasta ahora no hemos hablado de las correcciones necesarias para este método, por lo que su campo de aplicación queda limitado a las idealidades mostra-das en el Apartado [2.3.1.](#page-25-0) Los pasos del cálculo son los siguientes:

- (1) Inicializamos  $a \, y \, a'$  a 0.1.
- (2) Calculamos el ángulo del flujo  $\phi$  empleando las Ecuaciones [\(2.2\)](#page-24-2), [\(2.3\)](#page-24-3) y [\(2.4\)](#page-24-4).
- $(3)$  Calculamos el ángulo de ataque usando la ecuación  $(2.1)$ .
- (4) Leemos  $C_l(\alpha)$  y  $C_d(\alpha)$  de la tabla del perfil.
- (5) Calculamos  $a \, y \, a'$  mediante las ecuaciones [\(2.19\)](#page-29-3) y [\(2.20\)](#page-29-4).
- $(6)$  Si a y a' han cambiado más que una cierta tolerancia, volver al paso  $(2)$  sino, al paso (7).
- (7) Calcular las cargas locales en el elemento de la pala.

Este es el método principal de la teoría del momento del elemento de pala, pero con la finalidad de obtener un rango de aplicación mayor para este método es necesario aplicar una serie de correcciones.

## <span id="page-30-0"></span>2.4. Correcciones

La teoría del momento del elemento de pala nos ofrece una buena aproximación a las velocidades inducidas y cargas que se experimentan en los distintos elementos de la pala. Sin embargo, deja idealizados algunos aspectos que no acaban de reflejar la realidad. Cuanto más complejo sea el modelo de aerogenerador más se aproximará a la realidad. Por el momento el modelo de aerogenerador desarrollado se corresponde con un modelo teórico ajustado a unas determinadas condiciones de funcionamiento. Para ampliar el rango de aplicación del modelo, se plantean a continuación una serie de correcciones en la teroía del elemento de pala que dotan al modelo de una mejor aproximación a la realidad.

#### <span id="page-30-1"></span>2.4.1. Pérdidas en la punta de pala y en el buje

Para un número finito de palas, el sistema de vórtices en la estela es distinto que el de un n´umero infinito de palas. Una de las mayores limitaciones del BEM es que la influencia de dichos vórtices no es considerada. Los vórtices creados en la parte final de las palas originan unas p´erdidas importantes en el flujo, justo en las zonas con mayor influencia en la potencia producida por la turbina. Por su parte, solo por la mera presencia del buje, se originan unas pérdidas en las zonas próximas al mismo.

<span id="page-31-0"></span>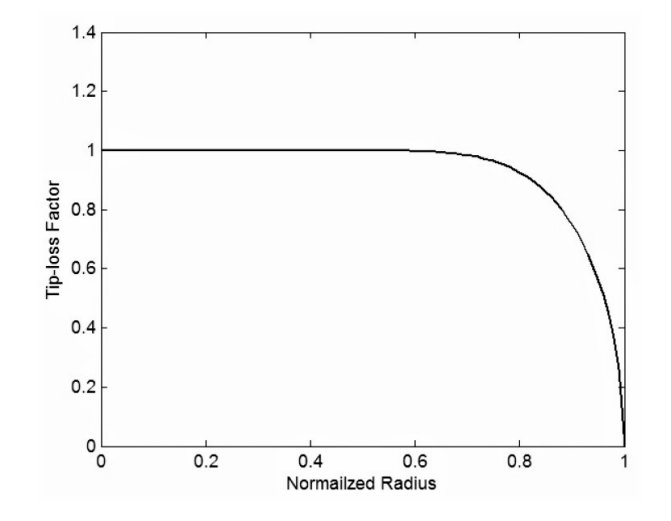

Figura 2.16: Pérdidas en la punta de pala para un  $\phi = 10^{\circ}$  constante a lo largo de la pala Fuente: [\[8\]](#page-62-3)

Para paliar dichos problemas se definen el siguiente factor F:

$$
F = \frac{2}{\pi} \cos^{-1} e^{-f} , \qquad (2.21)
$$

siendo f diferente para las pérdidas en la punta de la pala

$$
f = \frac{B}{2} \left( \frac{R - r}{r \sin \phi} \right) , \qquad (2.22)
$$

y para las pérdidas en el buje

$$
f = \frac{B}{2} \left( \frac{r - R_{buje}}{R_{buje} \sin \phi} \right) . \tag{2.23}
$$

De esta forma obtenemos los factores  $F_{punta}$  y  $F_{buje}$ , los cuales son combinados en uno como el producto de ambos:

$$
F_{total} = F_{punta} F_{buje}.
$$
\n(2.24)

<span id="page-31-1"></span>Para un rotor con un número finito de palas, el sistema de vórtices creados en la estela es diferente frente a un rotor con un númiro infinito de palas. Es por ello que se aplica este factor  $F_{total}$  para corregir las ecuaciones [\(2.11\)](#page-27-3) y [\(2.12\)](#page-27-4):

$$
dT = 4\pi r \rho U_{\infty}^2 a (1 - a) F_{total} dr , \qquad (2.25)
$$

<span id="page-31-2"></span>y

$$
dQ = 4\pi r^3 \rho U_{\infty} \Omega (1 - a) a' F_{total} dr . \qquad (2.26)
$$

Empleando las Ecuaciones [\(2.25\)](#page-31-1) y [\(2.26\)](#page-31-2) en lugar de las Ecuaciones [\(2.11\)](#page-27-3) y

 $(2.12)$  en el desarrollo para la obtención de a y a', se obtienen los siguientes coeficientes de inducción:

$$
a = \frac{1}{\frac{4 F_{total} sin^2 \phi}{\sigma (C_l cos \phi + C_d sin \phi)}} ,
$$
\n(2.27)

y

$$
a' = \frac{1}{\frac{4 F_{total} sin \phi cos \phi}{\sigma (C_l sin \phi - C_d cos \phi)}} - 1
$$
 (2.28)

<span id="page-32-0"></span>El proceso de derivación de los factores de corrección  $F_{punta}$  y  $F_{buje}$  se puede encontrar en Glauert (1935).

#### 2.4.2. Corrección de Glauert

<span id="page-32-1"></span>Cuando el factor de inducción axial supera el valor de 0.4, aproximadamente, la teoría del momento deja de ser válida (ver Figura [2.17\)](#page-32-1) pues está considerada para bajos valores de carga en el rotor del aerogenerador.

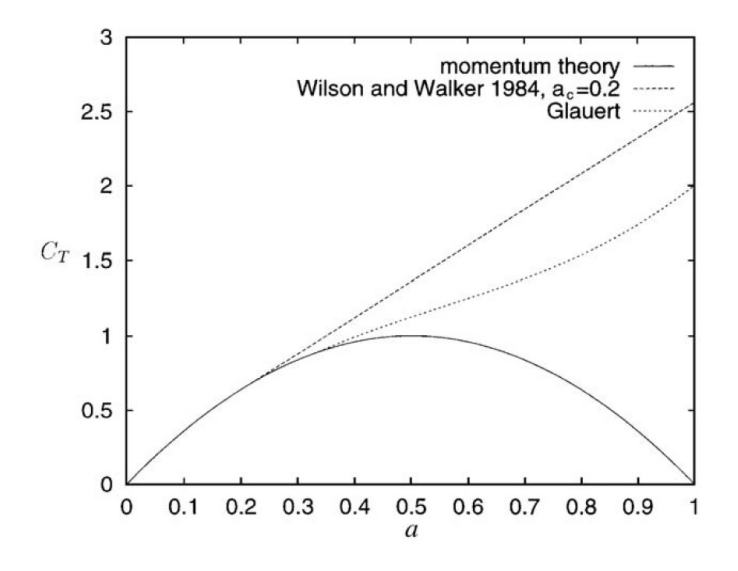

Figura 2.17: Diferentes expresiones para  $C_T$  frente al factor de inducción axial a Fuente: [\[6\]](#page-62-1)

Como se puede observar en [\[6\]](#page-62-1) existen diferentes relaciones empíricas entre el coeficiente de empuje  $C_T$  y a. El coeficiente de empuje se define como la relación entre el empuje experimentado en el rotor del aerogenerador y la fuerza disponible en el viento (ver Ecuación [2.40\)](#page-36-2). En este trabajo se ha escogido  $a_c$  aproximadamente 0.2 como referencia:

<span id="page-33-2"></span>Si  $a < a_c$ :

$$
a = \frac{1}{\frac{4 F_{total} sin^2 \phi}{\sigma (C_l cos \phi + C_d sin \phi)} + 1}.
$$
\n(2.29)

<span id="page-33-3"></span>Si  $a > a_c$ :

$$
a = \frac{1}{2} \left[ 2 + K(1 - a_c) - \sqrt{(K(1 - 2a_c) + 2)^2 + 4(Ka_c^2 - 1)} \right]
$$
(2.30)

donde:

$$
K = \frac{4 F_{total} sin^2 \phi}{\sigma (C_{l} cos \phi + C_{d} sin \phi)}
$$
(2.31)

Para la aplicación de la corrección de Glauert sería suficiente con utilizar las expresiones [2.29](#page-33-2) y [2.30](#page-33-3) en el proceso iterativo del cálculo de los coeficientes de inducción.

#### <span id="page-33-0"></span>2.4.3. Otras correcciones

En este apartado se mencionan otras correcciones que podían sumarse a las anteriores pero que en este trabajo no han sido consideradas. Como corrección principal de este apartado se encuentra la corrección de la estela inclinada. Otra desventaja de la teoría del momento del elemento de pala es que originalmente fue diseñada para flujo axisimétrico. Sin embargo, en muchas ocasiones, los aerogeneradores operan con ángulos de yaw relativos a la entrada de flujo del viento, lo que produce una inclinación en la estela detrás del rotor. El modelo de BEM debería ser corregido para contrarrestar este efecto de la siguiente manera:

$$
a_{skew} = a \left[ 1 + K \frac{r}{R} cos \psi \right]
$$
 (2.32)

<span id="page-33-1"></span>donde K es una función del ángulo de inclinación, ver Figura [2.18.](#page-33-1) Este coeficiente  $a_{skew}$  sustituye al coeficiente de inducción a en el cálculo de las cargas locales en el elemento de pala.

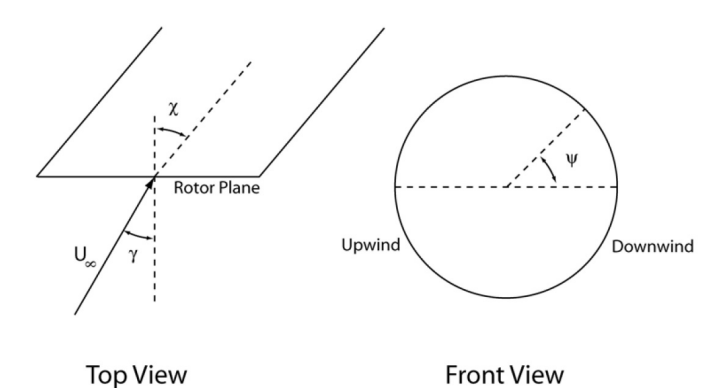

Figura 2.18: Coordenadas empleadas en la corrección de la inclinación de la estela Fuente: [\[6\]](#page-62-1)

Por otro lado existen otras correcciones para la teoría del BEM como la influencia del espesor de las palas en el ´angulo de ataque local. Estos efectos pueden ser significativos desde el punto de vista aerodinámico cerca del centro del rotor y pueden ser considerados en planteamientos futuros.

#### <span id="page-34-0"></span>2.5. Traslación de torsores y suma de cargas

Para realizar la suma de las cargas de todos los elementos a lo largo de la pala y trasladarlas a la raíz de la pala, donde se encuentran las galgas extensiométricas, se han considerado los sistemas de referencia mostrados en las Figuras [2.19](#page-35-0) y [2.20.](#page-36-1)

Observando la Figura [2.19,](#page-35-0) la góndola o *nacelle* del aerogenerador tiene asociada la base *abc* y puede girar el ángulo  $\gamma$  (ángulo de yaw). El buje, sólido Rot asociado a la base 123, gira en el sentido indicado por  $\psi$  cuando el viento incide sobre las palas. La pala es orientable de acuerdo con  $\beta$ , ángulo de *pitch*. Además, como se puede ver en la Figura [2.15,](#page-28-1) el flujo de viento atraviesa el perfil aerodinámico con un ángulo de entrada  $\phi$ , generando las fuerzas de sustentación y arrastre y el momento a un cuarto de la cuerda expresadas en la base del viento, Figura [2.20,](#page-36-1) de la siguiente forma:

$$
\left\{\vec{F}^i\right\}_{Viento} = \left\{\begin{array}{c} L^i \\ -D^i \\ 0 \end{array}\right\}_{Viento},\tag{2.33}
$$

y

$$
\left\{\vec{M_P^i}\right\}_{Viento} = \begin{Bmatrix} 0\\0\\-M^i \end{Bmatrix}_{Viento}.
$$
\n(2.34)

Para pasar las fuerzas de sustentación y arrastre a la base Pal, se emplea la siguiente matriz de cambio de base:

$$
[II]_{123}^{Viento} = \begin{bmatrix} \cos\phi & -\sin\phi & 0\\ \sin\phi & \cos\phi & 0\\ 0 & 0 & 1 \end{bmatrix}_{123}^{Viento} \tag{2.35}
$$

Una vez que el vector de fuerza y el de momentos son cambiados a la base del rotor, se trasladan a la raíz de la pala, A, para ser sumados:

$$
\vec{M}_A^i = \vec{M}_P^i + \vec{AP}^i \wedge \vec{F}^i \tag{2.36}
$$

donde

$$
\left\{\vec{A}^{\vec{P}i}\right\}_{123} = \begin{pmatrix} 0\\0\\R_{rotor} - r \end{pmatrix}_{123} \tag{2.37}
$$

El momento obtenido en el eje de rotación de la turbina se corresponde con el sumatorio del *torque* (ver Ecuación [2.18\)](#page-29-2) para todos los elementos a lo largo de la pala del aerogenerador.

Las componentes del momento obtenido en la raíz de pala  $\vec{M_A}$  se denotarán de ahora en adelante como:  $\{m^{IP}; m^{OP}; m^{pitch}\}$ , donde los superíndices  $(\cdot)^{IP}$  y  $(\cdot)^{OF}$ expresan el momento dentro del plano del rotor (in-plane) y el momento fuera del plano del rotor (out-of-plane).

<span id="page-35-0"></span>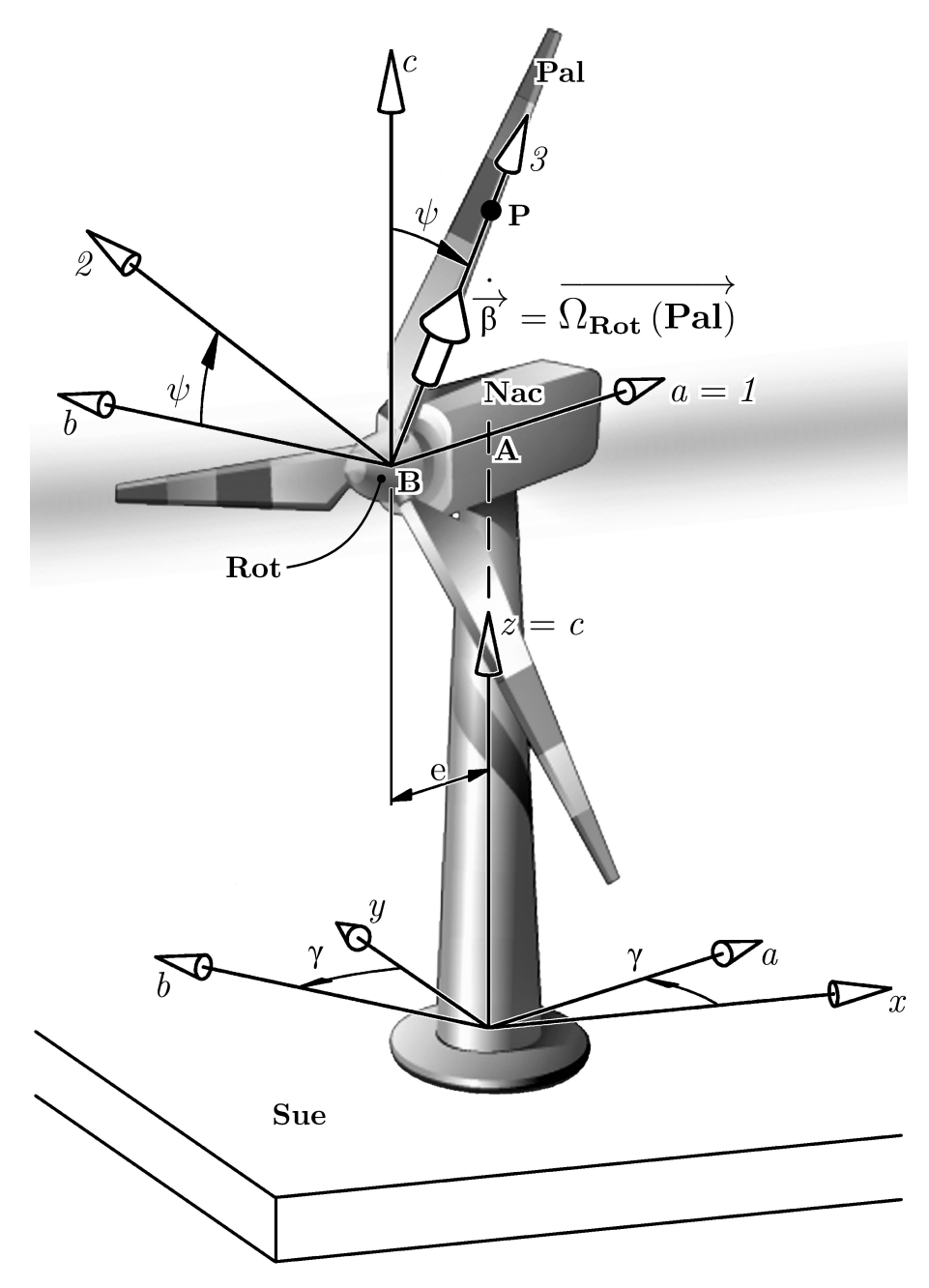

Figura 2.19: Sistemas de referencia en un aerogenerador Fuente: Universidad Pública de Navarra. Mecánica. Curso 2017-18
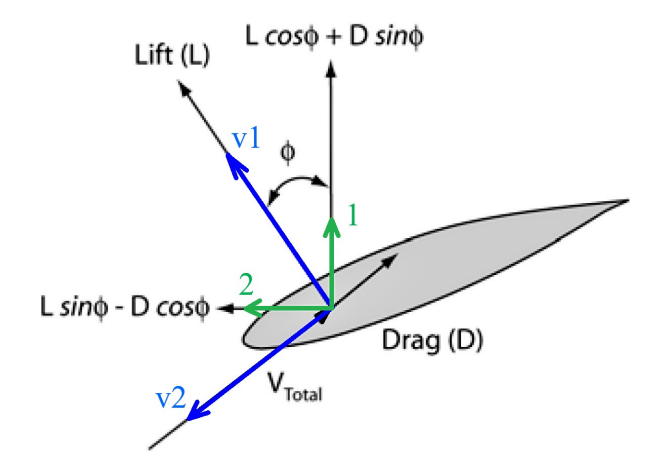

Figura 2.20: Base del viento  $(v1, v2, v3)$  y del rotor  $(1, 2, 3)$ 

#### 2.6. Respuesta del aerogenerador

En una turbina eólica la potencia disponible por el viento es:

$$
P_{disp} = \frac{1}{2} \rho A V_{\infty}^3 \tag{2.38}
$$

siendo A el área comprendida por el rotor. Sin embargo, extraer el cien por cien de esta energía es imposible. Para relacionar la potencia generada (ver Ecuación [\(2.10\)](#page-27-0)) con la disponible, se define el coeficiente de potencia  $C_p$ :

$$
C_p = \frac{P}{P_{disp}}\tag{2.39}
$$

De manera similar se define el coeficiente de empuje,  $C_T$ , como:

$$
C_T = \frac{T}{\frac{1}{2}\rho A V_{\infty}^2}
$$
\n(2.40)

Como se aprecia en la Figura [2.21,](#page-37-0) existe un límite  $C_{p,max} = 16/27$  para  $a = 1/3$ . Este límite teórico es el llamado *límite de Betz*. Un aerogenerador nunca va a sobrepasar este límite, solamente podrá acercarse a él. Es aquí donde entran en juego los sistemas de control del viento, cuya principal función es mantener al aerogenerador lo más próximo a este punto de máximo aprovechamiento de la energía para velocidades del viento inferiores a la nominal y alejarse de él para velocidades de viento superiores a la nominal, realizando así un control sobre las cargas que sufre el aerogenerador.

Por su parte, una forma de relacionar la velocidad del viento con la velocidad de giro del rotor es la tip speed ratio, TSR:

$$
\lambda = \frac{\Omega R}{U_{\infty}} \tag{2.41}
$$

<span id="page-37-0"></span>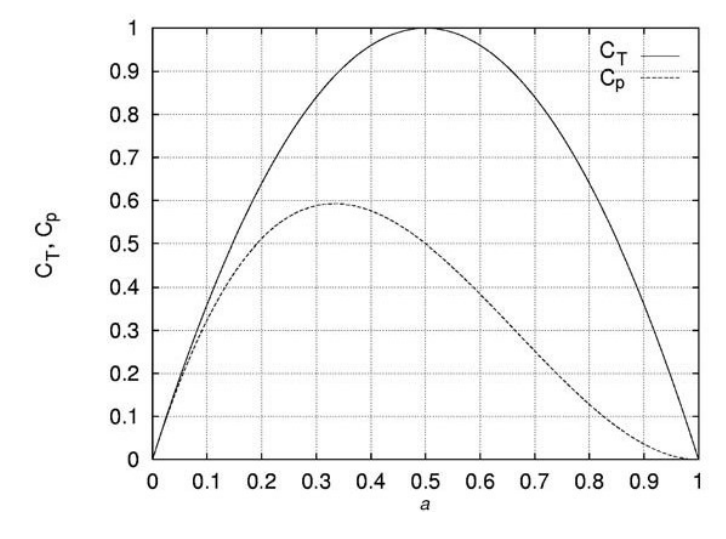

Figura 2.21:  $C_p$  y  $C_T$  como función del coeficiente de inducción a Fuente: [\[6\]](#page-62-0)

Sistemas como el de pitch control se nutren de estas relaciones para mantener el punto de funcionamiento ´optimo en la turbina. En el arranque del aerogenerador, para velocidades inferiores a la nominal, la turbina eólica necesita sacar el mayor beneficio posible del viento, por lo que se escoge el valor óptimo de  $\lambda$  para cada valor del ángulo de *pitch* y se selecciona el que sitúe al aerogenerador en el punto de m´aximo coeficiente de potencia (ver Figura [2.22\)](#page-37-1). Sin embargo, cuando la velocidad del viento excede la nominal, las cargas que puede sufrir el aerogenerador podrían llevar a un colapso, por lo que entra en juego el sistema de pitch. Ahora las palas se giran para dejar pasar parte del flujo de aire y mantener la potencia generada constante, bajando as´ı el coeficiente de potencia. De esta forma, para una potencia y velocidad de giro constantes, las cargas sufridas por el aerogenerador se mantienen constantes para velocidades de giro superiores a la nominal. Se comentarán más estos temas en el Apartado [2.7.3.](#page-39-0)

<span id="page-37-1"></span>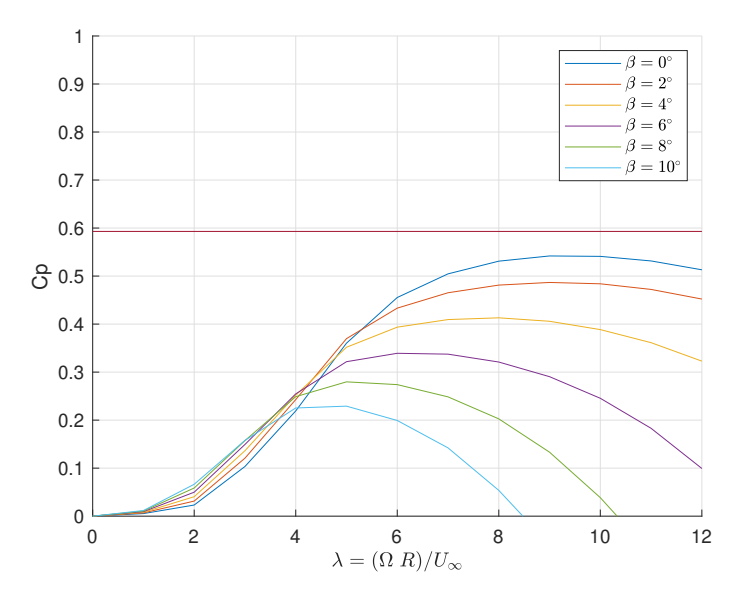

<span id="page-37-2"></span>Figura 2.22: Gráfica coeficiente de potencia - TSR para diferentes ángulos de *pitch* 

### 2.7. Aerogenerador de referencia

Para la elaboración del modelo, se ha tomado como referencia un aerogenerador de 5-MW de NREL [\[7\]](#page-62-1). A continuación se detallarán los valores de los parámetros mencionados hasta el momento en apartados anteriores con los que se realizará el cálculo del modelo.

#### 2.7.1. Dimensiones del modelo

En cuanto a las propiedades del aerogenerador, la tabla [1](#page-38-0) recoge la información estructural del aerogenerador necesaria para desarrollar el modelo.

<span id="page-38-0"></span>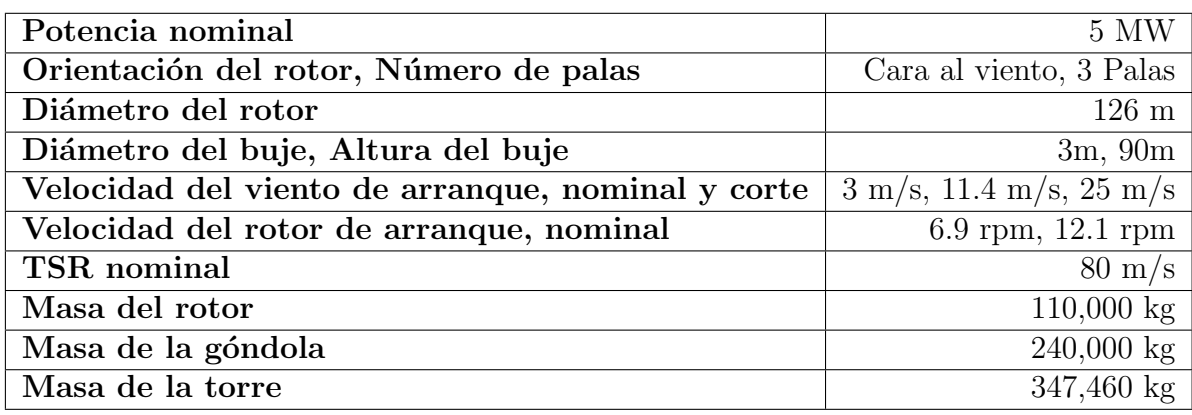

Tabla 1: Propiedades del aerogenerador

#### 2.7.2. Elementos y sus propiedades

El perfil de la pala será dividido en diecisiete elementos de la manera mostrada en la Figura [2.6.](#page-22-0) Las propiedades aerodinámicas de las palas quedan registradas en la tabla [2.](#page-39-1)

<span id="page-39-1"></span>

| Sección        | Radio $(m)$ | Twist<br>$\sigma$ | Longitud<br>(m) | Cuerda<br>(m) | Tabla del perfil                   |
|----------------|-------------|-------------------|-----------------|---------------|------------------------------------|
| 1              | 2.8667      | 2.7333            | 3.542           | 13.308        | Cylinder1.dat                      |
| $\overline{2}$ | 5.6000      | 2.7333            | 3.854           | 13.308        | $\overline{\text{Cylinder1}}$ .dat |
| 3              | 8.3333      | 2.7333            | 4.167           | 13.308        | Cylinder2.dat                      |
| $\overline{4}$ | 11.7500     | 4.1000            | 4.557           | 13.308        | $DU40$ .dat                        |
| $\overline{5}$ | 15.8500     | 4.1000            | 4.652           | 11.480        | DU35.dat                           |
| 6              | 19.9500     | 4.1000            | 4.458           | 10.162        | DU35.dat                           |
| 7              | 24.0500     | 4.1000            | 4.249           | 9.011         | DU30.dat                           |
| 8              | 28.1500     | 4.1000            | 4.007           | 7.795         | $DU25$ .dat                        |
| 9              | 32.2500     | 4.1000            | 3.749           | 6.544         | $DU25$ .dat                        |
| 10             | 36.3500     | 4.1000            | 3.502           | 5.361         | $DU21$ .dat                        |
| 11             | 40.4500     | 4.1000            | 3.256           | 4.188         | $DU21$ .dat                        |
| 12             | 44.5500     | 4.1000            | 3.010           | 3.125         | NACA64.dat                         |
| 13             | 48.6500     | 4.1000            | 2.764           | 2.319         | NACA64.dat                         |
| 14             | 52.7500     | 4.1000            | 2.518           | 1.526         | NACA64.dat                         |
| 15             | 56.1667     | 2.7333            | 2.313           | 0.863         | $\overline{\text{NACA64}}$ .dat    |
| 16             | 58.9000     | 2.7333            | 2.089           | 0.370         | NACA64.dat                         |
| 17             | 61.6333     | 2.7333            | 1.419           | 0.106         | NACA64.dat                         |

Tabla 2: Propiedades aerodinámicas distribuidas de las palas

<span id="page-39-0"></span>Las tablas de los perfiles aerodinámicos donde se encuentran los coeficientes de sustentación  $(C_l)$ , arrastre  $(C_d)$  y de momento de *pitch*  $(C_m)$  en función del ángulo de ataque  $\alpha$ , se muestran en el Anexo [A.9.](#page-85-0)

#### 2.7.3. Respuesta del aerogenerador en estado estático

Para el modelo de aerogenerador de la referencia [\[7\]](#page-62-1), NREL obtiene la respuesta estática de la turbina eólica ejecutando una serie de simulaciones con FAST y AeroDyn a una cantidad de velocidades de viento dadas, constantes y uniformes en el plano del rotor. La longitud de las simulaciones fueron lo suficientemente largas como para asegurar que todas las conductas transitorias hubieran desaparecido, pudiendo registrar de manera posterior los valores de salida en estado estable. Para las simulaciones, NREL empleó la teoría del momento del elemento de pala desarrollado en AeroDyn.

<span id="page-40-0"></span>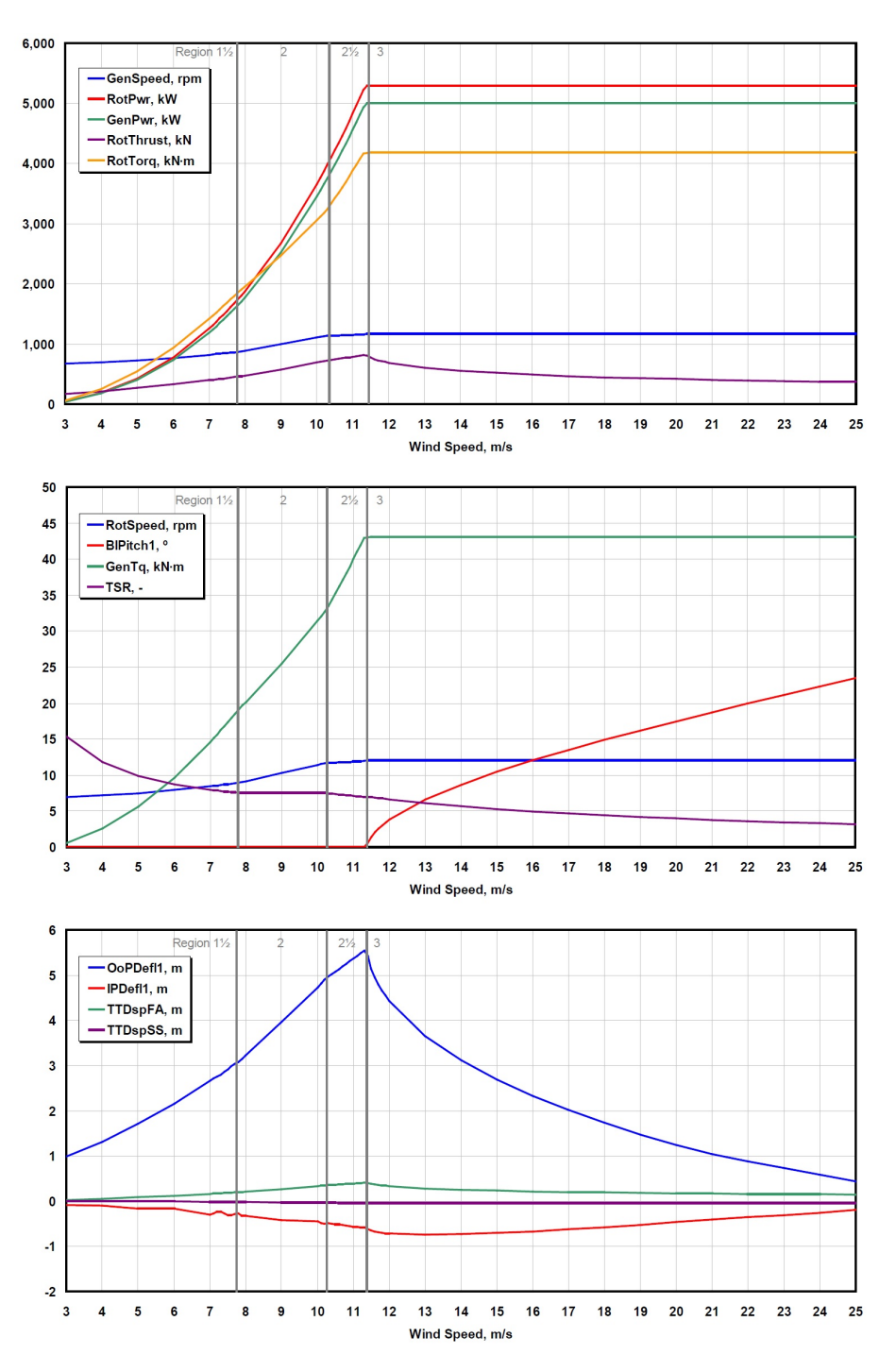

Figura 2.23: Respuesta en estado estático para diferentes valores de velocidad del viento Fuente: [\[7\]](#page-62-1)

La Figura [2.23](#page-40-0) muestra las salidas de diferentes parámetros, los cuales son definidos como: velocidad angular del generador "GenSpeed"; potencia mecánica del rotor "RotPwr"; potencia eléctrica de salida en el generador "GenPwr"; empuje del rotor "RotThrust"; torque mecánico a bajas velocidades del eje "RotTorq"; velocidad angular del rotor "RotSpeed"; ángulo de pitch de la pala uno "BlPitch1"; torque eléctrico del generador "GenTq"; tip-speed-ratio, "TSR"; "OoPDefl1" Y "IPDefl1"

representan las deflexiones de la punta de la pala fuera del plano del rotor y en el plano del rotor, respectivamente, relativa con el eje de inclinación de la pala sin deformar; "TTDspFA" y "TTDspSS" representan la desviación delantera y trasera de la parte superior de la torre en relación con la línea central de la torre sin deformar.

Como se puede apreciar en la Figura [2.23,](#page-40-0) las cargas y la potencia generada alcanzan su valor nominal a la velocidad nominal, manteniéndose constantes a velocidades superiores a esta. Esto se consigue gracias al ángulo de  $pitch$ , el cual comienza a aumentar a partir de la velocidad nominal para dejar de extraer la máxima potencia del viento y mantener las cargas constantes. Por su parte, se puede apreciar cómo existe una flexión en la punta de la pala dentro del plano del rotor y fuera del mismo, así como un desplazamiento de la parte superior de la torre por deformación de ´esta. Estos aspectos no han sido considerados en este trabajo para realizar el modelo de aerogenerador.

# <span id="page-42-0"></span>3. Estimación de parámetros de la distribución de viento

El viento que incide sobre el rotor de un aerogenerador no sólo es la única fuente de energía que éste posee, sino que es uno de los factores más influyentes en la respuesta de la turbina eólica. El presente trabajo centra su estudio en las cargas con bajos arm´onicos como principal exponente de la respuesta del aerogenerador. Aunque otros indicadores en la respuesta puedan ser puestos en práctica, como las aceleraciones, las cargas nos entregan una realimentación de información mayor para las turbinas modernas de grandes dimensiones y, adem´as, los sensores de carga son robustos, baratos y su utilización está consolidada en el sector eólico.

El interés a la hora de ubicar un aerogenerador es conseguir un campo de viento incidente en el rotor lo más uniforme posible. Sin embargo, en la mayoría de ocasiones, esto es muy difícil de conseguir debido a diferentes factores que influyen tanto en la velocidad como en la dirección del viento. A una gran altura de la superficie del suelo, en torno a un kilómetro, la superficie terrestre apenas ejerce influencia alguna sobre el viento. Sin embargo, en las capas más bajas de la atmósfera, las velocidades del viento se ven afectadas por la fricción con la superficie terrestre. La rugosidad del terreno hace que la velocidad del viento disminuya considerablemente en la superficie con respecto al perfil de velocidad a una mayor altura. Esta influencia es mayor en bosques y grandes ciudades, mientras que para pistas de hormigón y superficies de agua la influencia es menor, siendo la superficie de agua la más beneficiosa para evitar este fen´omeno. De igual modo, existe una diferencia en la velocidad del viento en la dirección horizontal. A estos fenómenos de cizallamiento se le suman los fenómenos térmicos de inestabilidad en las masas de aire, corrientes convectivas descendentes, etc., pues la temperatura del aire varía en función de la altura, en la troposféra 1℃ cada 155 metros aproximadamente, haciendo que la densidad del aire pueda variar en función de la altura. Inclusive la propia presencia de un aerogenerador cercano puede provocar perturbaciones en el flujo, por lo que siempre se guarda especial cuidado en mantener una separación adecuada entre aerogeneradores dentro de los parques eólicos.

Por su parte, conseguir una alineación continua entre el flujo de viento y el eje de rotación del aerogenerador, es decir, que el flujo de viento incida perpendicularmente al plano del rotor, es muy dif´ıcil. Como ya se ha explicado, en los aerogeneradores modernos no es posible realizar un movimiento de yaw de manera frecuente debido a las grandes masas que forman el aerogenerador y las vibraciones y fatiga que esto conllevaría para los componentes de la máquina. Es por ello que hasta que el ángulo de yaw no excede un valor establecido, no se ejecuta la alineación. Mientras tanto, el flujo entrante de viento puede encontrarse desalineado con respecto a la turbina, aspecto que no es considerado en la teoría del momento del elemento de pala, provocando cargas indeseadas en la máquina.

En este capítulo determinaremos los parámetros que caracterizan la forma del campo de viento escogido, encontrando una relación entre estos estados del viento <span id="page-43-2"></span>y las cargas que provocan en las palas del aerogenerador.

### 3.1. Parametrización del viento

En el caso de un flujo de viento axisimétrico, el ángulo de ataque  $\alpha$  presente en cada sección de la pala durante el giro azimutal será constante y, de igual modo, lo serán las cargas aerodinámicas. Al contrario que éste, para el caso anisótropo, la velocidad y dirección del viento son diferentes en el plano del rotor debido a los fenómenos de cizalladura, vertical y horizontal, y a la desalineación del ángulo de  $yaw$  con la dirección entrante del viento. Debido a esto, se tendrán cargas periódicas donde la amplitud y la fase de la carga contendrán información sobre la anisotropía del campo de viento en el disco del rotor.

<span id="page-43-0"></span>Empleando el modelo descrito por *Bertelè et al. 2017* [\[1\]](#page-62-2), se considera la parametrización de la anisotropía del campo de viento con cuatro variables o *estados* del viento (ver Figura [3.1\)](#page-44-0): el exponente de cizalladura vertical  $k_v$ , el término lineal de cizalladura horizontal  $k<sub>h</sub>$  y los dos ángulos de desalineación de yaw y del flujo ascendente. En este trabajo solamente se trabajará con los términos de cortante vertical y horizontal, considerando alineada la dirección del flujo de viento con el eje de rotación del rotor. Los estados del viento son definidos respecto a la góndola del aerogenerador, con origen en el buje (ver Figura [2.19\)](#page-35-0). La velocidad del viento a la altura del rotor estaría definida como  $V = (u, v, w)^t$ , siendo:

> $u(b, c) = W(b, c) \cos(\delta) \cos(\chi)$  $v(b, c) = W(b, c) \sin(\delta) \cos(\chi)$  $w(b, c) = W(b, c) \sin(\chi)$

<span id="page-43-1"></span>y para todas ellas:

$$
W(b,c) = U_{\infty} \left( \left( \frac{H+c}{H} \right)^{k_v} + \frac{b}{R} k_h \right) , \qquad (3.2)
$$

donde  $U_{\infty}$  es la velocidad del viento a la altura del buje H, R es el radio del rotor y los ángulos de desalineación horizontal y vertical son  $\delta$  y  $\chi$  respectivamente.

Debido a que en este trabajo se considera que el flujo del viento es perpendicular al plano del rotor, no existe una desalineación entre el viento y el aerogenerador, siendo  $\delta = 0^{\circ}$  y  $\chi = 0^{\circ}$ . De esta forma, la velocidad del viento a la altura del rotor quedaría como  $V = (u, 0, 0)^t$ . Asimismo, cabe destacar que el campo de viento se considera constante en el tiempo, sin turbulencias que alteren la velocidad  $U_{\infty}$ .

<span id="page-44-0"></span>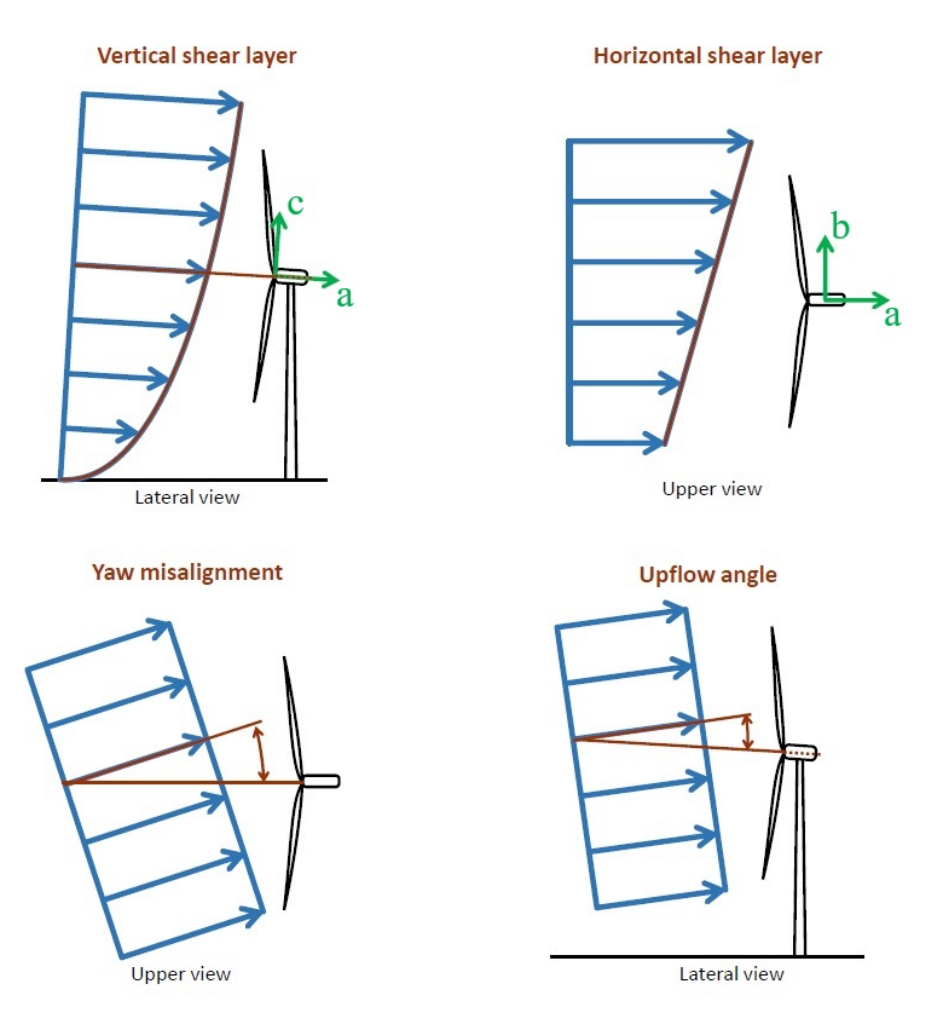

Figura 3.1: Definición de los estados del viento Fuente: [\[1\]](#page-62-2)

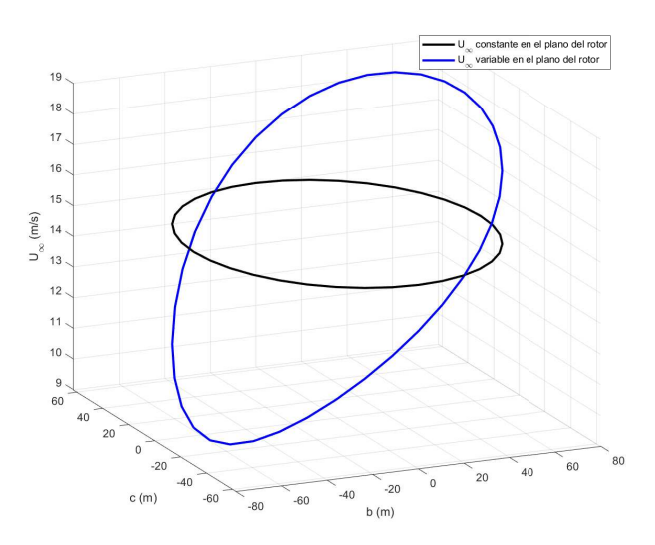

Figura 3.2: Ejemplo del campo de viento para  $V=15\;m/s,\,k_v=0.4$  y  $k_h=0.1$ 

#### 3.2. Caracterización armónica de las cargas

<span id="page-45-0"></span>Bajo los efectos del campo de viento anisótropo, la respuesta de un aerogenerador converge a un movimiento periódico. En tal régimen, una carga genérica de la pala  $m$  puede expresarse según una serie de Fourier como:

$$
m(\psi) = m_0 + \sum_{n=1}^{\infty} (m_{nc} \cos(n\psi) + m_{ns} \sin(n\psi)),
$$
 (3.3)

donde  $\psi$  es el ángulo de giro azimutal, los subíndices  $(\cdot)_{nc}$  y  $(\cdot)_{ns}$  son referidos a las componentes coseno y seno, respectivamente, de la  $n \times Rev$ , mientras que  $m_0$  es la constante de amplitud para la onda fundamental.

#### <span id="page-45-2"></span>3.2.1. A juste por mínimos cuadrados de las cargas

En este apartado se muestra cómo se llevaría a cabo la obtención de los coeficientes  $m_{nc}$  y  $m_{ns}$  mediante una resolución por mínimos cuadrados y el estimador LS.

<span id="page-45-3"></span>Es posible reescribir la ecuación  $(3.3)$  y agruparla de la siguiente forma:

$$
m(\psi) = \begin{bmatrix} 1 & \cos(\psi) & \sin(\psi) & \dots & \cos(n\psi) & \sin(n\psi) \end{bmatrix} \begin{Bmatrix} m_0 \\ m_{1c} \\ m_{1s} \\ \dots \\ m_{nc} \\ m_{ns} \end{Bmatrix}, \qquad (3.4)
$$

$$
m(\psi) = K(\psi)\varphi . \tag{3.5}
$$

Tomando medidas de las cargas en  $x$  instantes a lo largo de una vuelta completa del rotor, se obtiene el siguiente sistema:

$$
\begin{Bmatrix} m(\psi_1) \\ m(\psi_2) \\ m(\psi_3) \\ \dots \\ m(\psi_x) \end{Bmatrix} = \begin{bmatrix} 1 & cos(\psi_1) & sin(\psi_1) & \dots & cos(n\psi_1) & sin(n\psi_1) \\ 1 & cos(\psi_2) & sin(\psi_2) & \dots & cos(n\psi_2) & sin(n\psi_2) \\ 1 & cos(\psi_3) & sin(\psi_3) & \dots & cos(n\psi_3) & sin(n\psi_3) \\ \dots & \dots & \dots & \dots & \dots & \dots \\ 1 & cos(\psi_x) & sin(\psi_x) & \dots & cos(n\psi_x) & sin(n\psi_x) \end{bmatrix} \begin{Bmatrix} m_0 \\ m_{1c} \\ m_{1s} \\ \dots \\ m_{ns} \\ m_{ns} \end{Bmatrix}, (3.6)
$$

$$
\mathbf{M}_m = W\varphi \ . \tag{3.7}
$$

<span id="page-45-1"></span>Considerando la Ecuación [\(3.7\)](#page-45-1), el estimador LS de  $\varphi$  puede escribirse como:

$$
\hat{\varphi}_{LS} = (W^t W)^{-1} W^t \mathbf{M}_m , \qquad (3.8)
$$

siendo la matriz  $(W^t W)^{-1} W^t$  la pseudoinversa de W.

El error o residuo de la estimación  $(\epsilon)$  se obtiene de la siguiente manera:

$$
\hat{\epsilon} = \mathbf{M}_m - \hat{\mathbf{M}} = \mathbf{M}_m - K(\psi)\hat{\varphi}_{LS} \tag{3.9}
$$

#### 3.2.2. Elección del número de armónicos

<span id="page-46-0"></span>En este apartado se escoge el menor número de armónicos que se ajuste adecuadamente a la curva de la carga obtenida. Para ello, introduciremos un estado de viento conocido  $(U_{\infty}, k_v \circ k_h)$  para que nos sirva de referencia, obtendremos los momentos que sufre la pala del aerogenerador para una vuelta completa del rotor (ver Figura [3.3\)](#page-46-0), y veremos qu´e n´umero de arm´onicos se ajusta mejor a la curva obtenida.

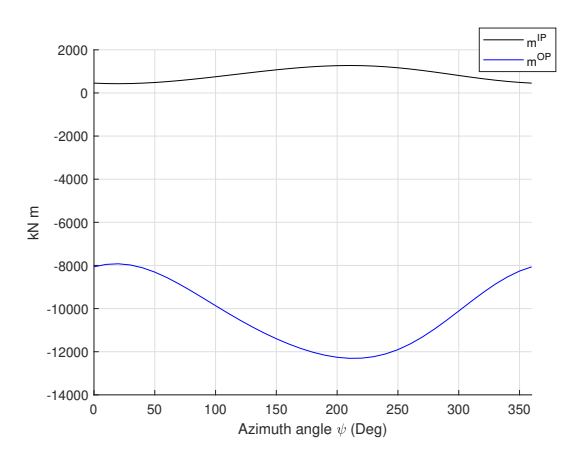

Figura 3.3: Representación de los momentos  $m^{IP}$  y  $m^{OP}$  para  $U_{\infty} = 10$   $m/s$ ,  $k_v = 0.3$  y  $k_h = -0.1$ 

<span id="page-46-1"></span>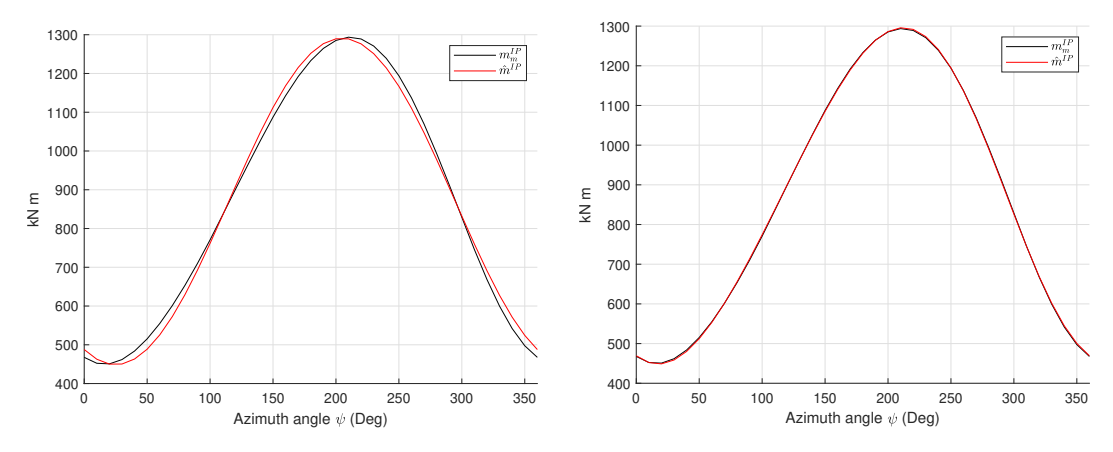

Figura 3.4: Ajuste de  $m^{IP}$  con  $1 \times Rev$  (izquierda) y con  $2 \times Rev$  (derecha) para  $U_{\infty} = 10 \; m/s, \; k_v = 0.3 \; y \; k_h = -0.1$ 

Observando la Figura [3.4,](#page-46-1) se puede ver cómo el ajuste es más preciso consideran-do dos armónicos en la Ecuación [\(3.3\)](#page-45-0), siendo innecesario tener en cuenta un tercer armónico. De ahora en adelante, se considera un modelo  $2 \times Rev$  donde la expresión para las cargas de la pala queda definida como:

<span id="page-46-2"></span>
$$
m(\psi) = m_0 + m_{1c} \cos(\psi) + m_{1s} \sin(\psi) + m_{2c} \cos(2\psi) + m_{2s} \sin(2\psi) \,. \tag{3.10}
$$

### 3.3. Relación cargas - viento en condiciones estáticas

Para apreciar la influencia del campo de viento en las cargas se muestran unos ejemplos representativos a la velocidad del viento de  $7 \text{ m/s}$ , ilustrando la relación existente entre las "mediciones" obtenidas en el modelo de simulación del aerogenerador y el campo de viento entrante. Los coeficientes  $m_i$  del momento han sido normalizados respecto de su valor máximo absoluto. La combinación de estados de viento considerada ha sido:  $k_v = 0.0 : 0.1 : 0.4$  y  $k_h = -0.10 : 0.05 : 0.10$ .

<span id="page-47-0"></span>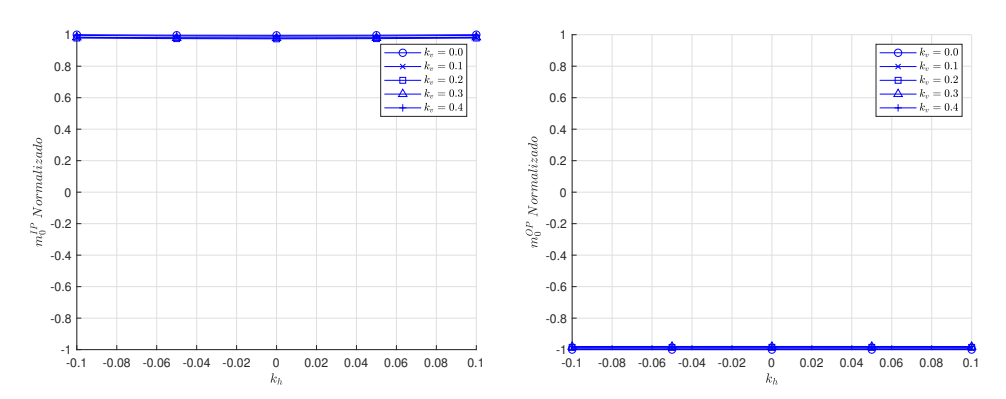

Figura 3.5: Relación del  $m_0^{IP}$  y  $m_0^{OP}$  para diferentes estados del viento

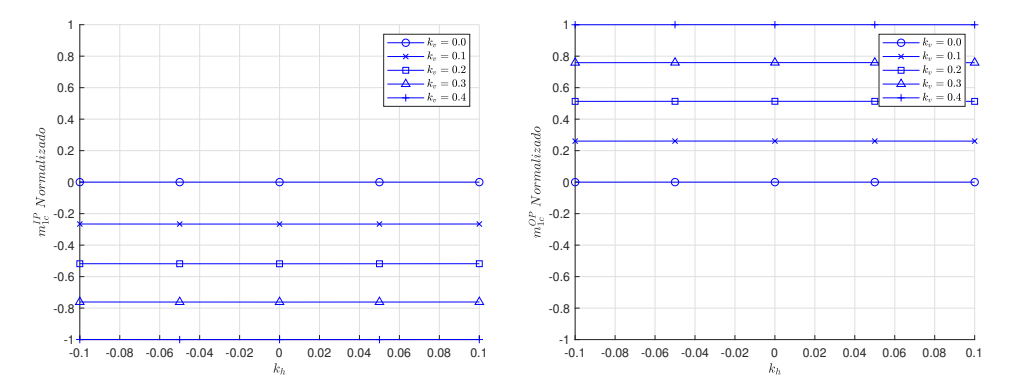

Figura 3.6: Relación del  $m_{1c}^{IP}$  y  $m_{1c}^{OP}$  para diferentes estados del viento

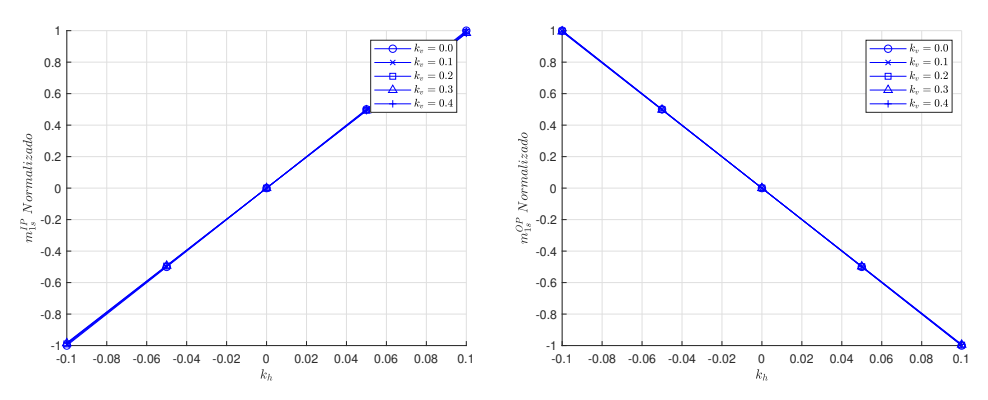

Figura 3.7: Relación del  $m_{1s}^{IP}$  y  $m_{1s}^{OP}$  para diferentes estados del viento

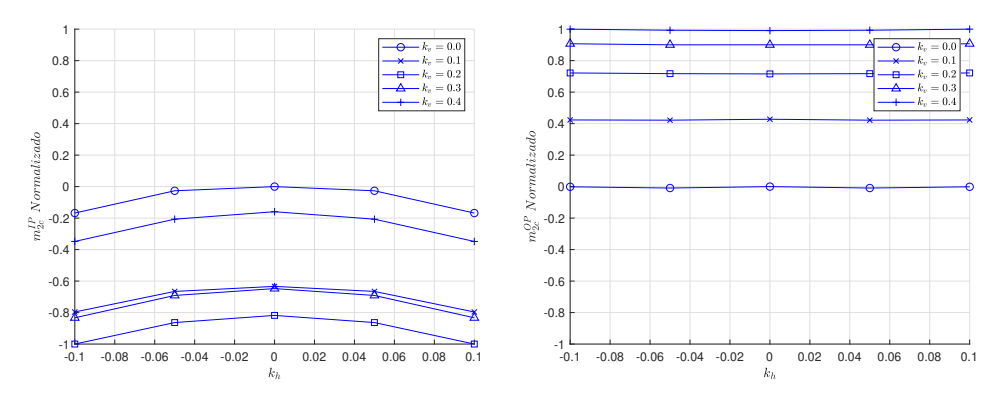

Figura 3.8: Relación del  $m_{2c}^{IP}$  y  $m_{2c}^{OP}$  para diferentes estados del viento

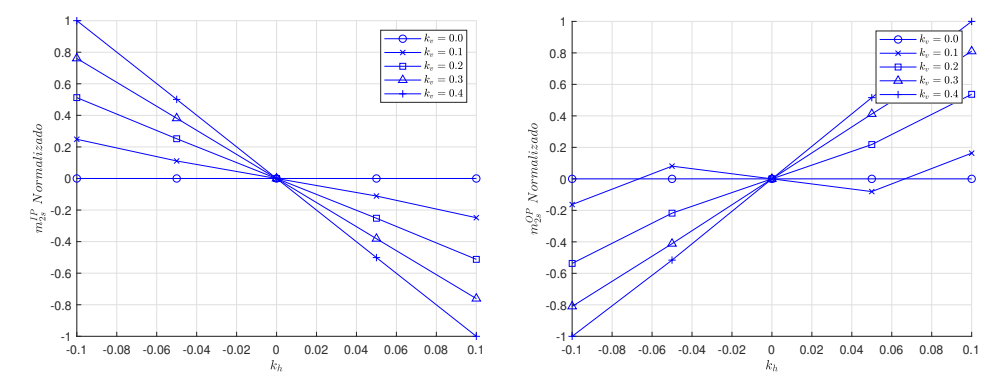

Figura 3.9: Relación del  $m_{2s}^{IP}$  y  $m_{2s}^{OP}$  para diferentes estados del viento

Las figuras muestran que el modelo es capaz de capturar el comportamiento de los armónicos respecto de los estados de viento. En la mayoría de los casos esta relación es lineal, lo que nos inclina a contemplar un modelo lineal que relacione los coeficientes de las cargas con los estados del viento. Sin embargo, como se puede ver en la Figura [3.5,](#page-47-0) el coeficiente correspondiente a la amplitud de la carga posee un comportamiento constante para los distintos estados del viento, por lo que no será de gran ayuda a la hora de estimar el estado del viento a través de las cargas. Asimismo, los coeficientes correspondientes al segundo armónico presentan un comportamiento no lineal, caso de  $m_{2c}^{IP}$  y  $m_{2s}^{OP}$ . Por simplificar el cálculo y realizar un modelo puramente lineal, solamente se tendrán en cuenta los coeficientes  $m_{1c}^{IP}$ ,  $m_{1s}^{IP}$ ,  $m_{1c}^{OP}$  y  $m_{1s}^{OP}$  para establecer el modelo que relacione las cargas con los estados de viento.

#### <span id="page-48-0"></span>3.4. Estimación de parámetros del modelo

Tras observar la relación existente entre los estados del viento y las cargas o momentos generados en la raíz de pala, se definen las siguientes relaciones para los coeficientes  $1 \times Rev$  del coseno y seno en los momentos en el plano  $(\cdot)^{IP}$  y fuera del plano  $(\cdot)^{OP}$  del rotor:

$$
m_{1c}^{IP} = \varphi_1 + \varphi_2 k_v , \qquad (3.11a)
$$

$$
m_{1s}^{IP} = \varphi_3 + \varphi_4 \; k_h \; , \tag{3.11b}
$$

$$
m_{1c}^{OP} = \varphi_5 + \varphi_6 \; k_v \; , \tag{3.11c}
$$

$$
m_{1s}^{OP} = \varphi_7 + \varphi_8 \; k_h \; , \tag{3.11d}
$$

De esta forma se obtiene un vector de incógnitas  $\varphi = [\varphi_1, \varphi_2, \varphi_3, \varphi_4, \varphi_5, \varphi_6, \varphi_7, \varphi_8]$ que se estimará de igual manera que en el Apartado [3.2.1.](#page-45-2) Reorganizando las ecuaciones  $(3.11a)$ ,  $(3.11b)$ ,  $(3.11c)$  y  $(3.11d)$  nos queda el siguiente sistema:

$$
\begin{Bmatrix} m_{1c}^{IP} \\ m_{1s}^{IP} \\ m_{1e}^{OP} \\ m_{1s}^{OP} \end{Bmatrix} = \begin{bmatrix} 1 & k_v & 0 & 0 & 0 & 0 & 0 & 0 \\ 0 & 0 & 1 & k_h & 0 & 0 & 0 & 0 \\ 0 & 0 & 0 & 0 & 1 & k_v & 0 & 0 \\ 0 & 0 & 0 & 0 & 1 & k_v & 0 & 0 \\ 0 & 0 & 0 & 0 & 0 & 1 & k_h \end{bmatrix} \begin{Bmatrix} \varphi_1 \\ \varphi_2 \\ \varphi_3 \\ \varphi_4 \\ \varphi_5 \\ \varphi_6 \\ \varphi_7 \\ \varphi_8 \end{Bmatrix}
$$
(3.12)

$$
m_m = A(k_v, k_h)\varphi , \qquad (3.13)
$$

<span id="page-49-0"></span>Considerando los siguientes estados de viento:

 $k_v = [0.00, 0.05, 0.10, 0.15, 0.20, 0.25, 0.30, 0.35, 0.40]$  $k_h = [-0.100, -0.075, -0.050, -0.025, 0.000, 0.025, 0.050, 0.075, 0.100]$ 

se realizan una serie de simulaciones combinando los estados del viento  $(9 \times 9)$  para cada velocidad de viento desde la velocidad de arranque, 3 m/s, hasta la velocidad de parada, 25 m/s, en intervalos de 0.5 m/s (45 velocidades del viento), obteniendo un total de  $9 \times 9 \times 45$  situaciones del viento diferentes. En la simulación de cada situación (dato) se obtienen unos valores de las cargas (dato) mediante el modelo de aerogenerador que se relacionan a través de  $(3.13)$  con el vector de incógnitas  $\varphi$ . El sistema obtenido para cada velocidad de viento es el siguiente:

$$
\begin{Bmatrix} m_m(1) \\ m_m(2) \\ \dots \\ m_m(81) \end{Bmatrix} = \begin{bmatrix} A(1) \\ A(2) \\ \dots \\ A(81) \end{bmatrix} \cdot \begin{Bmatrix} \varphi_1 \\ \varphi_2 \\ \varphi_3 \\ \varphi_4 \\ \varphi_5 \\ \varphi_6 \\ \varphi_7 \\ \varphi_8 \end{Bmatrix} . \tag{3.14}
$$

$$
\mathbf{M}_m = W(A)\varphi \,,\tag{3.15}
$$

Resolviendo con la matriz pseudoinversa de  $W(A)$ , se obtienen los coeficientes  $[\varphi]_{1\times 9}$  para cada velocidad del viento, lo que nos origina un modelo (matriz 45 × 9) donde se relacionan los coeficientes  $[\varphi]_{1\times 9}$  para las distintas velocidades del viento consideradas.

### 3.5. Funcionamiento del modelo

Como ya es sabido, la intención de este trabajo es estimar un campo de viento a trav´es de las cargas medidas en la ra´ız de pala de un aerogenerador. Para ello es necesario un modelo matem´atico que relacione las cargas con el viento. Tras haber identificado dicho modelo en este capítulo, se realizará una introducción al funcionamiento del mismo.

En primer lugar, debido a que no se dispone de un aerogenerador real con el que obtener unas cargas reales, se sigue empleando el modelo de aerogenerador para obtener las cargas experimentadas en raíz de pala. El campo de viento que se introduce en el rotor de la turbina eólica es conocido, generando unas cargas que se ajustarán de acuerdo a la Ecuación  $(3.10)$  y a los apartados vistos en este capítulo. Una vez obtenidos los coeficientes  $1 \times Rev$  del coseno y seno para el momento en el plano y fuera del plano, se har´a uso del modelo matem´atico obtenido en el apartado anterior para relacionar los estados del viento  $(k_v y k_h)$  con las cargas de la siguiente manera:

$$
\begin{Bmatrix} m_{1c}^{IP} \\ m_{1s}^{IP} \\ m_{1c}^{OP} \\ m_{1s}^{OP} \end{Bmatrix} = \begin{Bmatrix} \varphi_1 \\ \varphi_2 \\ \varphi_5 \\ \varphi_7 \end{Bmatrix} + \begin{bmatrix} \varphi_2 & 0 \\ 0 & \varphi_4 \\ \varphi_6 & 0 \\ 0 & \varphi_8 \end{bmatrix} \begin{Bmatrix} k_v \\ k_h \end{Bmatrix}
$$
(3.16)

<span id="page-50-0"></span>Para resolver este sistema y obtener el valor de los estados del viento que han originado estas cargas, se realizan los siguientes pasos renombrando como  $\tau$ ,  $\tau_0$ , W y  $k$  los vectores y matrices de la Ecuación [3.16:](#page-50-0)

<span id="page-50-1"></span>
$$
\tau = \tau_0 + W k \tag{3.17}
$$

$$
(\tau - \tau_0) = W k \tag{3.18}
$$

$$
\hat{k}_{LS} = (W^t W)^{-1} W^t \left(\tau - \tau_0\right) \tag{3.19}
$$

As´ı pues, explicado de forma breve y a grandes rasgos, para comprobar el funcionamiento del modelo lo que se hace es: primero se considera un campo de viento conocido (entrada) con el que se "miden" las cargas generadas en el aerogenerador a trav´es del modelo realizado; con esas mismas cargas, se considera que un campo de viento desconocido las ha provocado y se introducen al modelo matem´atico que relaciona cargas - viento para obtener los estados del viento que las han causado (salida). Una vez obtenidos los estados de viento de salida, se comparan con los de entrada, pudiendo valorar así el funcionamiento del modelo.

#### 3.6. Interpolación para diferentes velocidades de viento

El modelo obtenido que relaciona los estados de viento  $k_v$  y  $k_h$  con las cargas del aerogenerador ha sido calculado para las velocidades  $U_{\infty} = 3 : 0.5 : 25$ , vistas en el desarrollo del Apartado [3.4,](#page-48-0) por lo que existen velocidades intermedias para las cuales no están calculados los coeficientes  $\varphi_i$ . Para obtener estos coeficientes a las velocidades de viento que no han sido consideradas se realiza una interpolación lineal entre las velocidades del modelo que si se han considerado:

$$
\frac{\varphi_i(V) - \varphi_i(V_0)}{\varphi_i(V_1) - \varphi_i(V_0)} = \frac{V - V_0}{V_1 - V_0}
$$
  

$$
\varphi_i(V) = \varphi_i(V_0) + (\varphi_i(V_1) - \varphi_i(V_0)) \cdot \frac{V - V_0}{V_1 - V_0}
$$
(3.20)

siendo  $\varphi_i$  el coeficiente i-ésimo de  $\varphi$ , y V la velocidad del viento comprendida entre las velocidades  $V_0$  y  $V_1$  pertenecientes al vector de velocidades  $U_{\infty} = 3 : 0.5 : 25$ .

## <span id="page-52-0"></span>4. Resultados

En este apartado se muestran los resultados obtenidos con los modelo realizados, los cuales son separados en dos apartados. El primer apartado trata la respuesta del modelo de aerogenerador planteado frente al modelo de referencia (ver Aparta-do [2.7\)](#page-37-2), mientras que en el segundo apartado se estudia la precisión del modelo matemático que a la hora de estimar los estados del viento a través de las cargas medidas en raíz de pala del aerogenerador.

### 4.1. Respuesta del modelo de aerogenerador en estado estacionario

La respuesta del modelo de aerogenerador se ha obtenido para diferentes velocidades del campo de viento, todas ellas uniformes a lo largo del plano del rotor y en situación de estado estacionario. En las Figuras [4.1](#page-53-0) y [4.2](#page-53-1) se muestran los valores de la potencia, la carga y los parámetros de control en función de la velocidad del viento. Por su parte, se diferencian en las gráficas cuatro zonas en la velocidad del viento: la zona I, donde la velocidad del viento no ha alcanzado la velocidad de arranque del aerogenerador; la zona II, pasada esa velocidad de arranque; zona II y medio, transitorio ocurrido en torno a la velocidad nominal del viento; zona III, pasada la velocidad nominal y con fin en la velocidad de parada del viento.

Comparando la respuesta del modelo de aerogenerador realizado en este trabajo (Figuras [4.1](#page-53-0) y [4.2\)](#page-53-1) con la respuesta del aerogenerador de referencia (ver Figura [2.23\)](#page-40-0) es posible apreciar una serie de diferencias. Como era de esperar, debido al menor n´umero de irreversibilidades consideradas para el modelo de aerogenerador del presente trabajo, frente al modelo de aerogenerador real, este modelo es capaz de entregar una mayor potencia para una situación de carga inferior. La potencia nominal que se alcanza es de 6.2 kW, frente a los 5 kW del aerogenerador de NREL. En cuanto a las cargas, el empuje experimentado en el modelo propio queda unos 500 kNm por debajo de la referencia, mientras que el *torque* generado en el rotor sí que posee un comportamiento similar. Las causas de estas diferencias entre el modelo de aerogenerador del trabajo y el aerogenerador de referencia se pueden centrar en una idea principal, las idealidades consideradas en el modelo. En primer lugar, en este trabajo no se han considerado aspectos relevantes en el comportamiento de las cargas como la desalineación entre el flujo del viento y el eje de rotación del aerogenerador, la flexión tanto de la torre del aerogenerador a la altura de la góndola como la flexión ocasionada en la punta de la pala a su paso por el punto más alto del rotor, lo que inducir´ıa unas velocidades en los elementos locales de la pala que modificarían el cálculo aerodinámico, y los efectos ocasionados por la gravedad en las masas del aerogenerador. Estos tres aspectos hacen que el modelo de aerogenerador se mantenga en un ámbito teórico, el cual ofrece una aproximación al modelo de referencia de NREL. Por otro lado, la velocidad de rotación nominal que alcanza el modelo de aerogenerador de este trabajo es de 16.2 rpm, frente a los 12.1 rpm del modelo de NREL. Esto hace que para un valor de carga algo inferior la potencia de nuestro aerogenerador sea mayor.

<span id="page-53-0"></span>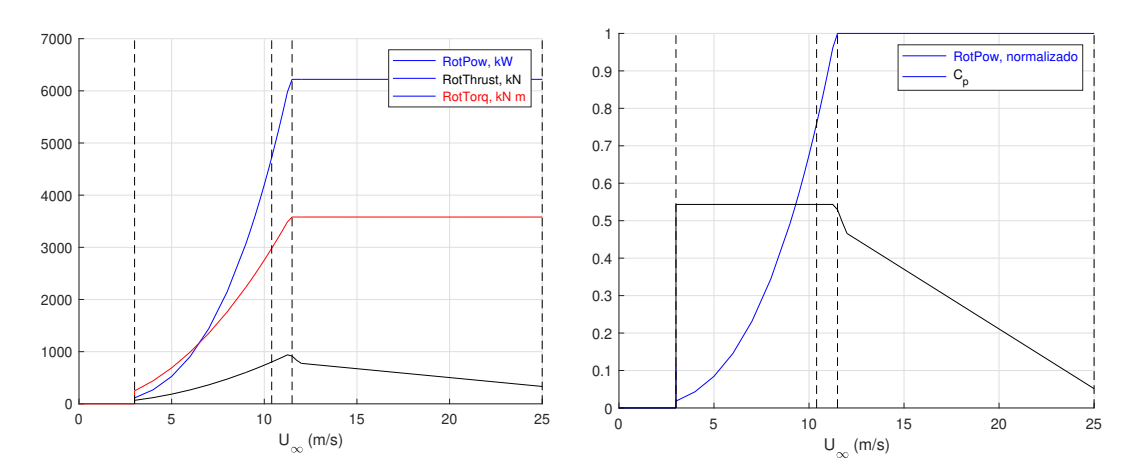

Figura 4.1: Potencia,  $C_p$ , empuje y *torque* como función de la velocidad del viento

<span id="page-53-1"></span>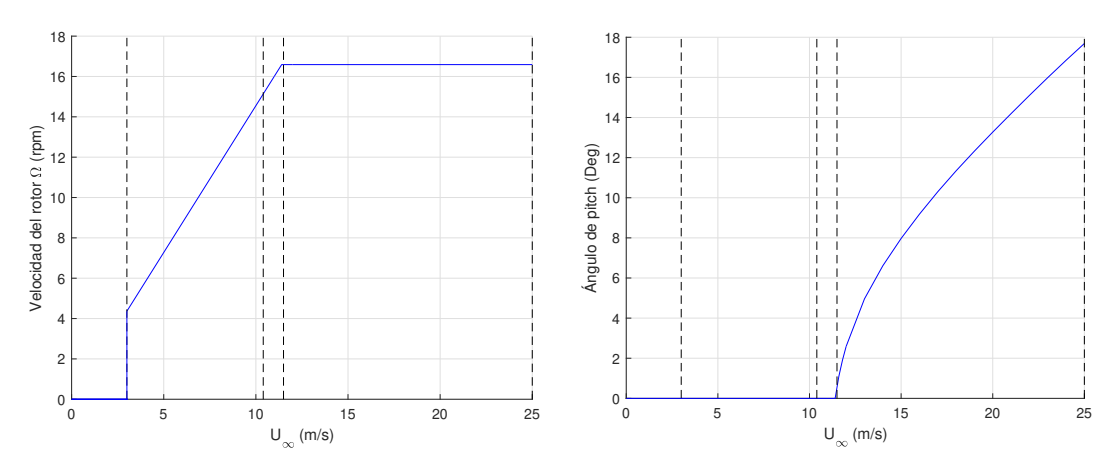

Figura 4.2: Velocidad de giro del rotor y ángulo de *pitch* como función de la velocidad del viento

Por otro lado, cabe destacar la buena respuesta de los parámetros de control en función de la velocidad del viento. Es de vital importancia mantener un control adecuado sobre la velocidad del rotor del aerogenerador en la zona II del viento para ser capaces de situar al aerogenerador en su punto ´optimo de funcionamiento, haciendo que sea capaz de obtener el mayor beneficio posible del flujo de viento entrante en el rotor. Por otro lado, cuando la velocidad del flujo alcanza la velocidad nominal, las cargas que se pueden experimentar en el aerogenerador son perjudiciales para la estructura, por lo que el control sobre el ángulo de *picth* es fundamental en la zona III del viento.

### <span id="page-53-2"></span>4.2. Estimación de los estados del viento mediante el modelo lineal

Finalmente, el objetivo principal del trabajo es estimar los coeficientes  $k_v$  y  $k_h$ que definen la forma del campo de viento considerado, ver Apartado [3.1.](#page-43-2) Para ello se introduce un campo de viento conocido, se obtienen las cargas que este estado del viento genera y se realiza el camino inverso, suponiendo desconocido el campo de viento, se parten de las cargas obtenidas para estimar los parámetros del viento. Para observar la precisión de esas estimaciones se van a llevar a cabo dos pruebas del modelo. En primer lugar, se han escogido dos valores de velocidades del viento,  $U_{\infty}$  = 6 m/s para la zona II del viento y  $U_{\infty} = 20$  m/s para la zona III, y se ha realizado la combinación de los siguientes estados del viento:  $k_v = [0.0, 0.1, 0.2, 0.3, 0.4]$  y  $k_h = [-0.10, -0.05, 0.00, 0.05, 0.10].$ 

<span id="page-54-0"></span>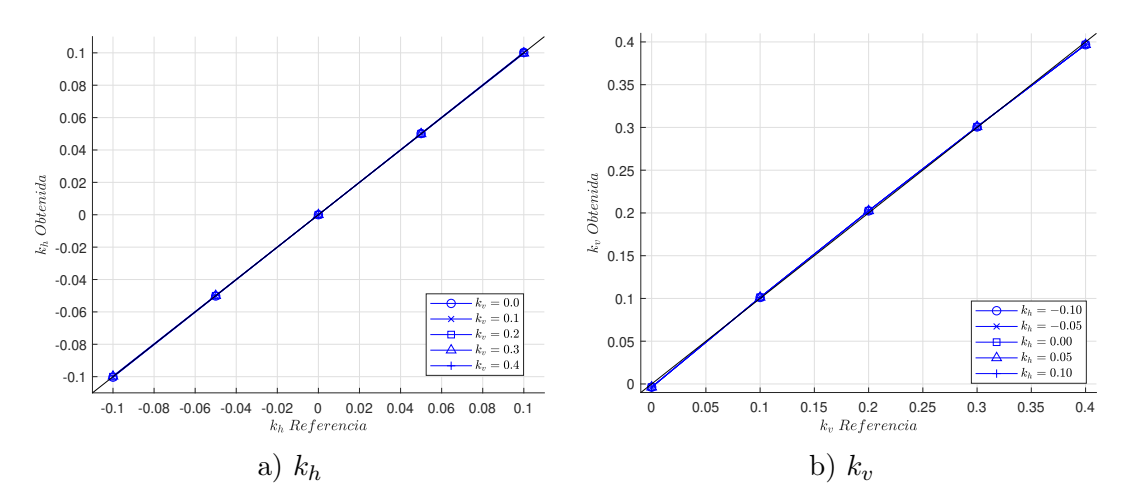

Figura 4.3: Estados del viento obtenidos empleando el modelo lineal para una velocidad del viento de 6 m/s

<span id="page-54-1"></span>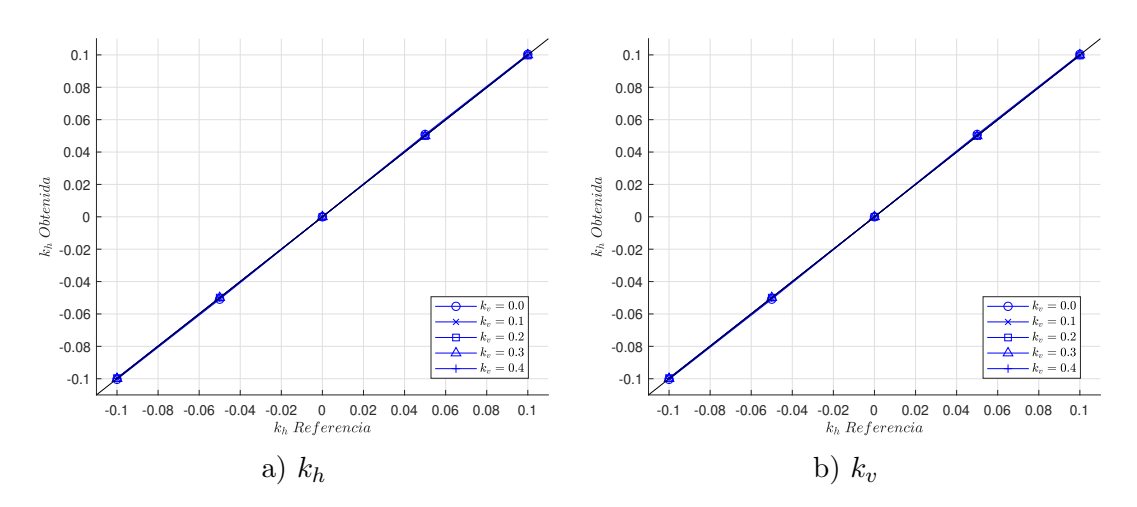

Figura 4.4: Estados del viento obtenidos empleando el modelo lineal para una velocidad del viento de 20 m/s

Como se aprecia en las Figuras [4.3](#page-54-0) y [4.4,](#page-54-1) las estimaciones de los estados del viento son muy parecidas, cometiéndose un error mínimo. El error relativo promedio de cada combinación de estados de viento se encuentra en torno al  $0.50\%$  - 1.00%. Esto indica el buen funcionamiento del modelo lineal para condiciones estacionarias y uniformes del viento. Por su parte, el comportamiento de las cargas armónicas  $2 \times Rev$  en el plano y fuera del plano para condiciones estáticas es ajustado de buena manera por un modelo lineal de los estados del viento.

En la segunda prueba realizada, se han considerado cuatro estados de viento: dos estados cualesquiera y dos estados del viento con la  $k<sub>h</sub>$  simétrica en valor abso-luto. En las Figuras [4.5](#page-55-0) y [4.6](#page-55-1) se muestran las gráficas con los errores relativos en la obtención del los estados del viento en función de diferentes velocidades del viento.

En los errores se ven claramente dos zonas diferenciadas (ver Figuras [4.5](#page-55-0) y [4.6\)](#page-55-1). Por un lado, está la zona II del viento, donde los errores permanecen constantes en un determinado valor. Por otro lado, la zona III del viento presenta una inestabilidad en los errores, los cuales oscilan en torno al valor contante de la zona II, en forma de picos y valles. Cabe destacar la simetr´ıa presente en los valores espejo, en valor absoluto, de  $k_h$ , con los cuales para un mismo valor de  $k_v$  se obtienen gráficas de errores idénticas, Figura [4.6.](#page-55-1)

<span id="page-55-0"></span>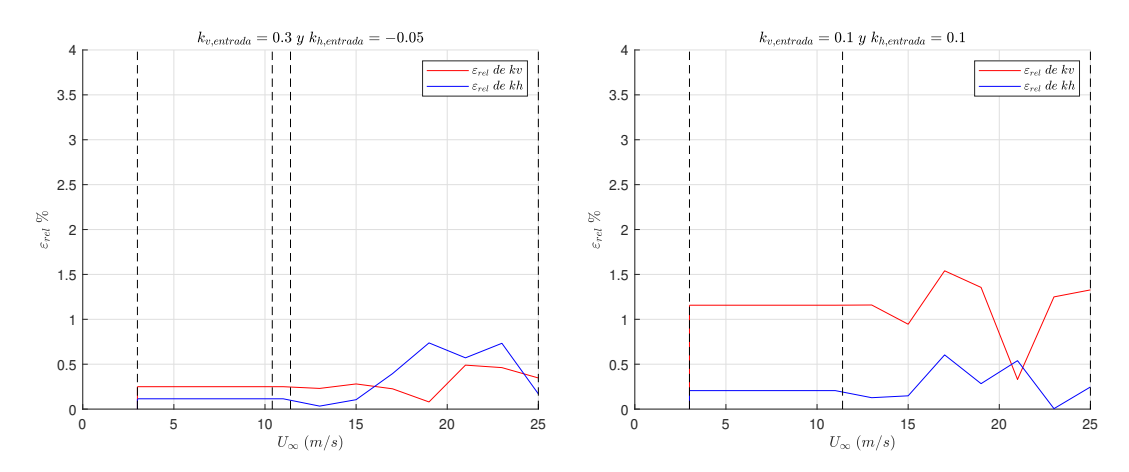

Figura 4.5: Errores relativos en la estimación de dos estados de viento diferentes

<span id="page-55-1"></span>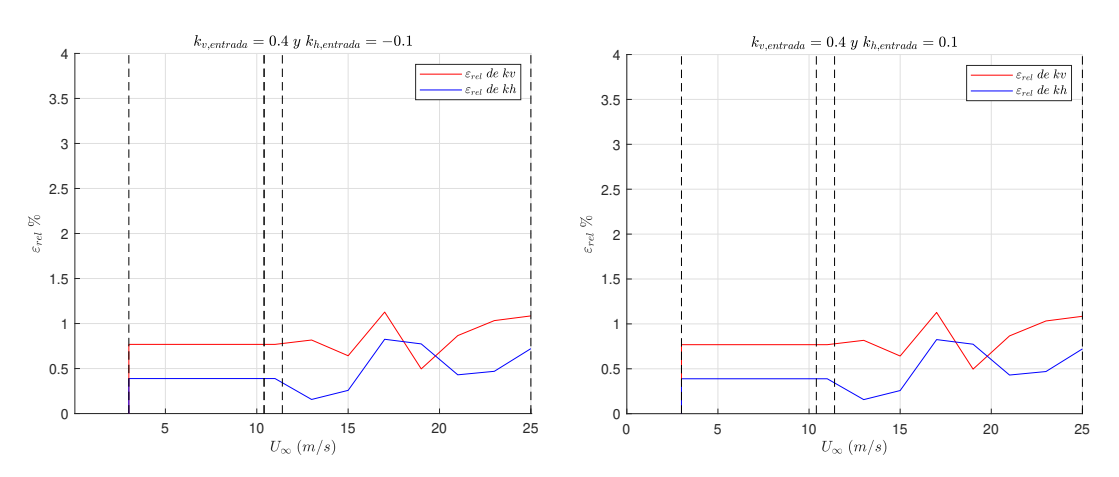

Figura 4.6: Errores relativos en la estimación de dos estados de viento simétricos en valor absoluto

### 4.3. Ejemplo de funcionamiento

En este apartado se ilustra el funcionamiento del modelo para un estado del viento concreto. En primer lugar, se introduce un campo de viento conocido en el modelo del aerogenerador y se obtienen las cargas que experimenta el modelo para una vuelta completa del rotor. Una vez estimados los coeficientes  $1 \times Rev$  y  $2 \times Rev$ del coseno y seno que componen la carga (ver apartado  $3.2.1$ ), se hará uso del modelo lineal para relacionar los coeficientes de la carga con el campo de viento y obtener los estados del viento que han provocado esos momentos.

El campo de viento considerado es el siguiente:

 $U_{\infty} = 15 \ m/s; \qquad k_v = 0.25; \qquad k_h = 0.085$ 

Introduciendo este campo de viento en el modelo de aerogenerador se obtiene la siguiente gráfica de momentos, en una pala, para una vuelta completa del rotor:

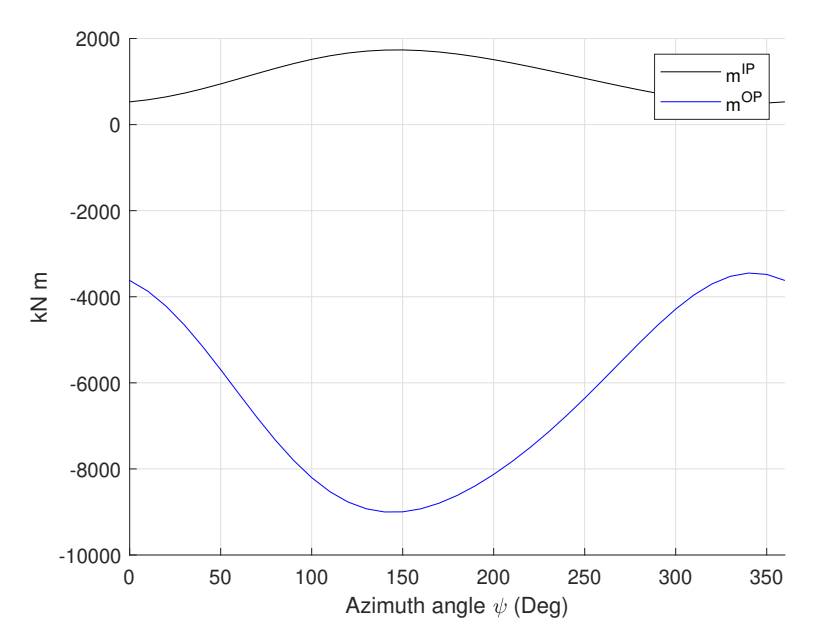

Figura 4.7: Representación de los momentos  $m^{IP}$  y  $m^{OP}$  para  $U_{\infty} = 15$   $m/s$ ,  $k_v = 0.25$  y  $k_h = 0.085$ 

Tras ajustar por m´ınimos cuadrados ambos momentos (ver Apartado [3.2.1\)](#page-45-2) se obtienen los coeficientes del coseno y seno correspondientes al primer arm´onico:

$$
m_{1c}^{IP} = -555.72 \ kN \ m \qquad \qquad m_{1c}^{OP} = 2497.10 \ kN \ m
$$
  

$$
m_{1s}^{IP} = 261.82 \ kN \ m \qquad \qquad m_{1s}^{OP} = -1146.70 \ kN \ m
$$

De esta forma, interpolando en el modelo con la velocidad del viento, se extraen los valores de  $\varphi$  correspondientes a dicha velocidad del viento. Sustituyendo todo en el sistema  $(3.16)$ , quedaría el siguiente sistema:

$$
\begin{Bmatrix} -555.72 \\ 261.82 \\ 2497.10 \\ -1146.70 \end{Bmatrix} = \begin{Bmatrix} -7.5193 \\ 0 \\ 24.409 \\ 0 \end{Bmatrix} + \begin{bmatrix} -2179 & 0 \\ 0 & 3087.4 \\ 9830.2 & 0 \\ 0 & -13496 \end{bmatrix} \begin{Bmatrix} k_v \\ k_h \end{Bmatrix}
$$
(4.1)

Resolviendo según [\(3.19\)](#page-50-1), obtenemos la estimación de los estados del viento:

$$
k_v = 0.25175
$$

$$
k_h = 0.084963
$$

con los consiguientes errores relativos de:

$$
\varepsilon_{rel}(k_v) = \frac{|k_{v,referencia} - k_{v,estimado}|}{k_{v,referencia}} = \frac{|0.25 - 0.25175|}{0.25} \cdot 100 = 0.70\,\% \tag{4.2}
$$

$$
\varepsilon_{rel}(k_h) = \frac{|k_{h,refc,rel}}{k_{h,refc,rel}} = \frac{|0.085 - 0.084963|}{0.085} \cdot 100 = 0.05\,\% \tag{4.3}
$$

Como se ha visto en el Apartado [4.2,](#page-53-2) los errores obtenidos son relativamente bajos, lo que indica el buen funcionamiento del modelo.

## 5. Conclusiones y líneas futuras

Este trabajo trata un método para estimar las características del viento entrante en el disco del rotor de una turbina eólica de eje horizontal en funcionamiento. El m´etodo considerado utiliza la respuesta de baja frecuencia del aerogenerador, limitada a los armónicos  $2 \times Rev$ , para estimar los dos estados de viento considerados. La respuesta del rotor se mide mediante sensores de carga, los cuales se están convirtiendo en un equipo estándar en muchas turbinas eólicas modernas. En el caso de que el aerogenerador ya disponga de estos sensores instalados en las ubicaciones deseadas, el modelo establecido no requiere ningún hardware adicional y equivale a una simple actualización de software.

A continuación se tratan las conclusiones obtenidas tras la ejecución de los dos modelos: el modelo de aerogenerador y el modelo de relación entre cargas y estados del viento. Asimismo se abre un apartado de posibles l´ıneas a seguir en el desarrollo de estos modelos.

#### 5.1. Modelos realizados

A lo largo de este trabajo se han llevado a cabo una serie de consideraciones que sitúan los modelos expuestos en un marco teórico. La consideración de que el flujo de viento es perpendicular en todo momento al plano del rotor, que la flexión de las palas y de la torre no es considerable, la ausencia de efectos gravitatorios en las masas y considerar la densidad del aire constante, son los principales causantes de las diferencias existentes en la respuesta del modelo de aerogenerador propuesto frente al modelo de NREL tomado como referencia [\[7\]](#page-62-1). Por otro lado, existen parámetros causados por fricciones mec´anicas y vibraciones que escapan de las idealidades consideradas en este trabajo. Pese a esto, dejando de lado las diferencias entre el modelo de NREL y el modelo teórico y centrándose en la respuesta que otorga el modelo realizado en el presente trabajo, se ha de comentar el buen funcionamiento del modelo. El c´alculo de las cargas se realiza de buena manera, bajo las condiciones de funcionamiento consideradas, y la actuación del sistema de control del ángulo de pitch limita las fuerzas generadas en el rotor para velocidades superiores a la nominal.

Observando los resultados expuestos es el Capítulo [4,](#page-52-0) es posible apreciar cómo el comportamiento de las cargas arm´onicas en el plano y fuera del plano es capturado correctamente por el modelo lineal en condiciones estacionarias del flujo de viento. El ajuste mediante  $2 \times Rev$  de las cargas para una vuelta completa del rotor es bueno, sin embargo, los coeficientes  $2 \times Rev$  del coseno y seno para las cargas en el plano y fuera del plano no son consideradas dentro del modelo lineal debido a su forma. La estimación de los estados de viento se realiza de manera precisa con errores relativos que rondan el  $0.5\%$  -  $1\%$  en las distintas simulaciones realizadas y que en ningún caso superan el  $2.2\%$ .

### 5.2. Líneas futuras

El Apartado [2.4](#page-30-0) deja la corrección del flujo inclinado pendiente de considerar. Como futura mejora del modelo de aerogenerador se plantea estudiar e introducir esta corrección en la teoría del momento del elemento de pala para acercar el modelo a la realidad. De igual modo, tampoco se había considerado la flexión en las palas, lo que induciría unas velocidades en el triángulo de velocidades presentes en cada elemento. Estas velocidades tendrían que ser consideradas para calcular el ángulo de entrada del flujo según la ecuación:

$$
tan \phi = \frac{U_{\infty} (1 - a) + v_{e-op}}{\Omega r (1 + a') + v_{e-ip}}
$$
(5.1)

<span id="page-59-0"></span>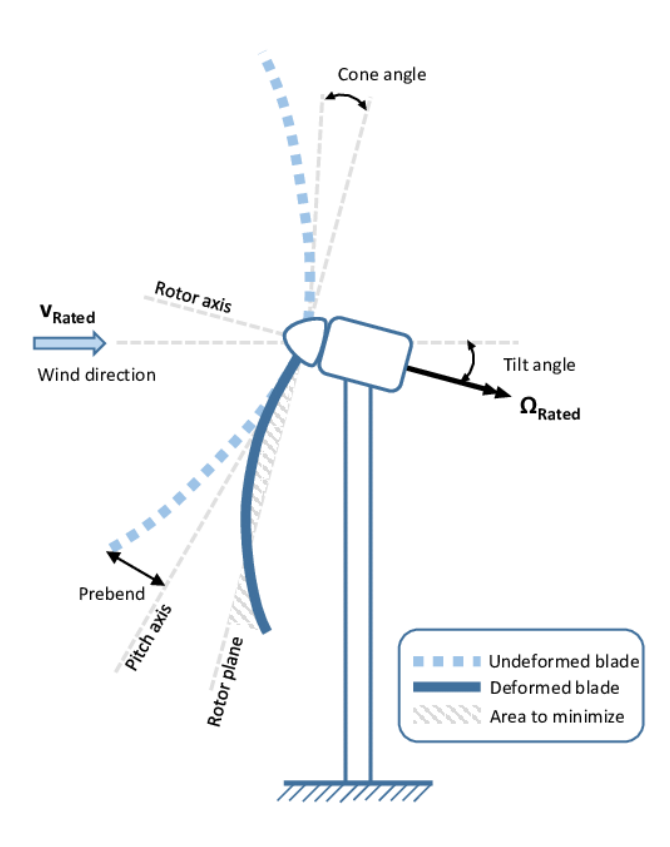

Figura 5.1: Definición de la flexión original en las palas del aerogenerador Fuente: [\[9\]](#page-62-3)

Por su parte, el Capítulo [3](#page-42-0) muestra la relación considerada entre las cargas y los estados de viento y el modelo lineal generado para su cálculo. Como mejora de este modelo se plantean dos vías. En primer lugar habría que introducir el concepto de densidad del aire variable, pues los c´alculos realizados a lo largo del modelo han tomado la densidad constante y se debería introducir este dato como entrada al modelo. Por otro lado, la gravedad no ha sido considerada en el trabajo. La consideración de este fenómeno añadiría unas cargas inducidas que modificarían la relación considerada entre las cargas y los estados del viento. Para considerar este efecto, se define un vector  $m<sub>g</sub>$  que representa las cargas inducidas por la gravedad y que habría que sumar a la relación lineal entre entrada y salida del modelo. El vector  $m_q$  puede ser expresado como:

$$
m_g = g + qAc(V, \rho) . \tag{5.2}
$$

donde g agrupa las cargas inducidas por la gravedad en el plano y fuera del plano, siendo causadas en este último por la inclinación de las palas, el ángulo de *precone*, la flexión previa y la inclinación del la góndola hacia arriba (ver Figura [5.1\)](#page-59-0). El segundo término,  $qAc$ , es una carga inducida por la gravedad debido a la deformación del rotor causada por las cargas aerodinámicas.

Sería interesante considerar un campo de viento con turbulencias para comparar la respuesta del modelo frente al campo en estado estacionario considerado en este trabajo. Asimismo, el ajuste mediante  $2 \times Rev$  nos aporta una mayor precisión en la estimación de la carga sufrida en el rotor del aerogenerador, pero no aporta información relevante para la relación entre cargas y estados del viento. Sería posible realizar un estudio futuro para un modelo  $1 \times Rev$  con un campo de viento estacionario y otro turbulento.

Para obtener los coeficientes  $1 \times Rev$  y  $2 \times Rev$  del coseno y seno es necesario ajustar por mínimos cuadrados la curva de la carga generada por las "mediciones" del momento experimentado en la pala para diferentes instantes a lo largo de una vuelta del rotor. Para poder realizar una estimación de los estados del viento en tiempo real es necesario conocer la curva de carga para cualquier instante en la vuelta del rotor. Empleando la transformación de Coleman Feingold (Coleman and Feingold, 1958; Bottasso and Riboldi, 2014) para aerogeneradores con un mínimo de tres palas, los armónicos a la frecuencia  $n \times Rev$  pueden ser expresados de la siguiente forma:

$$
\begin{Bmatrix} m_{nc} \\ m_{ns} \end{Bmatrix} = \frac{2}{3} \begin{bmatrix} \cos(n\psi_1) & \cos(n\psi_2) & \cos(n\psi_3) \\ \sin(n\psi_1) & \sin(n\psi_2) & \sin(n\psi_3) \end{bmatrix} \begin{Bmatrix} m_{(1)} \\ m_{(2)} \\ m_{(3)} \end{Bmatrix}
$$
(5.3)

<span id="page-60-0"></span>donde  $m_i$  son los i-ésimos momentos y  $\psi_i$  son las i-ésimas posiciones del ángulo azimutal. Para un instante cualquiera del rotor, en un aerogenerador tripala, se dispone de la *medición* de la carga en cada pala, es decir, tres valores de la carga desfasados 120°. Empleando la relación [\(5.3\)](#page-60-0) es posible calcular la curva de la carga para una vuelta completa con la *medición* en un solo instante.

Teniendo en cuenta los factores comentados en este apartado, se conseguiría aproximar el modelo lineal de entrada y salida a la realidad, lo que permitiría su aplicación en máquinas reales de operación en empresas del sector eólico.

# Referencias

- <span id="page-62-2"></span>[1] Marta Bertel`e, Carlo L Bottasso, Stefano Cacciola, Fabiano Daher Adegas, and Sara Delport. Wind inflow observation from load harmonics. Wind Energy Science, 2(2):615–640, 2017.
- [2] Gunjit Bir. Multi-blade coordinate transformation and its application to wind turbine analysis. In  $\frac{1}{6}$ th AIAA aerospace sciences meeting and exhibit, page 1300, 2008.
- [3] Carlo Bottasso and Carlo E.D. Riboldi. Validation of a wind misalignment observer using field test data. Renewable Energy, 74:298–306, 02 2015.
- [4] CARLO LUIGI Bottasso and CED Riboldi. Estimation of wind misalignment and vertical shear from blade loads. Renewable energy, 62:293–302, 2014.
- [5] Tony Burton, David Sharpe, and Nick Jenkins. Handbook of wind energy. John Wiley & Sons, 2001.
- <span id="page-62-0"></span>[6] Martin OL Hansen. Aerodynamics of wind turbines. Routledge, 2015.
- <span id="page-62-1"></span>[7] Jason Jonkman, Sandy Butterfield, Walter Musial, and George Scott. Definition of a 5-mw reference wind turbine for offshore system development. Technical report, National Renewable Energy Lab.(NREL), Golden, CO (United States), 2009.
- [8] Patrick J Moriarty and A Craig Hansen. Aerodyn theory manual. Technical report, National Renewable Energy Lab., Golden, CO (US), 2005.
- <span id="page-62-3"></span>[9] Luca Sartori, P Bortolotti, Alessandro Croce, and CARLO LUIGI Bottasso. Integration of prebend optimization in a holistic wind turbine design tool. In Journal of Physics: Conference Series, volume 753, page 062006. IOP Publishing, 2016.
- [10] Peter J Schubel and Richard J Crossley. Wind turbine blade design. *Energies*, 5(9):3425–3449, 2012.
- [11] Mohsen Nourbakhsh Soltani, Torben Knudsen, Mikael Svenstrup, Rafael Wisniewski, Per Brath, Romeo Ortega, and Kathryn Johnson. Estimation of rotor effective wind speed: A comparison. IEEE Transactions on Control Systems Technology, 21(4):1155–1167, 2013.
- [12] EL Van der Hooft and TG Van Engelen. Estimated wind speed feed forward control for wind turbine operation optimisation. In European Wind Energy Conference, London, volume 1, page 9, 2004.

## Anexo A Archivos de entrada

En las siguientes tablas se muestran las propiedades aerodinámicas de cada sección de la pala. Las tablas han sido recuperadas de: [https://github.com/WISDEM/](https://github.com/WISDEM/CCBlade/tree/master/test/5MW_AFFiles) [CCBlade/tree/master/test/5MW\\_AFFiles](https://github.com/WISDEM/CCBlade/tree/master/test/5MW_AFFiles)

### A.1 Datos del perfil aerodinámico - Cylinder1

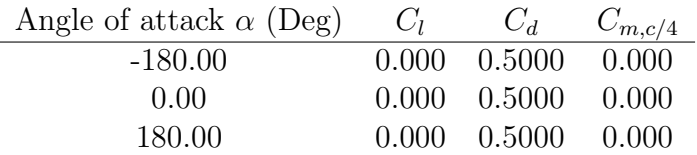

Tabla 3: Datos del perfil aerodinámico - Cylinder1

### A.2 Datos del perfil aerodinámico - Cylinder2

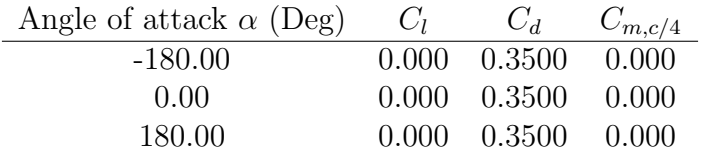

Tabla 4: Datos del perfil aerodinámico - Cylinder2

### A.3 Datos del perfil aerodinámico - DU40\_A17

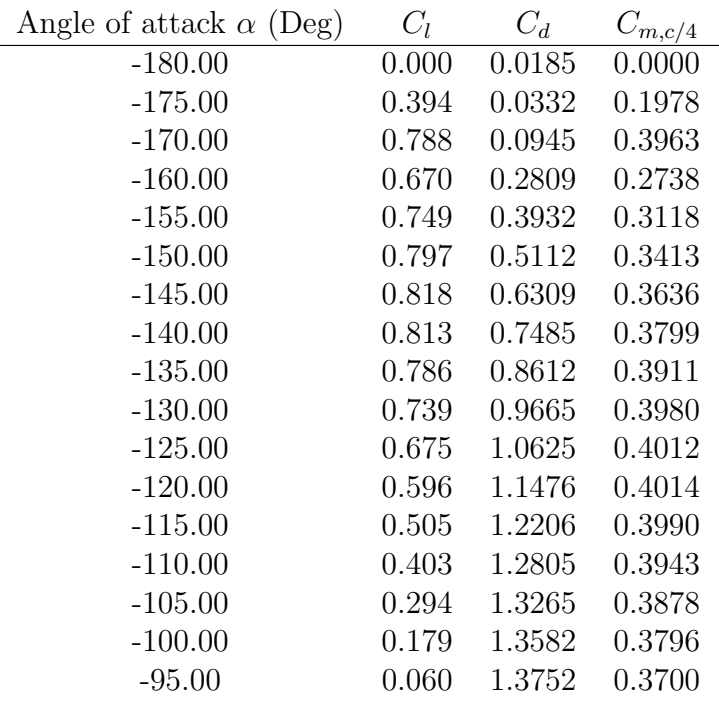

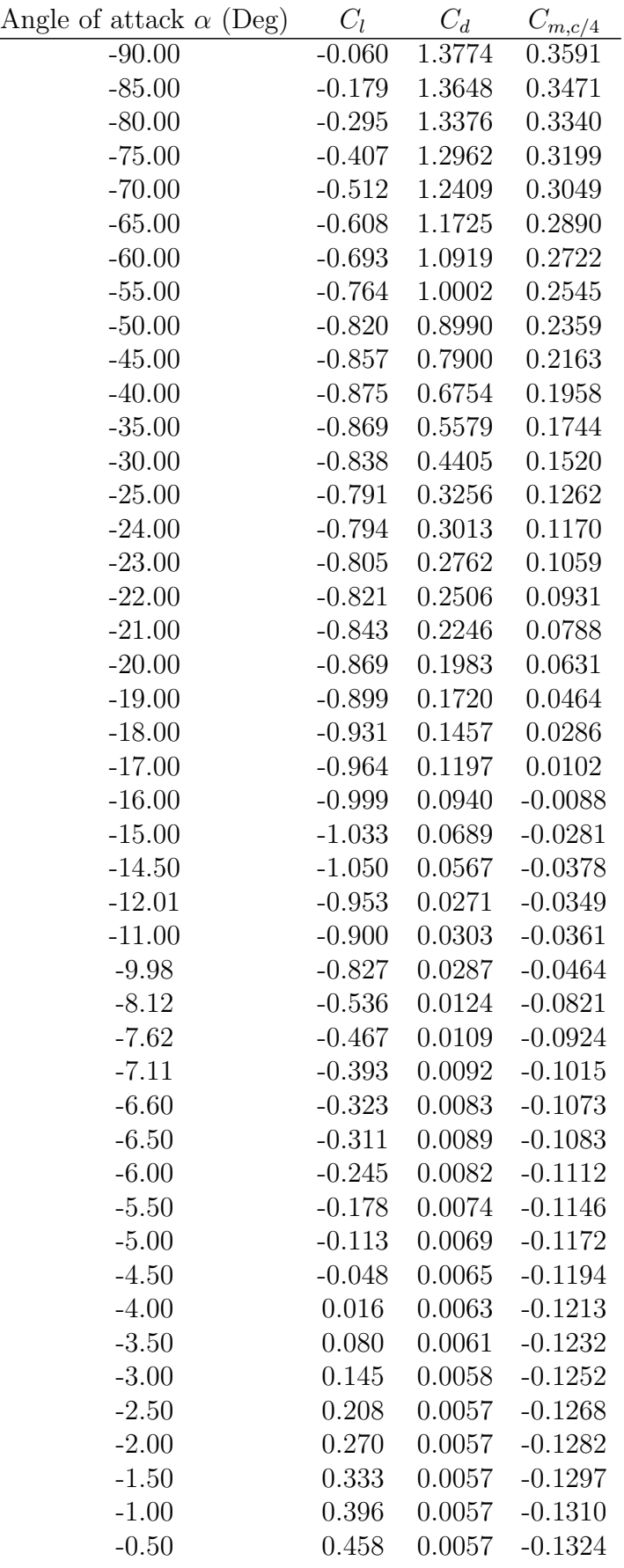

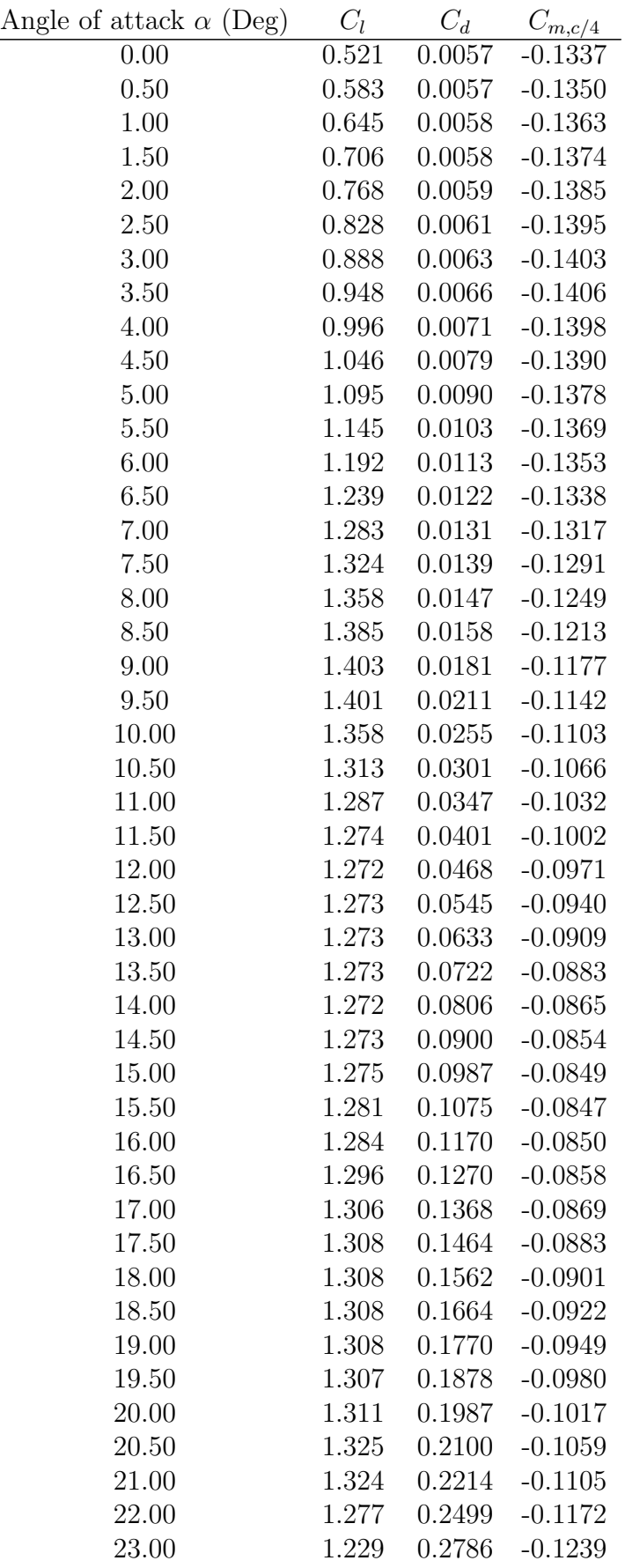

| Angle of attack $\alpha$ (Deg) | $C_l$    | $C_d$  | $C_{m,c/4}$ |
|--------------------------------|----------|--------|-------------|
| $\overline{2}4.00$             | 1.182    | 0.3077 | $-0.1305$   |
| 25.00                          | 1.136    | 0.3371 | $-0.1370$   |
| 26.00                          | 1.093    | 0.3664 | $-0.1433$   |
| 28.00                          | 1.017    | 0.4246 | $-0.1556$   |
| 30.00                          | 0.962    | 0.4813 | $-0.1671$   |
| 32.00                          | 0.937    | 0.5356 | $-0.1778$   |
| 35.00                          | 0.947    | 0.6127 | $-0.1923$   |
| 40.00                          | 0.950    | 0.7396 | $-0.2154$   |
| 45.00                          | 0.928    | 0.8623 | $-0.2374$   |
| 50.00                          | 0.884    | 0.9781 | $-0.2583$   |
| 55.00                          | 0.821    | 1.0846 | $-0.2782$   |
| 60.00                          | 0.740    | 1.1796 | $-0.2971$   |
| 65.00                          | 0.646    | 1.2617 | $-0.3149$   |
| 70.00                          | 0.540    | 1.3297 | $-0.3318$   |
| 75.00                          | 0.425    | 1.3827 | $-0.3476$   |
| 80.00                          | 0.304    | 1.4202 | $-0.3625$   |
| 85.00                          | 0.179    | 1.4423 | $-0.3763$   |
| 90.00                          | 0.053    | 1.4512 | $-0.3890$   |
| 95.00                          | $-0.073$ | 1.4480 | $-0.4004$   |
| 100.00                         | $-0.198$ | 1.4294 | $-0.4105$   |
| 105.00                         | $-0.319$ | 1.3954 | $-0.4191$   |
| 110.00                         | $-0.434$ | 1.3464 | $-0.4260$   |
| 115.00                         | $-0.541$ | 1.2829 | $-0.4308$   |
| 120.00                         | $-0.637$ | 1.2057 | $-0.4333$   |
| 125.00                         | $-0.720$ | 1.1157 | $-0.4330$   |
| 130.00                         | $-0.787$ | 1.0144 | $-0.4294$   |
| 135.00                         | $-0.836$ | 0.9033 | $-0.4219$   |
| 140.00                         | $-0.864$ | 0.7845 | $-0.4098$   |
| 145.00                         | $-0.869$ | 0.6605 | $-0.3922$   |
| 150.00                         | $-0.847$ | 0.5346 | $-0.3682$   |
| 155.00                         | $-0.795$ | 0.4103 | $-0.3364$   |
| 160.00                         | $-0.711$ | 0.2922 | $-0.2954$   |
| 170.00                         | $-0.788$ | 0.0969 | $-0.3966$   |
| 175.00                         | $-0.394$ | 0.0334 | $-0.1978$   |
| 180.00                         | 0.000    | 0.0185 | 0.0000      |

Tabla 5: Datos del perfil aerodinámico - DU40<sub>-</sub>A17

# A.4 Datos del perfil aerodinámico - DU35\_A17

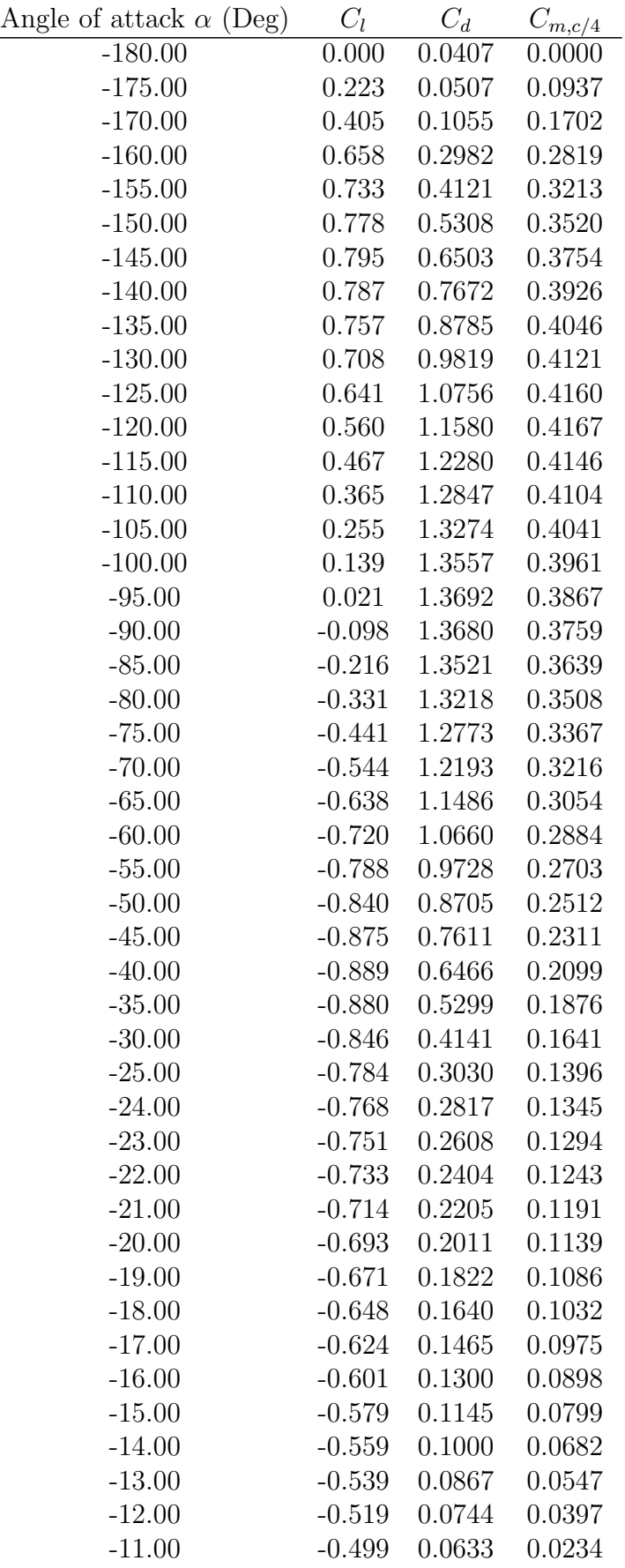

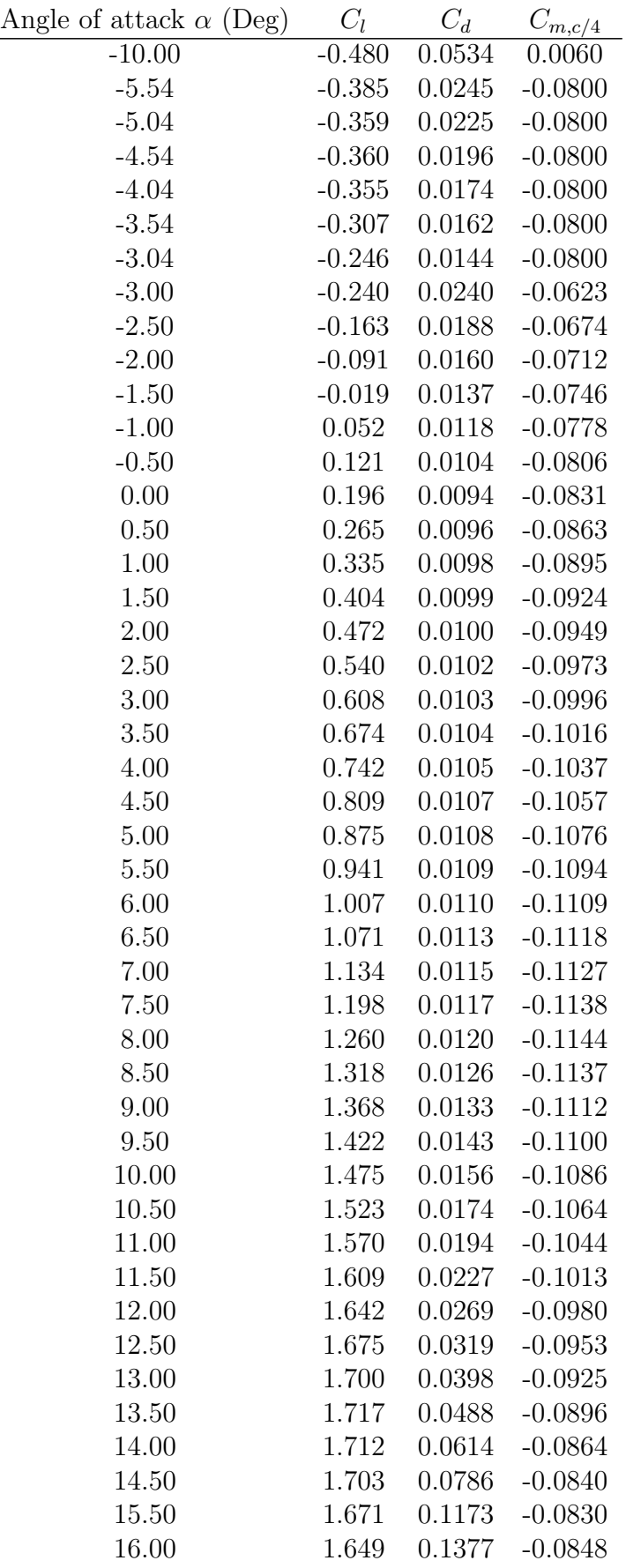

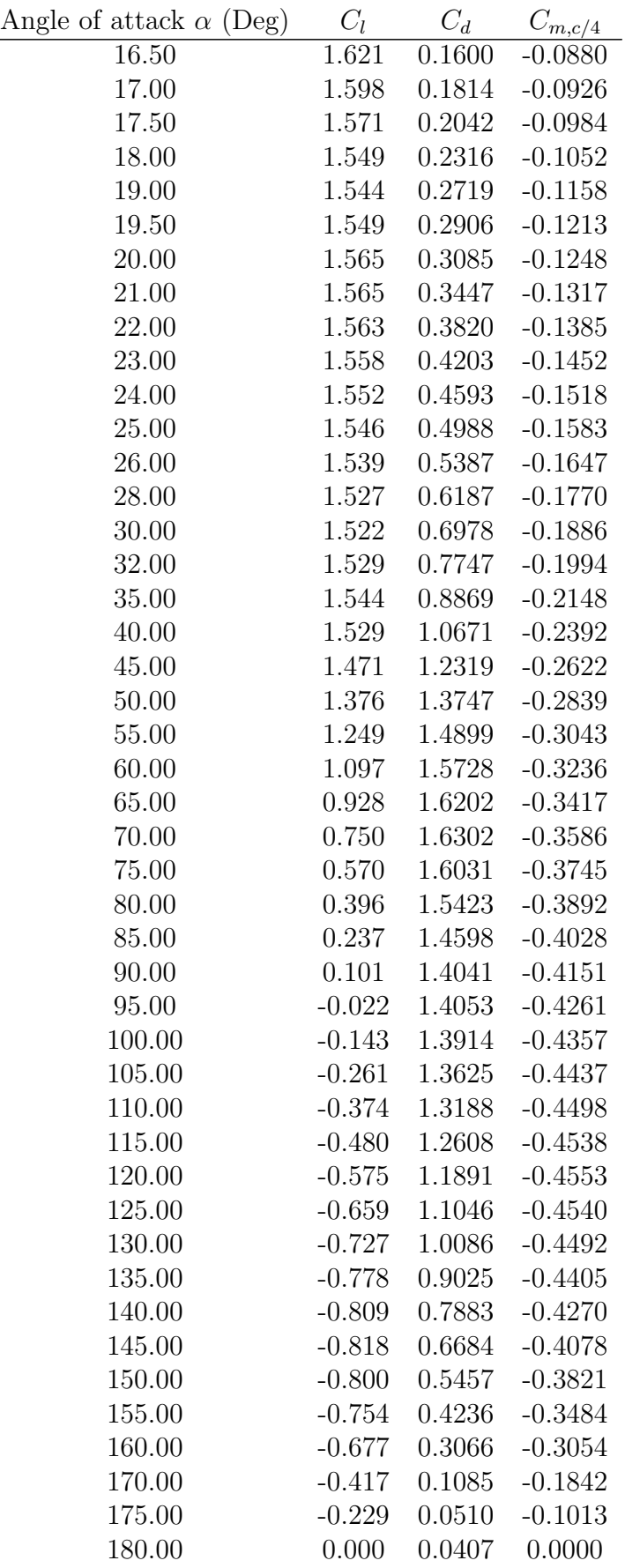

Angle of attack  $\alpha$  (Deg)  $C_l$   $C_d$   $C_{m,c/4}$ 

Tabla 6: Datos del perfil aerodinámico - DU35 $\pm$ A17

### A.5 Datos del perfil aerodinámico - DU30\_A17

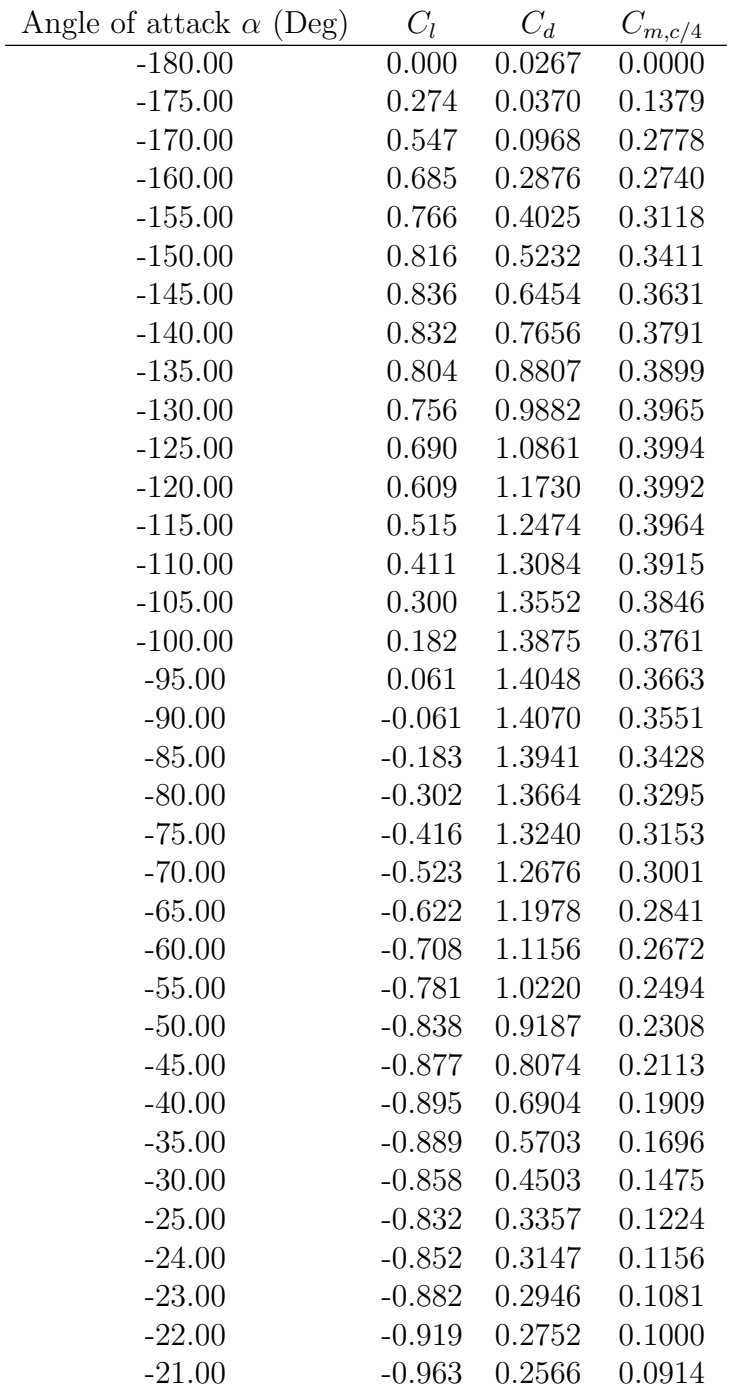
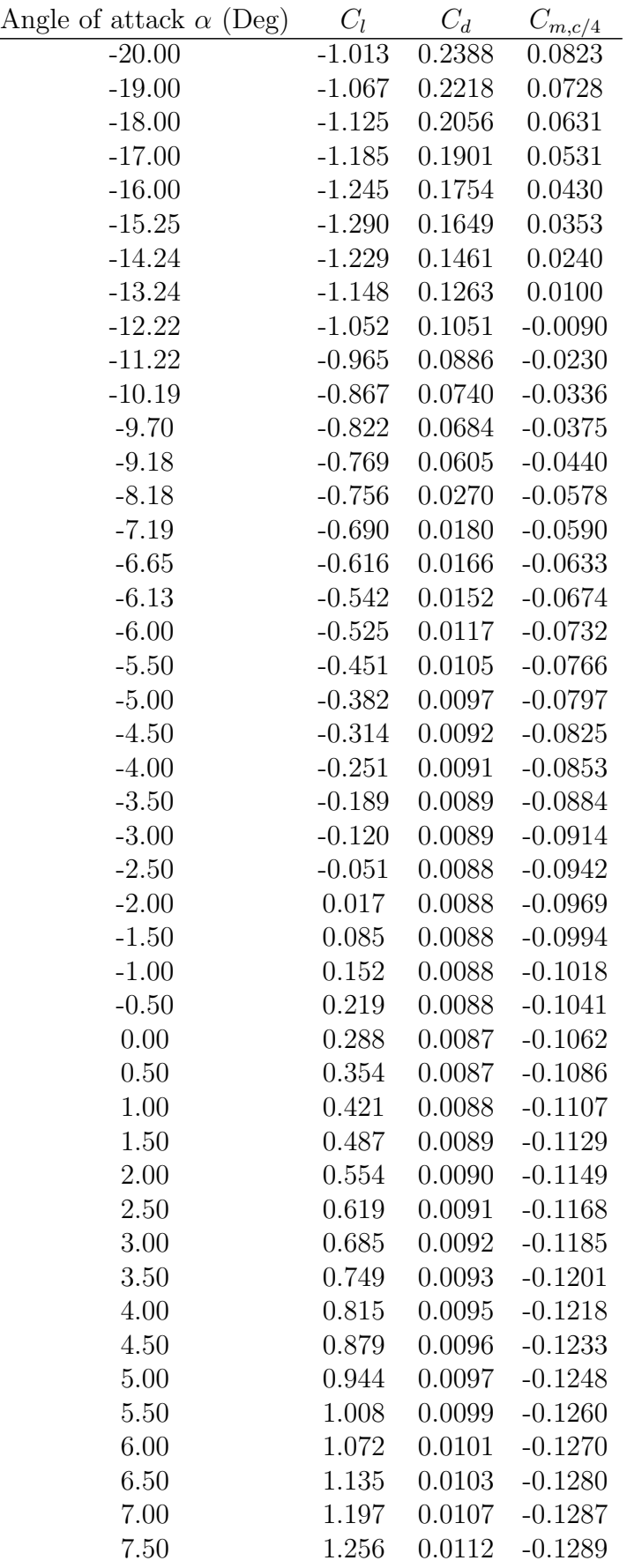

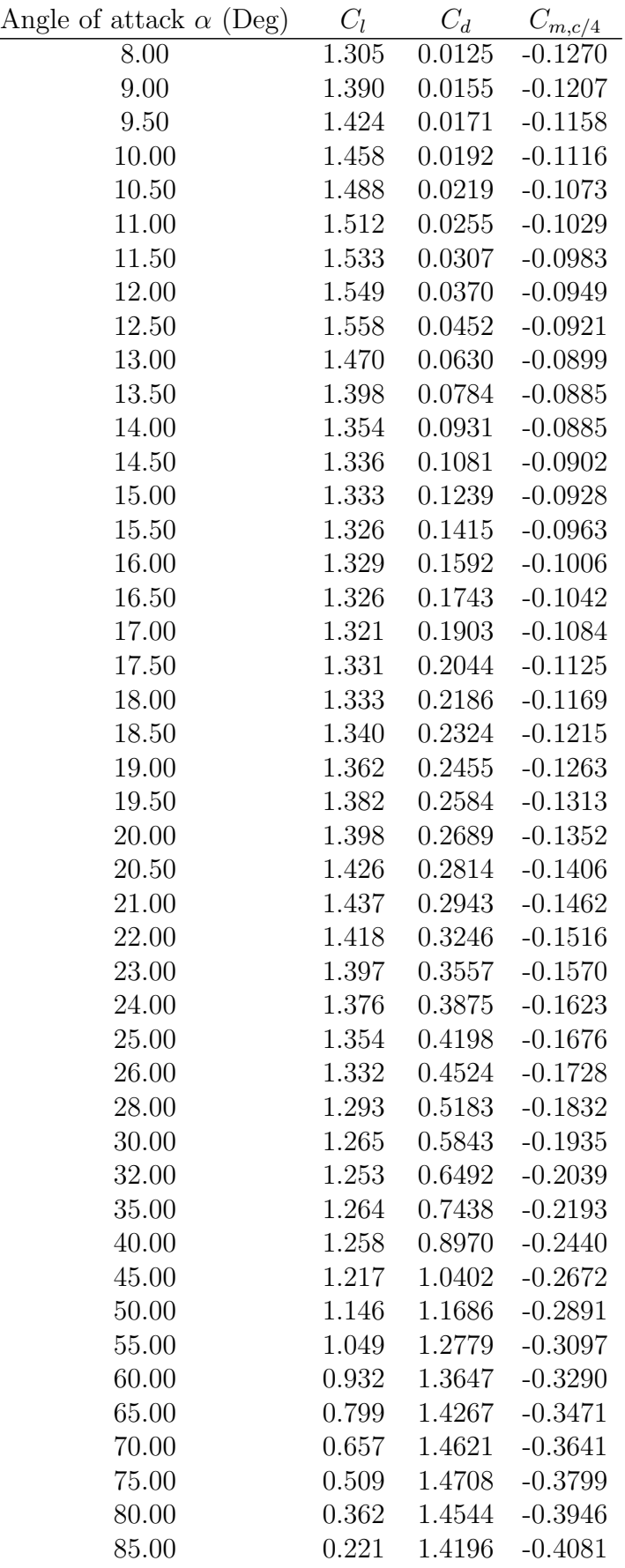

| Angle of attack $\alpha$ (Deg) | $C_l$    | $C_d$  | $C_{m,c/\underline{4}}$ |
|--------------------------------|----------|--------|-------------------------|
| 90.00                          | 0.092    | 1.3938 | $-0.4204$               |
| 95.00                          | $-0.030$ | 1.3943 | $-0.4313$               |
| 100.00                         | $-0.150$ | 1.3798 | $-0.4408$               |
| 105.00                         | $-0.267$ | 1.3504 | $-0.4486$               |
| 110.00                         | $-0.379$ | 1.3063 | $-0.4546$               |
| 115.00                         | $-0.483$ | 1.2481 | $-0.4584$               |
| 120.00                         | $-0.578$ | 1.1763 | $-0.4597$               |
| 125.00                         | $-0.660$ | 1.0919 | $-0.4582$               |
| 130.00                         | $-0.727$ | 0.9962 | $-0.4532$               |
| 135.00                         | $-0.777$ | 0.8906 | $-0.4441$               |
| 140.00                         | $-0.807$ | 0.7771 | $-0.4303$               |
| 145.00                         | $-0.815$ | 0.6581 | $-0.4109$               |
| 150.00                         | $-0.797$ | 0.5364 | $-0.3848$               |
| 155.00                         | $-0.750$ | 0.4157 | $-0.3508$               |
| 160.00                         | $-0.673$ | 0.3000 | $-0.3074$               |
| 170.00                         | $-0.547$ | 0.1051 | $-0.2786$               |
| 175.00                         | $-0.274$ | 0.0388 | $-0.1380$               |
| 180.00                         | 0.000    | 0.0267 | 0.0000                  |

Tabla 7: Datos del perfil aerodinámico - DU30<sub>-</sub>A17

# A.6 Datos del perfil aerodinámico - DU25\_A17

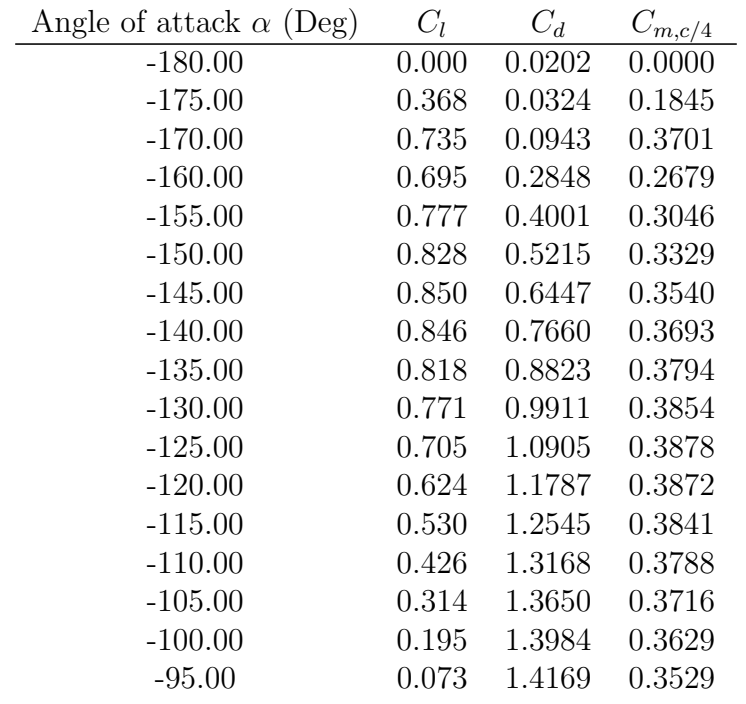

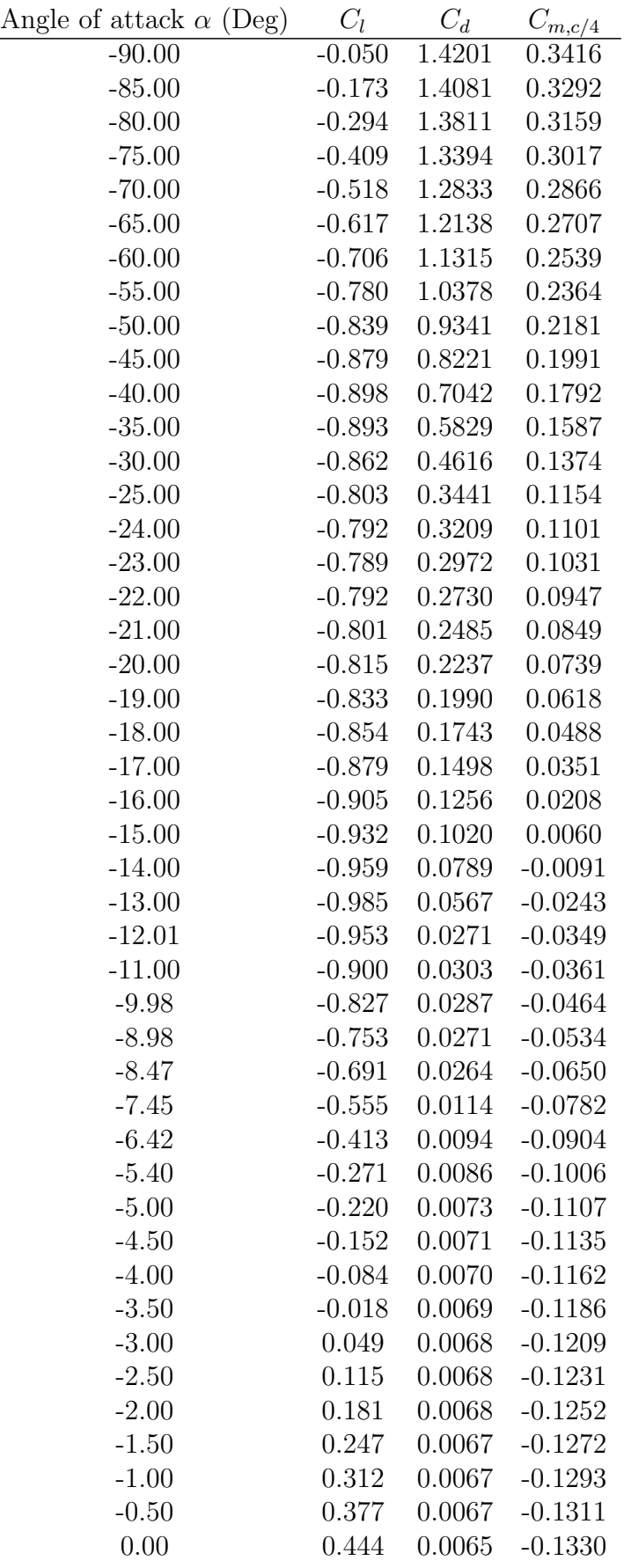

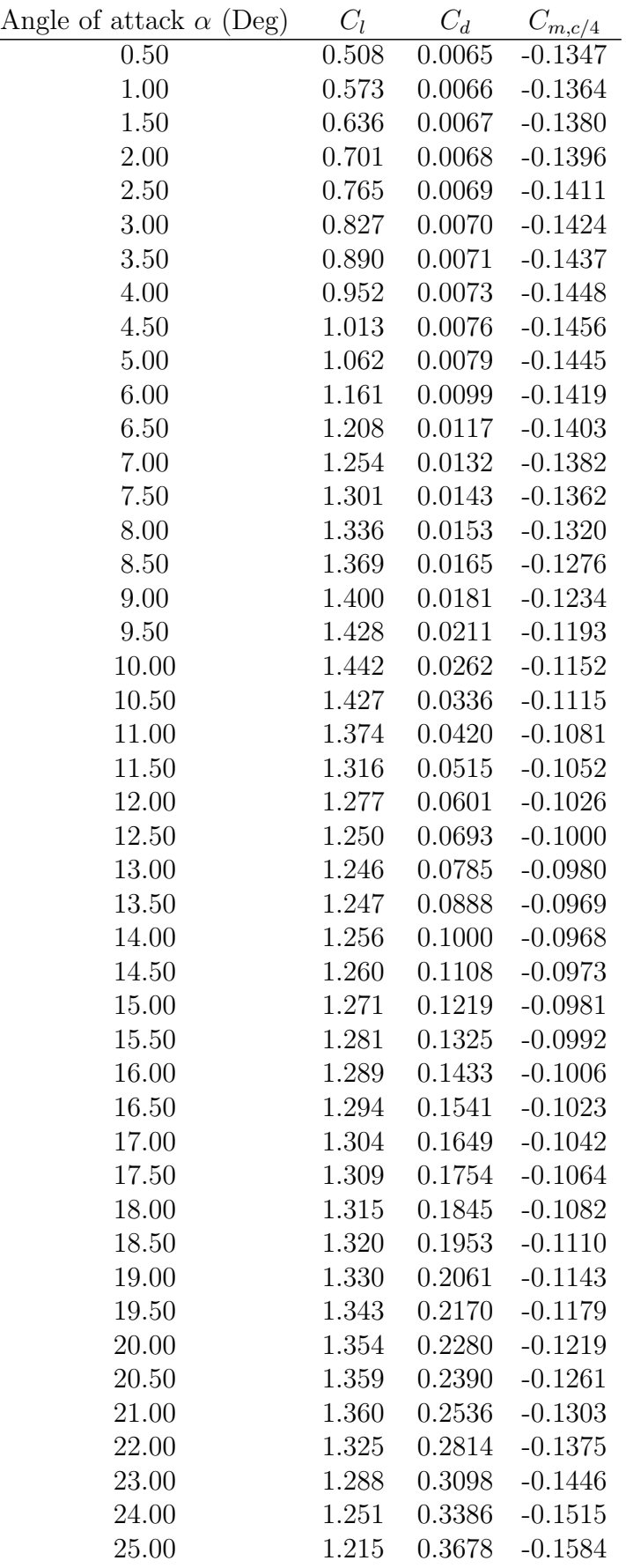

| Angle of attack $\alpha$ (Deg) | $C_l$    | $C_d$  | $C_{m,\underline{c}/4}$ |
|--------------------------------|----------|--------|-------------------------|
| 26.00                          | 1.181    | 0.3972 | $-0.1651$               |
| 28.00                          | 1.120    | 0.4563 | $-0.1781$               |
| 30.00                          | 1.076    | 0.5149 | $-0.1904$               |
| 32.00                          | 1.056    | 0.5720 | $-0.2017$               |
| 35.00                          | 1.066    | 0.6548 | $-0.2173$               |
| 40.00                          | 1.064    | 0.7901 | $-0.2418$               |
| 45.00                          | 1.035    | 0.9190 | $-0.2650$               |
| 50.00                          | 0.980    | 1.0378 | $-0.2867$               |
| 55.00                          | 0.904    | 1.1434 | $-0.3072$               |
| 60.00                          | 0.810    | 1.2333 | $-0.3265$               |
| 65.00                          | 0.702    | 1.3055 | $-0.3446$               |
| 70.00                          | 0.582    | 1.3587 | $-0.3616$               |
| 75.00                          | 0.456    | 1.3922 | $-0.3775$               |
| 80.00                          | 0.326    | 1.4063 | $-0.3921$               |
| 85.00                          | 0.197    | 1.4042 | $-0.4057$               |
| 90.00                          | 0.072    | 1.3985 | $-0.4180$               |
| 95.00                          | $-0.050$ | 1.3973 | $-0.4289$               |
| 100.00                         | $-0.170$ | 1.3810 | $-0.4385$               |
| 105.00                         | $-0.287$ | 1.3498 | $-0.4464$               |
| 110.00                         | $-0.399$ | 1.3041 | $-0.4524$               |
| 115.00                         | $-0.502$ | 1.2442 | $-0.4563$               |
| 120.00                         | $-0.596$ | 1.1709 | $-0.4577$               |
| 125.00                         | $-0.677$ | 1.0852 | $-0.4563$               |
| 130.00                         | $-0.743$ | 0.9883 | $-0.4514$               |
| 135.00                         | $-0.792$ | 0.8818 | $-0.4425$               |
| 140.00                         | $-0.821$ | 0.7676 | $-0.4288$               |
| 145.00                         | $-0.826$ | 0.6481 | $-0.4095$               |
| 150.00                         | $-0.806$ | 0.5264 | $-0.3836$               |
| 155.00                         | $-0.758$ | 0.4060 | $-0.3497$               |
| 160.00                         | $-0.679$ | 0.2912 | $-0.3065$               |
| 170.00                         | $-0.735$ | 0.0995 | $-0.3706$               |
| 175.00                         | $-0.368$ | 0.0356 | $-0.1846$               |
| 180.00                         | 0.000    | 0.0202 | 0.0000                  |
| 170.00                         | $-0.547$ | 0.1051 | $-0.2786$               |
| 175.00                         | $-0.274$ | 0.0388 | $-0.1380$               |
| 180.00                         | 0.000    | 0.0202 | 0.0000                  |

Tabla 8: Datos del perfil aerodinámico - DU25 $\lambda 17$ 

# A.7 Datos del perfil aerodinámico - DU21\_A17

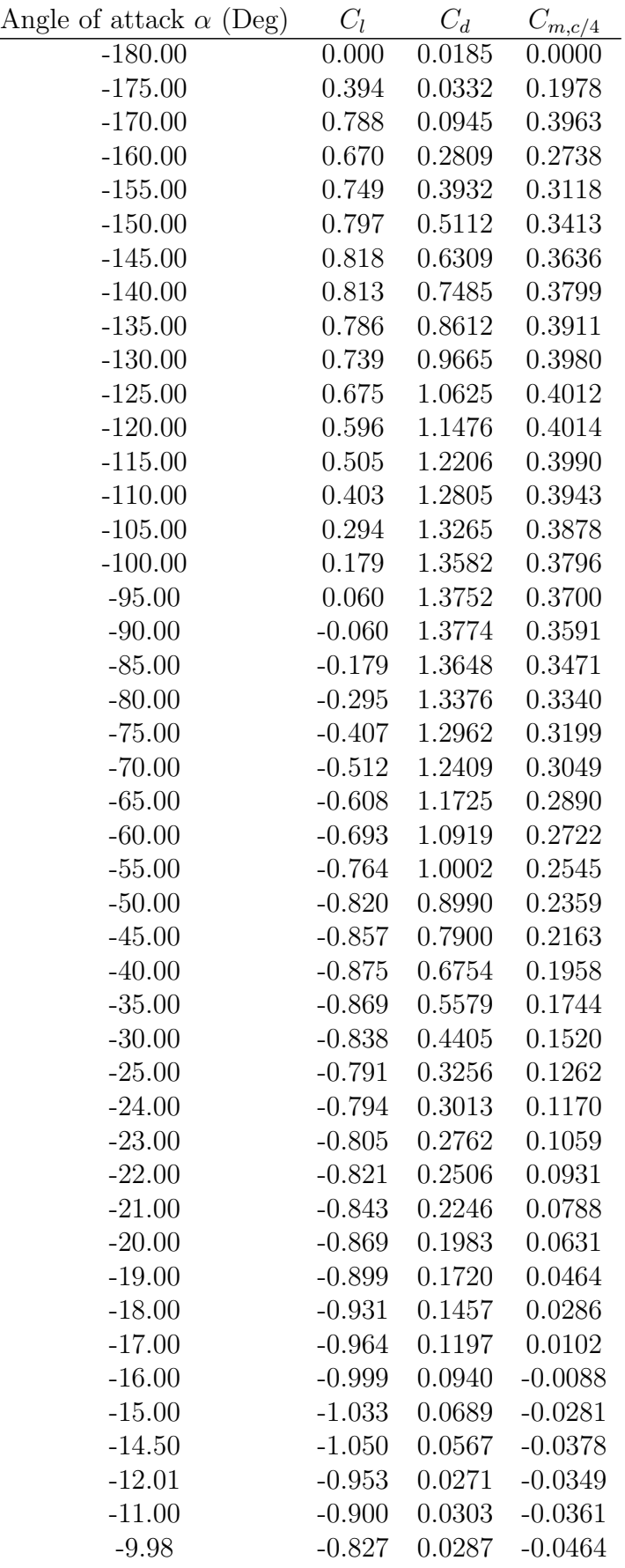

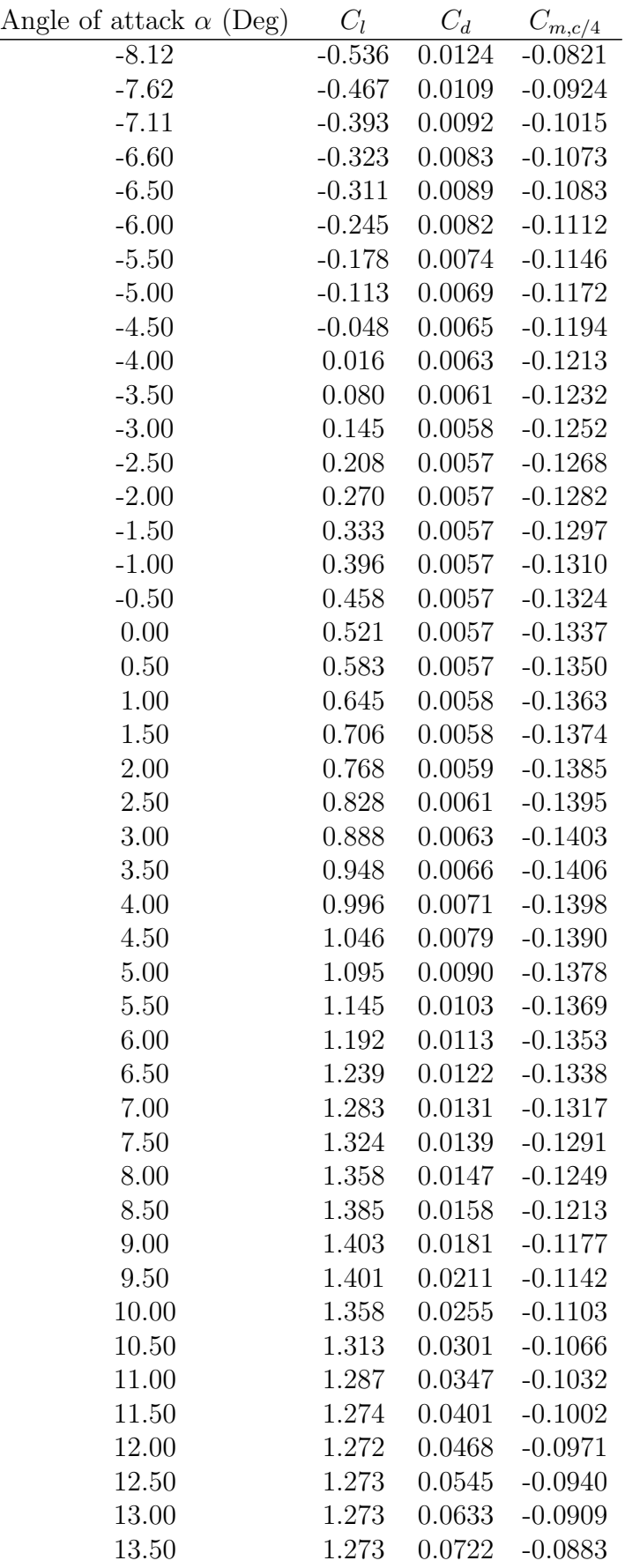

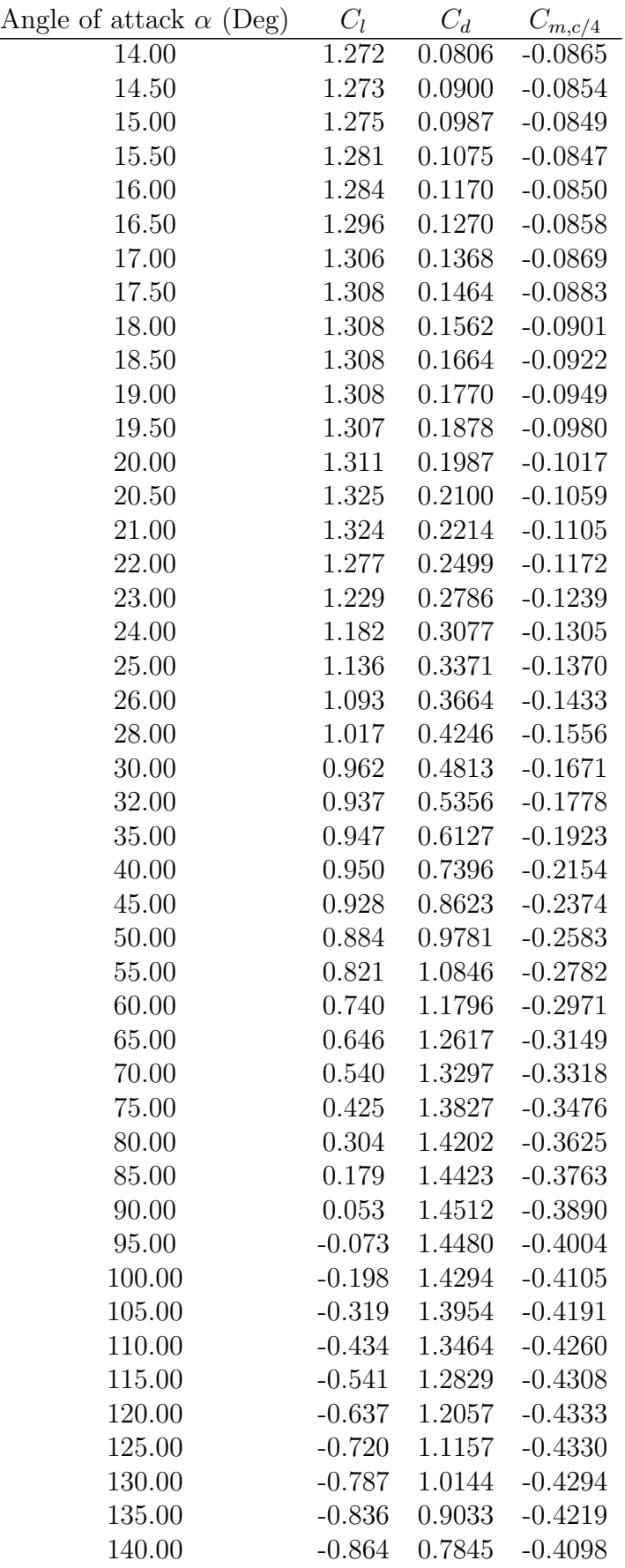

| Angle of attack $\alpha$ (Deg) | $C_l$    | $C_d$  | $C_{m,c/4}$ |
|--------------------------------|----------|--------|-------------|
| 145.00                         | $-0.869$ | 0.6605 | $-0.3922$   |
| 150.00                         | $-0.847$ | 0.5346 | $-0.3682$   |
| 155.00                         | $-0.795$ | 0.4103 | $-0.3364$   |
| 160.00                         | $-0.711$ | 0.2922 | $-0.2954$   |
| 170.00                         | $-0.788$ | 0.0969 | $-0.3966$   |
| 175.00                         | $-0.394$ | 0.0334 | $-0.1978$   |
| 180.00                         | 0.000    | 0.0185 | 0.0000      |
| 180.00                         | 0.000    | 0.0202 | 0.0000      |

Tabla 9: Datos del perfil aerodinámico - DU21\_A17

# A.8 Datos del perfil aerodinámico - NACA64\_A17

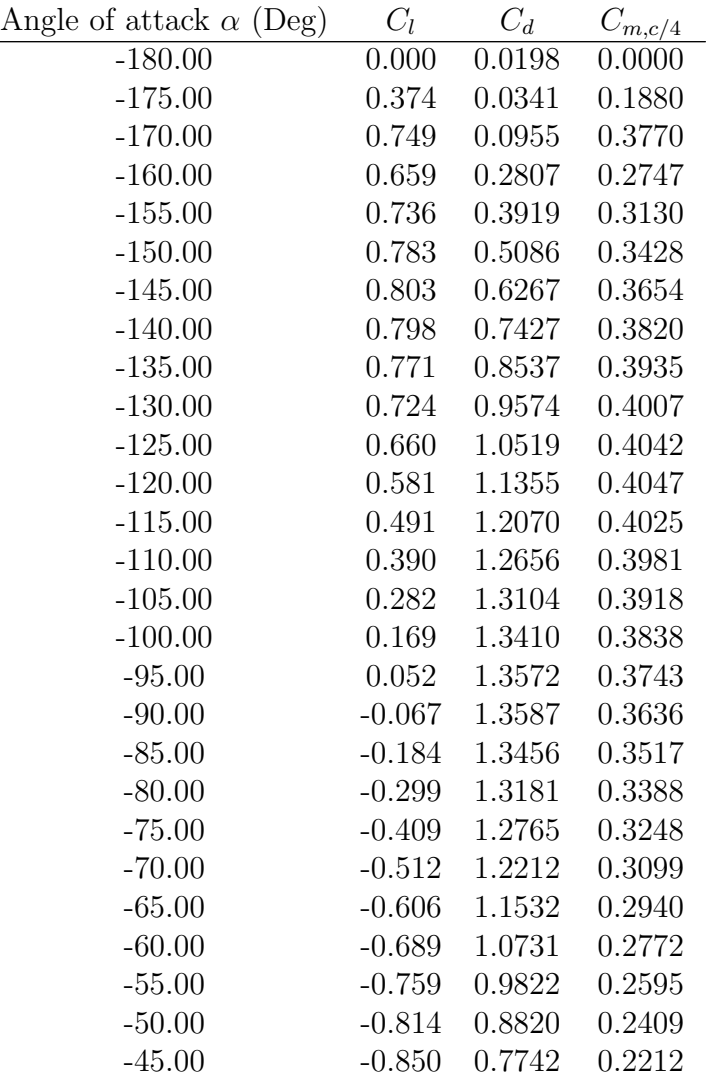

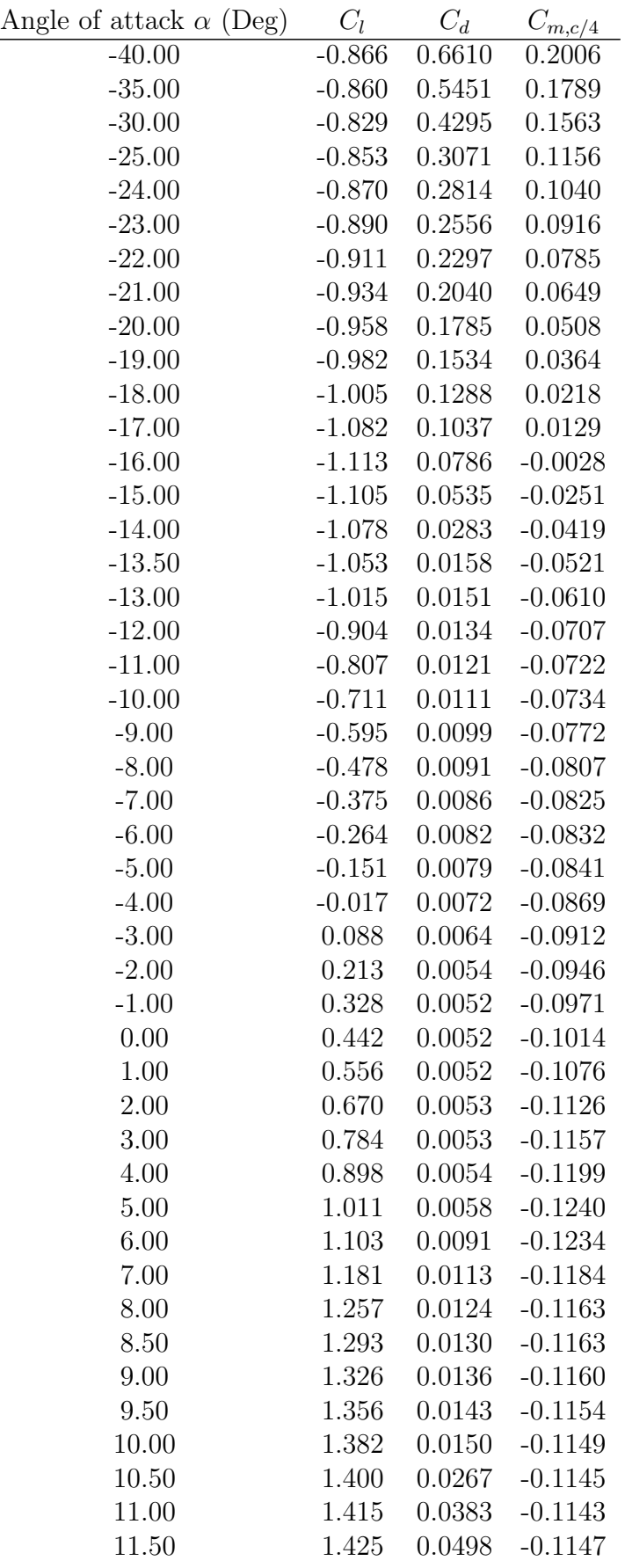

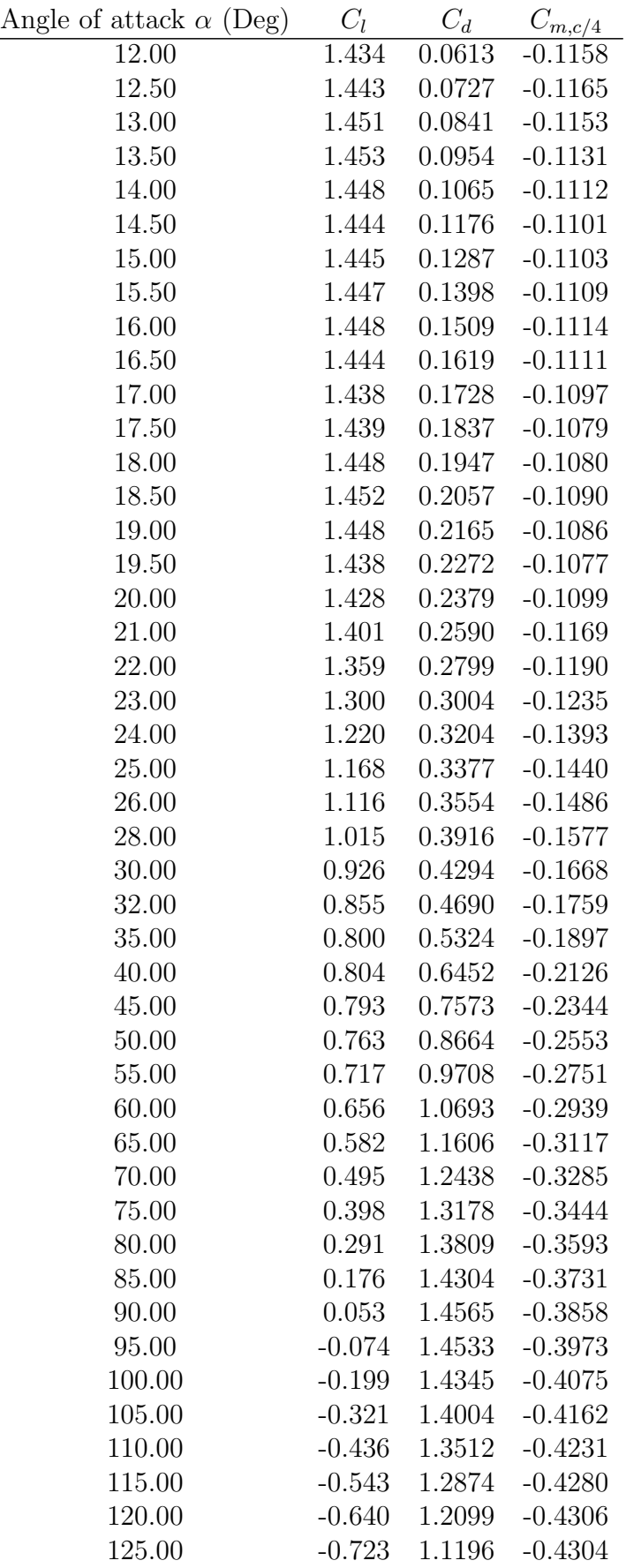

| Angle of attack $\alpha$ (Deg) | $C_l$    | $C_d$  | $C_{m,c/4}$ |
|--------------------------------|----------|--------|-------------|
| 130.00                         | $-0.790$ | 1.0179 | $-0.4270$   |
| 135.00                         | $-0.840$ | 0.9064 | $-0.4196$   |
| 140.00                         | $-0.868$ | 0.7871 | $-0.4077$   |
| 145.00                         | $-0.872$ | 0.6627 | $-0.3903$   |
| 150.00                         | $-0.850$ | 0.5363 | $-0.3665$   |
| 155.00                         | $-0.798$ | 0.4116 | $-0.3349$   |
| 160.00                         | $-0.714$ | 0.2931 | $-0.2942$   |
| 170.00                         | $-0.749$ | 0.0971 | $-0.3771$   |
| 175.00                         | $-0.374$ | 0.0334 | $-0.1879$   |
| 180.00                         | (0.000)  | 0.0198 | 0.0000      |

Tabla 10: Datos del perfil aerodinámico - NACA64\_A17

# A.9 Archivo del modelo - Coeficientes  $\varphi$

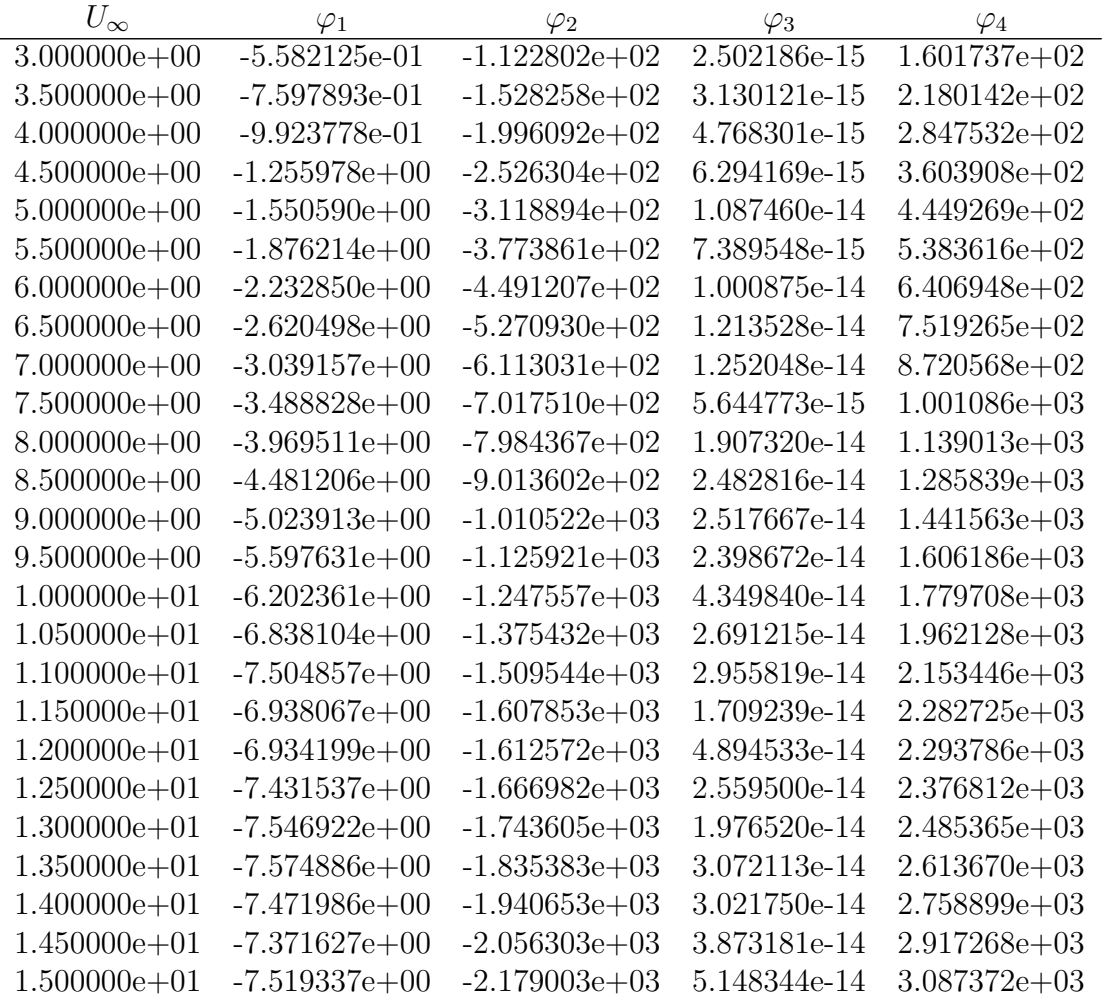

| $U_{\infty}$     | $\varphi_1$       | $\varphi_2$     | $\varphi_3$  | $\varphi_4$    |
|------------------|-------------------|-----------------|--------------|----------------|
| $1.550000e+01$   | $-8.346718e+00$   | $-2.304930e+03$ | 3.517158e-14 | $3.267661e+03$ |
| $1.600000e + 01$ | $-9.841178e+00$   | $-2.431424e+03$ | 4.254977e-14 | $3.455912e+03$ |
| $1.650000e + 01$ | $-1.186548e+01$   | $-2.559250e+03$ | 4.587038e-14 | $3.654291e+03$ |
| $1.700000e + 01$ | $-1.387364e+01$   | $-2.691273e+03$ | 1.369612e-14 | $3.860921e+03$ |
| $1.750000e + 01$ | -1.548117e+01     | $-2.829152e+03$ | 4.794831e-14 | 4.073803e+03   |
| $1.800000e + 01$ | $-1.647763e+01$   | $-2.974195e+03$ | 4.889882e-14 | $4.291758e+03$ |
| 1.850000e+01     | -1.675937e+01     | $-3.126728e+03$ | 2.924538e-14 | $4.512331e+03$ |
| $1.900000e + 01$ | $-1.655456e+01$   | $-3.284636e+03$ | 4.993228e-14 | 4.734128e+03   |
| 1.950000e+01     | $-1.612889e+01$   | $-3.446626e+03$ | 1.049699e-14 | $4.956835e+03$ |
| $2.000000e + 01$ | $-1.548847e+01$   | $-3.612395e+03$ | 2.645720e-14 | $5.180793e+03$ |
| $2.050000e + 01$ | $-1.485545e+01$   | $-3.781260e+03$ | 3.603579e-14 | $5.406240e+03$ |
| $2.100000e + 01$ | -1.451693e+01     | $-3.951371e+03$ | 4.501090e-14 | 5.635204e+03   |
| $2.150000e + 01$ | $-1.469372e+01$   | $-4.122093e+03$ | 6.449032e-14 | $5.870662e+03$ |
| $2.200000e + 01$ | $-1.531223e+01$   | $-4.293729e+03$ | 6.505460e-14 | $6.112364e+03$ |
| $2.250000e + 01$ | $-1.640532e+01$   | $-4.465990e+03$ | 6.468665e-14 | $6.361463e+03$ |
| $2.300000e+01$   | $-1.815411e+01$   | $-4.638214e+03$ | 3.242077e-14 | $6.618820e+03$ |
| $2.350000e + 01$ | $-2.025572e+01$   | $-4.812266e+03$ | 7.082505e-14 | $6.883870e+03$ |
| $2.400000e+01$   | $-2.255888e+01$   | -4.988304e+03   | 6.111401e-14 | 7.155611e+03   |
| $2.450000e + 01$ | $-2.493142e+01$   | $-5.166854e+03$ | 4.835428e-14 | 7.433259e+03   |
| $2.500000e + 01$ | $-2.733150e + 01$ | $-5.348280e+03$ | 4.230493e-14 | 7.716454e+03   |

Tabla 11: Coeficientes  $\varphi_{1-4}$ que relacionan la carga $m^{IP}$ con los estados del viento

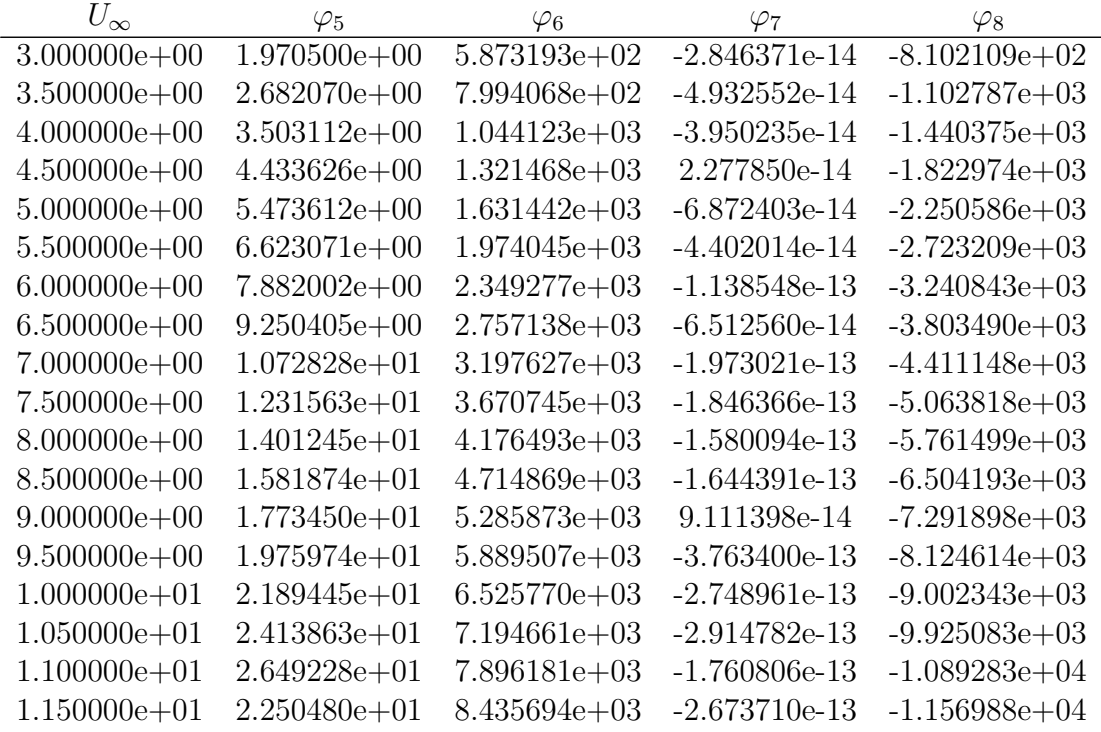

Francisco Javier Lerga Valencia  $\hfill$  Página 85

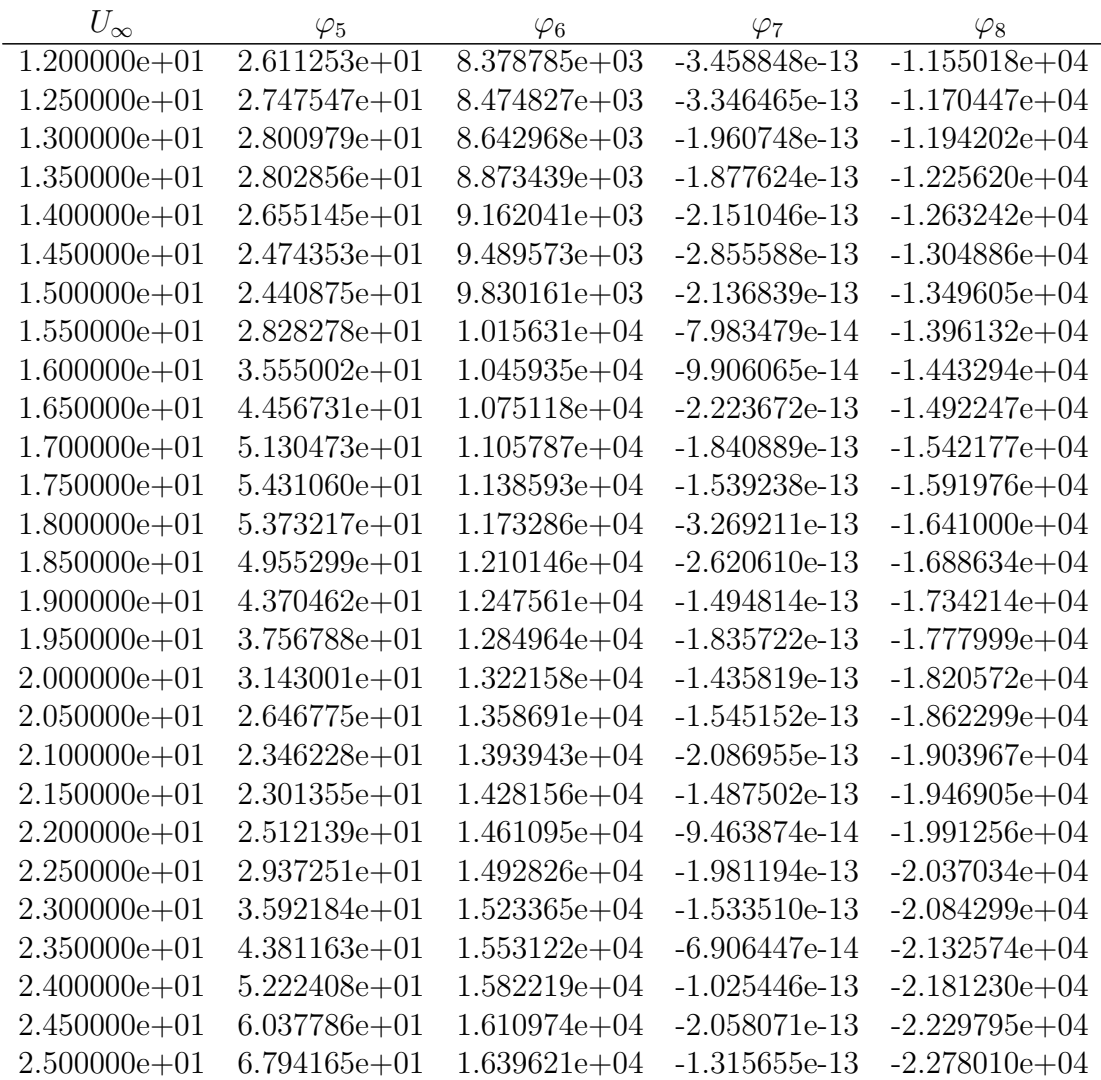

Tabla 12: Coeficientes  $\varphi_{5-8}$  que relacionan la carga  $m^{OP}$  con los estados del viento

# Anexo B Código de Matlab

## B.1 interpolation1.m

```
1 function [Cl, Cd, Cm] = interpolation1 (coefTableName, alpha)
2 %% Function information
3 % In this function we will get the values of C1, Cd and Cm
          through the iteration of alpha .
4
5 % Inputs
6 % CoefTableName (Matrix) ordered by columns
7 \frac{1}{2} % Angle of attack (real) [deg]
8 % Coefficient of lift (real)
9 6 % Coefficient of drag (real)
10 | \% Coefficient of moment about quarter chord (real)
11 % alpha (real) angle of attack [deg]
12
13 % Outputs
14 % Cl (real) Coeficcient of lift
15 % Cd (real) Coefficient of drag
16 % Cm (real) Coefficient of moment about quarter chord
17
18 %% Start
19 6 % Load the table and interpolate
20 table = load (coefTableName);
21 x = [table(:,2) table(:,3) table(:,4)];
22 result = interp1 (table (:,1), x, alpha);
23 Cl = result (1); Cd = result (2); Cm = result (3);
_{24} end
```
# B.2 interpolation2.m

```
1 function [bladeSection, coefTableName] = interpolation2 (
      bladeProperties , element )
2 %% Function information
3 % In this function we will interpolate in a date table of blade
          properties to obtain [Radius , Element lengths , Chord , Twist
         ] and the Cl , Cd and Cm table for this section
4
5 % Inputs
6 % bladeProperties (matrix) contains the properties of the blade
          are with this order of colums :
7 \% Element (int) Node or section of the blade
8 % Radius (real) [Docal element radius [m]
9 6 % Element lengths (real) Gap between nodes [m]
10 \% Chord (real) Chord length [m]
11 | \% twist (real) Twist angle [deg]
\frac{1}{12} % Table name (text) Name of the element table where
              there are the lift, drag and momentum coefficients for
            this element
```

```
13 % element (int) Number of the element [1, 2, 3,
           4, \ldots, N]
14
15 % Outputs
16 % bladeSection (vector) [Radius, Element lengths, Chord,
           Twist ]
17 % coefTableName (string)
18
19 %% Start
20 % Check that section is an integer number
_{21} comp = fix (element);
22 subtraction = abs (element - comp);
23 if subtraction z = 024 disp ('Error.
\BoxEnter\Boxan\Boxinteger\Boxnumber\Boxof\Boxsection')
25 return
26 end
27
28 % Load the data table of the blade
\overline{29} data = readtable (bladeProperties);
30
31 % Separate the numerical part into another table
32 sizeData = size(data);
33 numericalData = \frac{1}{2}eros (sizeData (1), sizeData (2) -1); % Create a
          matrix of zeros
34 for i = 1: (sizeData (2) -1) % the numerical values are assigned
35 numericalData(:, i) = data{:, i};
36 end
37
38 % Interpolation in the numerical data .
\begin{array}{|c|c|c|c|c|}\n\hline\n\text{39} & \text{x = [numericalData(:,2) numericalData(:,3) numericalData(:,4)\n\hline\n\end{array}numericalData(:,5)];
40 bladeSection = \text{intervalData}(:,1), x, element); \%bladeSection = [Radius, Element lengths, Chord, Twist]
41
42 | % Interpolation with the text. The diferent sections.
43 \vert sectionValues = numericalData(:,1);
44 textData = string (data\{: , 6\});
45 i = 1;
46 while element > sectionValues(i)
47 i = i+1;
48 end
49 coefTableName = textData(i);
50 end
```
# B.3 interpolation4.m

```
1 function [phi_1, phi_2] = interpolation4(model, V)
2 %% Function information
3 % En esta función obtendremos, para una velocidad del viento,
          los coeficientes (phi) que forman los modelos (2xRev) para
          los parámetros (mi) de las ecuaciones de las cargas:
4
5 % Inputs
```

```
6 % model (matrix) by columns:
7 \% V (real) Wind speed at hub height \lceil m/s \rceil8 % Coeficientes phi_i (real)
9
10 % Outputs
11 % phi_1 = [phi1_1, phi2_1, phi3_1, phi4_1, phi5_1, phi6_1,
            phi7_1 , phi8_1 , phi9_1 , phi10_1 , phi11_1 , phi12_1 , phi13_1 ,
            phi114_112 % phi_2 = [phi1_2, phi2_2, phi3_2, phi4_2, phi5_2, phi6_2,
            phi7_2 , phi8_2 , phi9_2 , phi10_2 , phi11_2 , phi12_2 , phi13_2 ,
            phi14_2 ]
13
14 %% Start
15 table = load (model);
16 x = [table(:,2) table(:,3) table(:,4) table(:,5) table(:,6)table(:,7) table(:,8) table(:,9) table(:,10) table(:,11) ...17 table (:,12) table (:,13) table (:,14) table (:,15) table (:,16)
                 table (: ,17) table (: ,18) table (: ,19) table (: ,20) table
                 (:,21) ...
18 table (:,22) table (:,23) table (:,24) table (:,25) table (:,26)table (: ,27) table (: ,28) table (: ,29) ];
19
_{20} result = interp1(table(:,1),x, V);
21
22 phi1_1 = result(1); phi2_1 = result(2); phi3_1 = result(3);
            phi_1 = result(4); phi_1 = result(5);
23 phi6_1 = result(6); phi7_1 = result(7); phi8_1 = result(8);
            phi1 = result(9); phi10_1 = result(10);
24 phi11_1 = result (11); phi12_1 = result (12); phi13_1 = result
            (13); phi14_1 = result(14);
25
26 phi1_2 = result (15); phi2_2 = result (16); phi3_2 = result (17);
            phi_{14_22} = result(18); phi_{22} = result(19);
27 phi6_2 = result (20); phi7_2 = result (21); phi8_2 = result (22);
            phi9_2 = result(23); phi10_2 = result(24);
28 phi11_2 = result (25); phi12_2 = result (26); phi13_2 = result
            (27); phi14_2 = result(28);
29030 % Podriamos dar como salida
31 phi<sub>1</sub> = [phi<sub>1</sub>1, phi<sub>2</sub>1, phi<sub>3</sub><sup>1</sup>, phi<sub>4</sub><sup>1</sup>, phi<sub>5</sub><sup>1</sup>, phi<sub>6</sub><sup>1</sup>, phi<sup>7</sup><sub>1</sub>
            , phi8_1 , phi9_1 , phi10_1 , phi11_1 , phi12_1 , phi13_1 ,
            phi14_1 ];
32 phi<sub>12</sub> = [phi1<sub>12</sub>, phi2<sub>12</sub>, phi3<sub>12</sub>, phi4<sub>12</sub>, phi5<sub>12</sub>, phi6<sub>12</sub>, phi7<sub>12</sub>
            , phi8_2 , phi9_2 , phi10_2 , phi11_2 , phi12_2 , phi13_2 ,
            phi14_2 ];
33
34
35
36 end
```
#### B.4 iteration1.m

```
1 function [alpha, phi, Li, Di, Mi, Qi, Ti, Pi] = iteration1 (
       bladeProperties, grossProperties, element, omega, pitch, V, kv,
      kh, psi)
2 %% Function information
3 % With this function we calculate the lift and drag forces and
           thA4 % moment about quarter chord for an i- element using the BEM
           theory
5 % Expressed in the wind base
6
7 % Inputs
8 % bladeProperties (matrix) Contains the properties of the
           blade with this order of colums:
9 WELE % Element (int) Node or section of the blade
           [1, 2, 3... N]<br>% Radius (real)
10 \vert % Radius (real) [Docal element radius [m]
\frac{1}{11} % Element lengths (real) Gap between nodes [m]
\frac{1}{12} % Chord (real) Chord length [m]
13 % twist (real) Twist angle [deg]
14 \% Table name (text) Name of the element table where
                there are the lift, drag and momentum coefficients for
               this element
15
16 % grossProperties (matrix) Gross Properties Chosen for the
            NREL 5-MW Baseline Wind Turbine with this order of colums:
17 | \% nBlades (integer) Number of blades
18 % rotorRadius (real) Rotor radius [m]
19 6 % hubRadius (real) Hub radius [m]
_{20} \parallel \parallel \parallel rotorRadius (real) \parallel Rotor radius [m]
_{21} \hskip1cm % Cut-in Speed (real) \hskip1cm The speed at which the turbine
               first starts to rotate and generate power [m/s]
_{22} \hspace{1cm} % Rated Speed (real) \hspace{1cm} Rated output wind speed [m/s]
23 % Cut -out Speed ( real ) A braking system is employed to
                bring the rotor to a standstill [m/s]
24
\frac{25}{100} % element (int)
                                        n^{\circ} element of the blade (1, 2...n)
26 % omega (real) Rotor rotational speed [rad/s]
27 % pitch (real) Local pitch angle [deg]
28 \begin{array}{c|c|c|c|c} \hline \text{28} & \text{W} & \text{W} & \29 % kv (real) Vertical shear
30 % kh (real) 30 Horizontal shear
31 % psi (real) <br>
Azimuth angle [Deg]
32
33 % Outputs
34 % alpha ( real ) Local angle of attack [Deg]
35 % phi (real) Local flow angle [Deg]
36 % Li (real) Cocal lift force [kN]
37 % Di ( real ) Local drag force [kN]
38 % Mi (real) Local moment about quarter
          chord [kN·m]
39 % Qi (real) <br>
40 % Ti (real) <br>
50 Metal (1990) <br>
39 Metal (1990) <br>
20 Metal Local thrust [kN]
40 \% Ti (real) Local thrust [kN]
```

```
41 | % Pi (real) Local power [MW]
4243 %% Pre-calculation & other nomenclature
44 % Air density
45 Rho = 1.24; % Kg/m3 densidad del aire a 25^{\circ}C
46
47 % Cargamos la tabla de propiedades brutas
48 [ u] = load(grossProperties);
49 nBlades = u(1); rotorRadius = u(2); hubRadius = u(3);
50
51 % Interpolation in bladeProperties
52 [ bladeSection , coefTableName ] = interpolation2 (
             bladeProperties, element);
53
54 radius = bladeSection (1); \% [m]
55 elementLengths = bladeSection (2); % [m]
56 chord = bladeSection (3); \% [m]
57 twist = bladeSection (4); % [deg]
58
59 % Local wind speed at rotor disk
60 [ wSpeed ] = wSpeedCalculator ( bladeProperties ,
             grossProperties, element, V, psi, kv, kh);
61
62 % beta: local element angle between rotor plane and chord line
          [deg]
63 beta = pitch + twist;
64
65 % Local tip speed ratio
66 lambdai = ( omega * radius ) / wSpeed ;
67
68 % Local solidity
69 \vert sigmai = (nBlades * chord) / (2* pi* radius);
70
71 %% Start
72 % Tangential induction a' is 0.1 to start the iteration
73 a_p_initial = 0.1;
74
75 % The same for the axial induction factor
76 a_initial = 0.1;
77
78 % Established a tolerance for the axial and the tangential
         induction factor
79 tol = 1e-4;
80
81 % Prepare the bucle
82 subtraction1 = 10^10;
83 subtraction2 = 10^10;
84 counter = 0;
85
86 while subtraction1 > tol && subtraction2 > tol
87
88 88 SIMILLE WAS SERVICE 88 SIMILLE WAS
89 phi = atand ((wSpeed *(1 - a_1initial)) / (omega * radius
                    *(1 + a_p_{initial}))); % [deg]
9091 6 19 % Local angle of attack
```

```
92 alpha = phi - beta; % [deg]03
94 % The lif , drag and momentum coefficients (Cl and Cd)
                   are obtained from a matrix
95 [Cl, Cd, \tilde{C}] = interpolation1 (coefTableName, alpha);
96
97 | \% The tangential force coefficient, Ct
98 Ct = Cl*sind (phi) - Cd*cosd (phi);
99
100 % The normal force coefficient , Cn
\begin{array}{|c|c|c|c|c|}\n\hline\n & \text{on} & = & \text{Cl} * \text{cosd (phi)} + \text{Cd} * \text{sind (phi)};\n\hline\n\end{array}102
103 % The tip- and hub-loss corrections
104 f_t f f \neq f \neq f \neq f \neq f \neq f \neq f \neq f \neq f \neq f \neq f \neq f \neq f \neq f \neq f \neq f \neq f \neq f \neq f \neq f \neq f \neq 
                       \ast sind (\text{phi}());
105 f_hub = (nBlades / 2) * ((radius - hubRadius) / (hubRadius * sind (phi)));
106 F_{\text{kip}} = (2/pi) * a \cos(\exp(-f_{\text{kip}}));
F_{\text{hub}} = (2/\pi i) * a \cos(\exp(-f_{\text{hub}})) ;F = F_tip*F_hub;109
110 110 % The axial induction factor
111 a = (((4*F*sind(phi)^2)/(sigma**Cn)) + 1)<sup>-</sup>(-1);
112
113 6 113 % The tangential induction factor is calculated using
114 a_p = (((4*F*sind (phi)*cosd (phi)))/(sigma*st*Ct)) - 1)\hat{(-1)} ;
115
116 6 8 % Glauert 's correction
\frac{117}{2} % Definimos a_c
118 a_c = 0.2;
119
120 if a > a_c
121
122 K = (4*F*sind(\phi hi)^2)/(signai*Cn);
123 a = (1/2)*(2 + K*(1-2*a_c) - sqrt((K*(1-2*a_c))+2) 2 + 4*(K*a_c^2 -1)) ;
124
125 else
126
127 a = (((4*F*sind(phi)^2)/(signai*Cn)) + 1) (-1);
128
129 end
130
131 6 6 % 131 % Compare "a_initial" and "a_p_initial" with the last "
                   a" and "a_p" obtained
132 subtraction1 = abs (a_initial - a);
133 \vert subtraction2 = \frac{abs(a_p_{initial} - a_p)}{i};
134 counter = counter + 1;
135
136 % Give to "a_initial" and "a_p_initial" the last value
                   obtained for "a" and "a_p"
\begin{array}{|c|c|c|c|}\n \hline\n & \text{137} & \text{a}_\text{initial} & = \text{a};\n \hline\n \end{array}138 a_p_initial = a_p;139
140 % Break busy situation
```

```
B CÓDIGO DE MATLAB
```

```
\frac{141}{141} if counter > 750
142 disp (['Warning.
\Boxdisp (['Warning.
\BoxNumber
\Boxof.
iterations
\Boxexceeded.
i
                            \text{with}_{\sqcup} \text{tol}_a = \sqcup', \text{num2str} (\text{subtraction1} ), ...
143 ' and tol_a_p = ', num2str ( subtraction2 ) , '
                                _{\sqcup}for_{\sqcup}the_{\sqcup}section_{\sqcup}n^{\circ}', num2str(element)])
                                ;
144 break
145 end
146 end
147
148 % Inflow angle estimation
149 phi = atand ((wSpeed *(1 - a))/(omega*radius *(1 + a_p))); % [
               deg ]
150
151 % Local angle of attack
152 alpha = phi - beta; % [deg]153
154 | % The lif, drag and momentum coefficients (Cl and Cd) are
           obtained from a matrix
155 [CI, Cd, Cm] = interpolation1(coeffableName, alpha);156
157 | % The tangential force coefficient, Ct
158 Ct = Cl*sind (phi) - Cd*cosd (phi);
159
160 % The normal force coefficient, Cn
\begin{array}{|l|} \hline \end{array} Cn = Cl*cosd(phi) + Cd*sind(phi);
162
163 | % The thrust coefficient, CT
164 CT = ((1 - a_1initial)^2 * sigmai * Cn) / (sind (phi)^2);165
166 % Calculate the lift and drag forces [kN] and the moment about
           quarter chord [kN·m]
167 Vrel = (W\text{Speed}*(1 - a))/sind(phi);
168
169 Li = 1e-3*Cl*1/2*Rh \circ *Vrel^2*chord*elementLengths;
170 Di = 1e-3*Cd*1/2*Rho*Vrel^2*chord*elementLengths;
171 Mi = 1e-3*Cm*1/2*Rho*Vrel ^2* chord ^2* elementLengths;
172
173 % Thrust Force (kN)
174 Ti = 1e-3*(1/2)*Rho*(wSpeed*(1 - a)/sind(phi))^2*Cn*
               elementLengths * chord; %*F
175
176 % Aerodyn Torque (kNm)
177 Qi = 1e-3*(1/2)*Rho*(wSpeed*(1 - a)*omega*radius*(1 + a_p)
                /( sind ( phi ) * cosd ( phi ) ) ) * Ct * radius * elementLengths * chord ;
                \frac{9}{6} * F178
179 % Power (MW)
180 Pi = 1e-3 * Qi * omega;
```
## B.5 operatingPoint.m

```
1 function [omegaOptimo, pitchOptimo, power] = operatingPoint (
      bladeProperties, grossProperties, V)
2 %% Function information
3 % In this function we will obtain the operating point for the
          wind speed (at the hub height) between the cut in and rated
          speed
4
5 % Inputs
6 % bladeProperties ( matrix ) Contains the properties of the
          blade with this order of colums :
7 % Element (int) Node or section of the blade
8 % Radius (real) [Docal element radius [m]
9 6 % Element lengths (real) Gap between nodes [m]
10 % Chord (real) Chord length [m]
11 11 % twist (real) Twist angle [deg]
12 6 % Table name (text) Name of the element table where
               there are the lift, drag and momentum coefficients for
              this element
13
14 % grossProperties (matrix) Gross Properties Chosen for the
           NREL 5-MW Baseline Wind Turbine with this order of colums:
15 | \% nBlades (integer) Number of blades
16 % rotorRadius (real) Rotor radius [m]
\frac{17}{17} % hubRadius (real) Hub radius [m]
\begin{array}{ccc} \text{{\tt N}} & \text{{\tt rotorRadius}} & \text{{\tt (real)}} \end{array} \qquad \qquad \begin{array}{ccc} \text{{\tt Rotor radius [m]}} \end{array}19 % Cut -in Speed ( real ) The speed at which the turbine
               first starts to rotate and generate power [m/s]
_{20} \hspace{1cm} % Rated Speed (real) \hspace{1cm} Rated output wind speed [m/s]
_{21} \hspace{1cm} % Cut-out Speed (real) \hspace{1cm} A braking system is employed to
               bring the rotor to a standstill [m/s]
22
23 We WE ALL 23 Wind speed at hub height [m/s]
24
25 % Outputs
26 % omegaOptimo ( real ) Operating rotor rotational
          speed [rad/s]
27 \begin{array}{c} \gamma \\ \gamma \end{array} % pitch (real) \gamma28 % power (real) Generated power [MW]
29930 %% Start
31 % \% Para considerar el punto de operación se considera la
      velocidad de viento uniforme a lo largo del rotor
32 \frac{\nu}{6} kv = 0;
33 \, \frac{\%}{6} \, \frac{\text{kh}}{\text{s}} = 0;
34 % psi = 0;
35 %
36 % % Seleccionamos el ultimo elemento de la tabla
      bladeProperties . Contando el primero como cero
37 \mid \frac{\gamma}{6} [table] = readtable (bladeProperties);
38 % n = size(table);
39 \, \frac{\%}{6} element = n(1);
40
41 % Cargamos la tabla de propiedades brutas
```

```
42 [table] = load(grossProperties);
43 \vert rotorRadius = table (2); cutInSpeed = table (5); ratedSpeed =
                 table(6); cutOutSpeed = table(7);44
45 %% % % % % % % % % % % % % % % % % % %
\frac{1}{6} %%% ZONA 1
47 %% % % % % % % % % % % % % % % % % % %
48
49 if V < cutInSpeed
\begin{array}{c|c} 50 & \text{disp('The\_wind\_speed\_is\_lower\_than\_the\_cut-in\_speed.^{'})}; \end{array}51
52 \frac{1}{2} \frac{1}{2} \frac{1}{2} \frac{1}{2} \frac{1}{2} \frac{1}{2} \frac{1}{2} \frac{1}{2} \frac{1}{2} \frac{1}{2} \frac{1}{2} \frac{1}{2} \frac{1}{2} \frac{1}{2} \frac{1}{2} \frac{1}{2} \frac{1}{2} \frac{1}{2} \frac{1}{2} \frac{1}{2} \frac{1}{2} \frac{1}{\frac{8}{3} \frac{8}{3} \frac{8}{3} \frac{8}{3} \frac{8}{3} \frac{8}{3} \frac{8}{3} \frac{8}{3} \frac{20NA}{2}54 30\% 36\% 36\% 36\% 36\% 36\% 36\% 36\% 36\% 36\% 36\%55
56 elseif V >= cutInSpeed && V <= ratedSpeed
57
58 % El ´angulo de pitch [deg] ´optimo entre las velocidades
                     de Cut-In y nominal es de 0°
59 pitchOptimo = 0;
60
61 % Preparamos el buble
62 lambdaCont = zeros (51, 1);
63 CpCont = zeros (51 , 1) ;
64 powerCont = zeros (51, 1);
65
f \circ f for lambda = 0:0.3:1567
68 % Realizamos un contador que siga a omega para
                            ir rellenando los arrays
69 cont = int8(1ambda *(10/3) + 1);
70
71 % Calculamos omega
72 omega = ( lambda * V ) / rotorRadius ;
73
74 % Local tip speed ratio
\begin{array}{|l|} \hline \hline \end{array} ambdaCont (cont, 1) = lambda;
76
77 % Obtenemos el valor de Cp
\begin{array}{c|c|c|c|c} \hline \hline \end{array} \begin{array}{c} \hline \hline \end{array} [poweri, Cp] = powerCoefficient (
                               bladeProperties , grossProperties , V ,
                               omega , pitchOptimo ) ;
T9 CpCont (cont, 1) = Cp;
80 powerCont (cont, 1) = poweri;
81
82 % Salimos del bucle en caso de obtener un Cp
                            mayor al límite de Betz
83 if Cp > 0.593
84 break break break break break break break break break break break break break break break break break break
85 end
86 end
87
88 % Solucionamos el problema de omega = 0;
89 CpCont (1) = 0;
9091 | \% Seleccionamos el punto con mayor Cp (operating point)
```

```
92 i = 1;
03
94 while CpCont (i + 1) > CpCont (i)
95 i = i + 1;96 end
97
98 lambdaOptimo = lambdaCont(i);
99 power = powerCont(i);
100
101 % Despejamos el omega optimo
102 omegaOptimo = (lambdaOptimo)/(rotorRadius/V);
103
\frac{104}{104}\frac{105}{200} \frac{105}{200} \frac{105}{200} \frac{105}{200} \frac{105}{200} \frac{105}{200} \frac{105}{200} \frac{105}{200} \frac{105}{200} \frac{105}{200} \frac{105}{200} \frac{105}{200} \frac{105}{200} \frac{105}{200} \frac{105}{200} \frac{105}{200106 %% % % % % % % % % % % % % % % % % % %
107
108 elseif V > ratedSpeed && V <= cutOutSpeed
109
110 % Obtenemos la potencia nominal extraida para la
                velocidad nominal en su punto de operación
111 6 111 % El ángulo de pitch [deg] óptimo entre las
                    velocidades de Cut-In y nominal es de 0°
112 pitchOptimo = 0;
113
114 114 % Preparamos el bucle
115 lambdaCont = zeros (51, 1);
116 CpCont = \text{zeros}(51, 1);
117 powerCont = zeros (51, 1);
118
119 for lambda = 0:0.3:15120
121 % Realizamos un contador que siga a omega
                          para ir rellenando los arrays
122 cont = int8(1ambda *(10/3) + 1);
123
124 124 % Calculamos omega
125 | Omega = (lambda * ratedSpeed) / rotorRadius ;
126
127 8 227 Separate Strutter Section 2012 8 23 Separate Strutter Strutter Section 2012 12
128 lambdaCont (cont, 1) = lambda;
129
130 % Obtenemos el valor de Cp
131 [DOWERT] [DOWERT] [31] c [50] = powerCoefficient (
                              bladeProperties , grossProperties ,
                              ratedSpeed , omega , pitchOptimo ) ;
132 CpCont (cont, 1) = Cp;
133 powerCont (cont, 1) = poweri;
134
135 % Salimos del bucle en caso de obtener un
                           Cp mayor al límite de Betz
136 if Cp > 0.593
137 break
138 end
\begin{array}{|c|c|c|}\n\hline\n139 & \textbf{end} \end{array}140
141 % Solucionamos el problema de omega = 0;
```

```
142 CpCont (1) = 0;
143
144 % Seleccionamos la potencia nominal en el punto de
                     operación
145 i = 1;
146
\begin{array}{c|c|c|c|c|c} \hline 147 & \text{while } CpCont(i + 1) > CpCont(i) \end{array}148 i = i + 1;
149 end
150
r_{151} ratedPower = powerCont(i);
152 lambdaOptimo = lambdaCont (i);
153 omegaOptimo = (lambdaOptimo)/(rotorRadius/
                         ratedSpeed ) ;
154
155 % Ahora que ya tenemos la referencia para la velocidad
                  nominal. Obtenemos el punto de operación para V
156 powerSig = 0;
157 powerAnt = 0;
158 j = 0.2;
159
160 for pitch = 0: j:20
161
162 % % Realizamos un contador que siga a omega
       para ir rellenando los arrays
163 % cont1 = int8 ( pitch *(j^( -1)) + 1);
164
165 % Obtenemos el valor de Cp
166 [ poweri, \tilde{z}] = powerCoefficient (
                                 bladeProperties , grossProperties , V ,
                                  omegaOptimo, pitch);
167 powerAnt = powerSig;
168 powerSig = poweri;
169
170 % Acabamos la busqueda cuando poweri <=
                             ratedPower
171 if poweri <= ratedPower
172 break
173 end
174 end
175
176 % Ahora interpolamos entre la potencia anterior (
                     mayor que la nominal) y la siguiente (menor)
177 pot = [powerAnt; powerSig];
178 pit = [pitch - j; pitch];
179 pitchOptimo = interp1 (pot, pit, ratedPower);
180 power = ratedPower;
181
\frac{182}{282}\frac{183}{183} \frac{1}{20} \frac{1}{20} \frac{1}{20} \frac{1}{20} \frac{1}{20} \frac{1}{20} \frac{1}{20} \frac{1}{20} \frac{1}{20} \frac{1}{20} \frac{1}{20} \frac{1}{20} \frac{1}{20} \frac{1}{20} \frac{1}{20} \frac{1}{20} \frac{1}{20} \frac{1}{20} \frac{1}{20}\frac{184}{184} , \frac{1}{28} , \frac{1}{28} , \frac{1}{28} , \frac{1}{28} , \frac{1}{28} , \frac{1}{28} , \frac{1}{28} , \frac{1}{28} , \frac{1}{28} , \frac{1}{28} , \frac{1}{28} , \frac{1}{28} , \frac{1}{28} , \frac{1}{28} , \frac{1}{28} , \frac{1}{28}185
186 else
187 disp ('The unind speed is higher than the cut -out speed.'
                  ) ;
188
```
189 **end** 

#### B.6 powerCoefficient.m

```
1 function [power, Cp] = powerCoefficient (bladeProperties,
      grossProperties, V, omega, pitch)
2 %% Function information
3 % With this function we calculate the lift and drag forces and
         the
4 \vert % moment about quarter chord for an i-element using the BEM
         theory
5 % Expressed in the wind base
6
7 % Inputs
8 % bladeProperties (matrix) Contains the properties of the
         blade with this order of colums:<br>% Element (int) Node
9 8 % Element (int) Node or section of the blade
            [1, 2, 3, \ldots N]10 % Radius ( real ) Local element radius [m]
11 6 11 % Element lengths (real) Gap between nodes [m]
12 % Chord (real) Chord length [m]
13 % twist (real) Twist angle [deg]
14 \% Table name (text) Name of the element table where
             there are the lift , drag and momentum coefficients for
            this element
15
16 % grossProperties (matrix) Gross Properties Chosen for the
          NREL 5-MW Baseline Wind Turbine with this order of colums:
17 | \% nBlades (integer) Number of blades
18 % rotorRadius (real) Rotor radius [m]
19 % hubRadius (real) Hub radius [m]
20 % rotorRadius ( real ) Rotor radius [m]
21 % Cut -in Speed ( real ) The speed at which the turbine
            first starts to rotate and generate power [m/s]
22 X Rated Speed (real) Rated output wind speed [m/s]23 8 % Cut-out Speed (real) A braking system is employed to
             bring the rotor to a standstill [m/s]
2425 % omega (real) Rotor rotational speed [rad/s]
26 % pitch (real) Local pitch angle [deg]
27 \% V (real) Wind speed at hub height \lceil m/s \rceil28
29
30 % Outputs
31 % power (real) Generated power [MW]
32 % CP (real) Power coefficient [--]33
34 %% Pre - calculation
35 % Para considerar el coeficiente de potencia se considera la
         velocidad de viento uniforme a lo largo del rotor
36 kv = 0;
37 kh = 0;
38 psi = 0;
```

```
39
40 % Air density
41 Rho = 1.24; % Kg/m3 densidad del aire a 25^{\circ}C
42
43 % Cargamos la tabla de propiedades brutas
44 [u] = load(grossProperties);
45 | nBlades = u(1); rotorRadius = u(2); hubRadius = u(3);
46
47 %% Start
48 % Buscamos obtener la potencia generada por una pala a través
          de la suma de la potencia generada por cada una de sus
           secciones .
49 % Una vez obtenida la potencia para una pala , se multiplica por
            el número de palas para obtener la potencia total.
50
51 bladePower = 0;
52
\begin{array}{|c|c|c|c|c|}\n\hline\n\text{53} & \text{for element = 1:17}\n\end{array}54 [~ , ~ , ~ , ~ , ~ , ~ , ~ , Pi ] = iteration1 ( bladeProperties ,
                    grossProperties, element, omega, pitch, V, kv, kh,
                   psi ) ;
55 bladePower = bladePower + Pi ;
56 end
57
58 power = bladePower * nBlades ; % MW
59
60 availablePower = 1e-6*(1/2) *Rho*(pi*(rotorRadius ^2 -
              hubRadius 2)) * V 3; % MW
61
62 Cp = power/availablePower;
```
# B.7 wSpeedCalculator.m

```
1 function [wSpeed] = wSpeedCalculator (bladeProperties,
      grossProperties, element, V, psi, kv, kh)
2 %% Function information
3 % Con esta función calculamos la velocidad del viento para un
          radio cualquiera .
4 % Esta velocidad es expresada en la base del Nacelle y
          solamente se da como salida la componente en la
5 % dirección perpendicular al plano del rotor (las otras 2 son
         cero ).
6
7 % Inputs
8 % bladeProperties (matrix) Contains the properties of the
         blade with this order of colums :
9 8 % Element (int) Node or section of the blade
10 % Radius ( real ) Local element radius [m]
11 We Selement lengths (real) Gap between nodes [m]
12 % Chord (real) Chord length [m]
13 % twist (real) Twist angle [deg]<br>
14 % Table name (text) Name of the eleme
\frac{1}{4} % Table name (text) Name of the element table where
              there are the lift, drag and momentum coefficients for
```

```
this element
15
16 % grossProperties (matrix) Gross Properties Chosen for the
           NREL 5-MW Baseline Wind Turbine with this order of colums:
17 17 W nBlades (integer) Number of blades
18 % rotorRadius (real) Rotor radius [m]
19 % hubRadius (real) Hub radius [m]
20 6 % 8 % rotorRadius (real) 8 Rotor radius [m]
21 % Cut -in Speed ( real ) The speed at which the turbine
               first starts to rotate and generate power [m/s]
22 82 % Rated Speed (real) Rated output wind speed [m/s]22 8 % Cut-out Speed (real) A braking system is employed to
                bring the rotor to a standstill [m/s]
24
25 % element (int)
                                        n^{\circ} element of the blade (1, 2...n)<br>% V (real)
26 \% V (real) Wind speed at hub height \left[\frac{m}{s}\right]<sup>27</sup> % psi (real) <br>
28 % kv (real) <br>
28 % kv (real) <br>
28 Wertical shear
\begin{array}{cc} 28 \\ 29 \end{array} % kv (real) \begin{array}{cc} 28 \\ 29 \end{array} Vertical shear<br>29 % kh (real) \end{array} Horizontal she
29 % kh (real) Horizontal shear
30
31 % Outputs
32 % wSpeed (real) Wind Speed at rotor disk,
          parallel to the rotor axis and pointing downwind [m/s]
33
34 %% Start
35 % Interpolation in bladeProperties
36 [bladeSection, ~] = interpolation2 (bladeProperties, element)
               ;
37 radius = bladeSection (1); % [m]
38
39 % Cargamos la tabla de propiedades brutas
40 [u] = load(grossProperties);
41 \vert rotorRadius = u(2); hubH = u(4);
42
43 % Matriz cambio de base de Hub a Nacelle
44 Mat_hub_nac = [1, 0, 0;\begin{array}{c|c} 45 & 0, & \cosh(\mathrm{psi}), & -\sinh(\mathrm{psi}); \end{array}\begin{array}{ccc} 46 & 0, \text{ sind}(\text{psi}), \text{ } \text{cosd}(\text{psi}) \end{array}47
48 % Vector radio para cada pala expresado en la base del Hub
49 radiusVector_hub = [0;\begin{array}{c|c} 50 & \text{ } \end{array} 0;
\begin{array}{c|c} 51 & - \text{radius} \end{array};
52
53 % Cambiamos el vector del radio a la base del Nacelle
54 radiusVector_Nac = Mat_hub_nac * radiusVector_hub ;
55
56 % Velocidad del viento en el disco del rotor
57 wSpeed = V * (((hubH + radiusVector_Nac(3))/hubH)^kv + (
               radiusVector_Nac (2) / rotorRadius ) * kh ) ;
58 end
```
### B.8 bladeLoads.m

```
1 function [F_A_h]hub, M_A_hhub] = bladeLoads (bladeProperties,
      grossProperties, omega, pitch, V, kv, kh, psi)
2 %% Function information
3 % Con esta función trasladamos las fuerzas y momentos a raíz de
          pala y los expresamos respecto a la base del Hub .
4 % Las cargas solamente son obtenidas para la pala 1 en una
         posición fija
5
6 % Inputs
7 % bladeProperties ( matrix ) Contains the properties of the
         blade with this order of colums :
8 % Element (int) Mode or section of the blade<br>9 % Radius (real) Cocal element radius [m]
9 % Radius ( real ) [ Noted a Local element radius [m]
10 % Element lengths (real) Gap between nodes [m]
11 6 % Chord (real) Chord length [m]
12 % twist (real) Twist angle [deg]
13 6 8 % Table name (text) Name of the element table where
             there are the lift , drag and momentum coefficients for
             this element
14
15 % grossProperties (matrix) Gross Properties Chosen for the
          NREL 5-MW Baseline Wind Turbine with this order of colums:
16 16 % nBlades (integer) Number of blades
\frac{17}{17} % rotorRadius (real) Rotor radius [m]
18 \% hubRadius (real) Hub radius [m]
19 \vert % rotorRadius (real) Rotor radius [m]
20
21 % omega (real) Rotor rotational speed [rad/s]
22 % pitch (real) Cocal pitch angle [deg]
23 Wind speed at hub height [m/s] Wind speed at hub height [m/s]
24 % kv (real) Vertical shear
25 % kh (real) 325 Morizontal shear
26 % psi (real) Azimuth angle [Deg]
27
28 % Outputs
29 \% F_A_blade (vector) Force along the blade transferred to
         the root of the blade ( expresado en la base local del
         elemento pala )
30 % M_A_blade ( vector ) Momentum along the blade transferred
         to the root of the blade ( expresado en la base local del
         elemento pala )
31
32 %% Preparación
33 % Cargamos la tabla de propiedades brutas
34 [u] = load (grossProperties);
35 hubRadius = u(3);
36
37 % Leemos la tabla de propiedades de la pala y su dimensión
38 table = readtable (bladeProperties);
39 n = size (table);
40
41 % Separate the numerical part into another table
42 sizeTable = n;
```

```
\frac{43}{43} numericalTable = zeros(sizeTable(1),sizeTable(2)-1); %
                 Create a matrix of zeros
44 for i = 1: (sizeTable (2) -1) % the numerical values are
                 assigned
45 \vert numericalTable (:, i) = table \{:, i\};
46 end
47
48 %% Start
49 % Inicializamos las matrices donde sumaremos las cargas
50 F_A_hub = [0; 0; 0];M_A_h_{ub} = [0; 0; 0];52
53 % Nos situamos para partir en el elemento posterior al rotor
54 i = 1;
55 while hubRadius >= numericalTable(i,2)
56 i = i + 1;
57 end
58
59 % Igualamos j = i para ir tomando el radio en cada element y
            obtener el vector AP
60 j = i;61
62 for element = i:n(1)
63
64 % Obtenemos los vectores de Fuerza y Momento para el
                      elemento i de cada pala ( punto Pi) en la base del
                      viento
\begin{bmatrix} 65 \end{bmatrix} [", phi, Li, Di, Mi, ", "] = iteration1 (
                          bladeProperties , grossProperties , element , omega
                          , pitch, V, kv, kh, psi);
F_Pi_wind = [Li; -Di; 0];67 M_Pi_wind = [0; 0; -Mi];
68
69 % Change of basis matrix
70 % Base change matrix from wind to Rotor
71 Mat_wind_hub = [cosd(phi), -sind(phi), 0;
\begin{array}{ccc} \text{72} & \text{5} & \text{5} \\ \text{72} & \text{6} & \text{6} \end{array} , \begin{array}{ccc} \text{72} & \text{6} & \text{72} \\ \text{8} & \text{72} & \text{8} \end{array} , \begin{array}{ccc} \text{73} & \text{74} & \text{75} \\ \text{8} & \text{76} & \text{77} \end{array}\begin{array}{ccc} \hline 73 & \phantom{00} & \phantom{00} & \phantom{00} & \phantom{00} & \phantom{0} & \phantom{0}74
75 % Cambiamos de la base del viento a la base del rotor
76 F_Pi_hub = Mat_wind_hub * F_Pi_wind;
77 M_Pi_hub = Mat_wind_hub * M_Pi_wind;
78
79 % Trasladamos la fuerza de P a A ( raiz de pala )
80 SI\_A\_hub = F\_Pi\_hub;81
82 % Trasladamos el momento de P a A ( raiz de pala )
83 AP_hub = [0; 0; -(numericalTable(j,2) - hubRadius)
                          ];
84 Mi_A_hub = M_Pi_hub + cross (AP_hub, F_Pi_hub);
85
86 % Sumamos los vectores a los anteriores
87 F_A_hub = F_A_hub + F_i_A_hub;88 M_A_hub = M_A_hub + Mi_A_hub;
89
```

```
90 % Pasamos al siguiente radio del siguiente elemento de
              la pala para obtener AP en cada elemento
91 j = j + 1;
92 end
```
### B.9 modelSituation.m

```
1 function [m1c_1, m1s_1, m1c_2, m1s_2] = modelStuationbladeProperties, grossProperties, V, kv, kh)
2 %% Function information
3 % En esta función vamos a obtener los coeficientes de las
          cargas generadas por el viento para una situación dada del
         mismo
4 % (V, kv y kh conocidos ) para luego poder introducir esos
          valores de carga y ver si obtenemos los mismos coeficientes
          kv y kh.
5 % Descartaremos las amplitudes ctes de cada momento (m0) porque
          no las utilizaremos en el cálculo del modelo
6 % (hacen que el sistema sea no lineal). Solamente utilizaremos
         los coeficientes m1c y m1s
7 % Ejemplo de una carga genérica 2 xRev: m = m0 + m1c* \cos d (psi)+ m1s* sind (psi) + m2c* cosd (2* psi) + m2s* sind (2* psi)
8
9 % Inputs
10 \vert % bladeProperties (matrix) Contains the properties of the
          blade with this order of colums :
11 11 % Element (int) Node or section of the blade
             [1, 2, 3... N]12 6 % 8 % Radius (real) Local element radius [m]
13 | \% Element lengths (real) Gap between nodes [m]
14 % Chord (real) Chord length [m]
15 % twist (real) Twist angle [deg]
16 6 8 % Table name (text) Name of the element table where
              there are the lift, drag and momentum coefficients for
             this element
17
18 % grossProperties (matrix) Gross Properties Chosen for the
          NREL 5 -MW Baseline Wind Turbine with this order of colums :
19 19 % nBlades (integer) Number of blades
20 6 % 70 % xotorRadius (real) Rotor radius [m]
21 % hubRadius (real) Hub radius [m]
22 \parallel % rotorRadius (real) Rotor radius [m]
23 6 8 % Cut-in Speed (real) The speed at which the turbine
             first starts to rotate and generate power [m/s]
24 8 % Rated Speed (real) Rated output wind speed [m/s]
25 % Cut -out Speed ( real ) A braking system is employed to
              bring the rotor to a standstill [m/s]
2627 \% V (real) Wind speed at hub height \lceil m/s \rceil28 % kv (real) Wertical shear<br>29 % kh (real) Wertical shear<br>29 % kh (real) Horizontal she
29 % kh (real) Horizontal shear
30
31 % Outputs
```

```
32 % m1c_1 ( real ) Coef . del cos para eje 1
33 % m1s 1 (real) Coef. del sin para eje 1
34 % m1c_2 ( real ) Coef . del cos para eje 2
35 % m1s_2 ( real ) Coef . del sin para eje 2
36
37 %% Cálculos previos
38 % Obtenemos la velocidad de giro del rotor óptima [rad/s] y el
         pitch ´optimo [deg] para entregar el coeficiente de potencia
          m´aximo
39 [ omega , pitch , ~] = operatingPoint ( bladeProperties ,
             grossProperties, V);
40
41 | % Determinamos los valores que tomará psi
42 | rangoPsi = 0:10:360;
\begin{array}{c|c}\n 43 & \phantom{00} \textbf{n} & = & \textbf{size} (\texttt{rangePsi})\,; \end{array}44
45 %% Obtenemos las sinusoidal de momentos para una vuelta completa
      del rotor
46 momentoUno = zeros(n(2), 1);
47 momentoDos = zeros(n(2), 1);
48
49 % Obtenemos los momentos para una vuelta completa del rotor
50 i = 1;
51 for psi = rangoPsi
52 [~ , M_A_hub ] = bladeLoads ( bladeProperties ,
                 grossProperties, omega, pitch, V, kv, kh, psi);
53 momentoUno (i, 1) = M_A_hub (1);
54 momentoDos(i, 1) = M_A_hhub(2);
55 i = i + 1;
56 end
57
58 % Ajustamos la sinusoidal del momento por m´ınimos cuadrados
59 % m = [1, cosd(psi), sind(psi), cosd(2*psi), sind(2*psi)] *
              [m0; m1c; m1s; m2c; m2s]
60
61 psi = rangoPsi;
W = \text{zeros}(n(2), 5);
63
64 for i = 1:n(2)
W(i, 1) = 1;W(i, 2) = \cosh(\pi i(i));W(i, 3) = \text{sind}(\text{psi}(i));
68 W(i, 4) = cos d (2 * psi (i));69 W(i, 5) = \text{sind}(2 * \text{psi}(i));70 \text{ cm}71
72 % Estimamos los coef . de la carga para el momento en el eje
              1: [m0_1; m1c_1; m1s_1; m2c_1; m2s_1]73 phi_1 = pinv (W) * momentoUno;
m1c_1 = phi_1(2); m1s_1 = phi_1(3);
75
76 % Estimamos los coef . de la carga para el momento en el eje
              2: [m0_2; m1c_2; m1s_2; m2c_2; m2s_2]77 phi_2 = \frac{1}{2} phi \frac{1}{2} = \frac{1}{2} momentoDos;
78 m1c_2 = phi_2(2); m1s_2 = phi_2(3);
```
# B.10 modelCalculator.m

```
1 function [kv, kh] = modelCalculator (model, V, m1c_1, m1s_1, m1c_2,
      m1s_2)
2 %% Function information
3 % función que carga esta tabla y te devuelve el kh y kv en
         función de los valores
\frac{4}{4} % de amplitudes de los pares medidos y en función de la
         velocidad del viento
5
6 % Inputs
7 % model ( matrix ) Contains the coef . of the momentum coef
         . with this order of colums :
8 \% V (real)
9 % Coeficientes phi_i (real)
10
11 \% V (real) Wind speed at hub height [m/s]\frac{1}{12} % m1c_1 (real) Coef. del cos para eje 1
13 % m1s_1 (real) Coef. del sin para eje 1
14 % m1c_2 (real) Coef. del cos para eje 2
15 % m1s_2 (real) Coef. del sin para eje 2
16
17 % Outputs
18 % kv (real) Vertical shear
19 % kh (real) Morizontal shear
20
_{21} %% Start
22 % Obtenemos los coeficientes phi
23 [phi1, phi2] = interpolation4 (model, V);
24
25 \parallel % Realizaremos la resolución del sistema: m = A + B*k
26 m = [m1c_1; m1s_1; m1c_2; m1s_2];27 A = [phi11(7); phi1(9); phi2(7); phi2(9)];28 B = [phi1(8), 0; 0, phi1(10); phi2(8), 0; 0, phi2(10)];
29030 \, k = \text{pinv}(B) * (m - A);
31 kv = k(1); kh = k(2);
```
### B.11 pruebaModelo.m

```
1 function [kv_est, kh_est] = pruebaModelo (model, bladeProperties,
     grossProperties, V, kv_ref, kh_ref)
2 % Inputs
3 % model (matrix) Contains the coef. of the momentum coef
         . with this order of colums :
\frac{4}{100} % V (real)
5 % Coeficientes phi_i ( real )
6
7 % bladeProperties ( matrix ) Contains the properties of the
         blade with this order of colums:
8 8 % Element (int) Node or section of the blade
           [1, 2, 3 \ldots N]
```

```
9 % Radius (real) Cocal element radius [m]
10 \vert % Element lengths (real) Gap between nodes [m]
11 6 % Chord (real) Chord length [m]
12 \% twist (real) Twist angle [deg]
13 6 8 % Table name (text) Name of the element table where
               there are the lift, drag and momentum coefficients for
              this element
14
15 % grossProperties (matrix) Gross Properties Chosen for the
           NREL 5-MW Baseline Wind Turbine with this order of colums:<br>% nBlades (integer) Mumber of blades
16 16 % nBlades (integer) Number of blades
\frac{17}{17} % rotorRadius (real) Rotor radius [m]
18 % hubRadius (real) Hub radius [m]<br>
19 % rotorRadius (real) Rotor radius [m]
19 % rotor Radius (real)
20 6 8 % 20 % Cut-in Speed (real) The speed at which the turbine
             first starts to rotate and generate power [m/s]
21 \parallel % Rated Speed (real) Rated output wind speed [m/s]22 6 22 X Cut-out Speed (real) A braking system is employed to
              bring the rotor to a standstill [m/s]
23
\frac{24}{10} % V (real) Wind speed at hub height \lceil m/s \rceil25 % kv_ref (real) Vertical shear
26 % kh_ref (real) Horizontal shear
27
28
29 % Start
30 % Situación previa
\begin{bmatrix} m1c_1, m1s_1, m1c_2, m1s_2 \end{bmatrix} = modelSituation (
              bladeProperties, grossProperties, V, kv_ref, khi_ref);
32
33 | \% Ahora, invertimos la situación. Para una situación de cargas
          conocidas , calculamos el campo de viento .
34 [kv_est, kh_est] = modelCalculator (model, V, m1c_1, m1s_1,
              m1c_2, m1s_2;
```